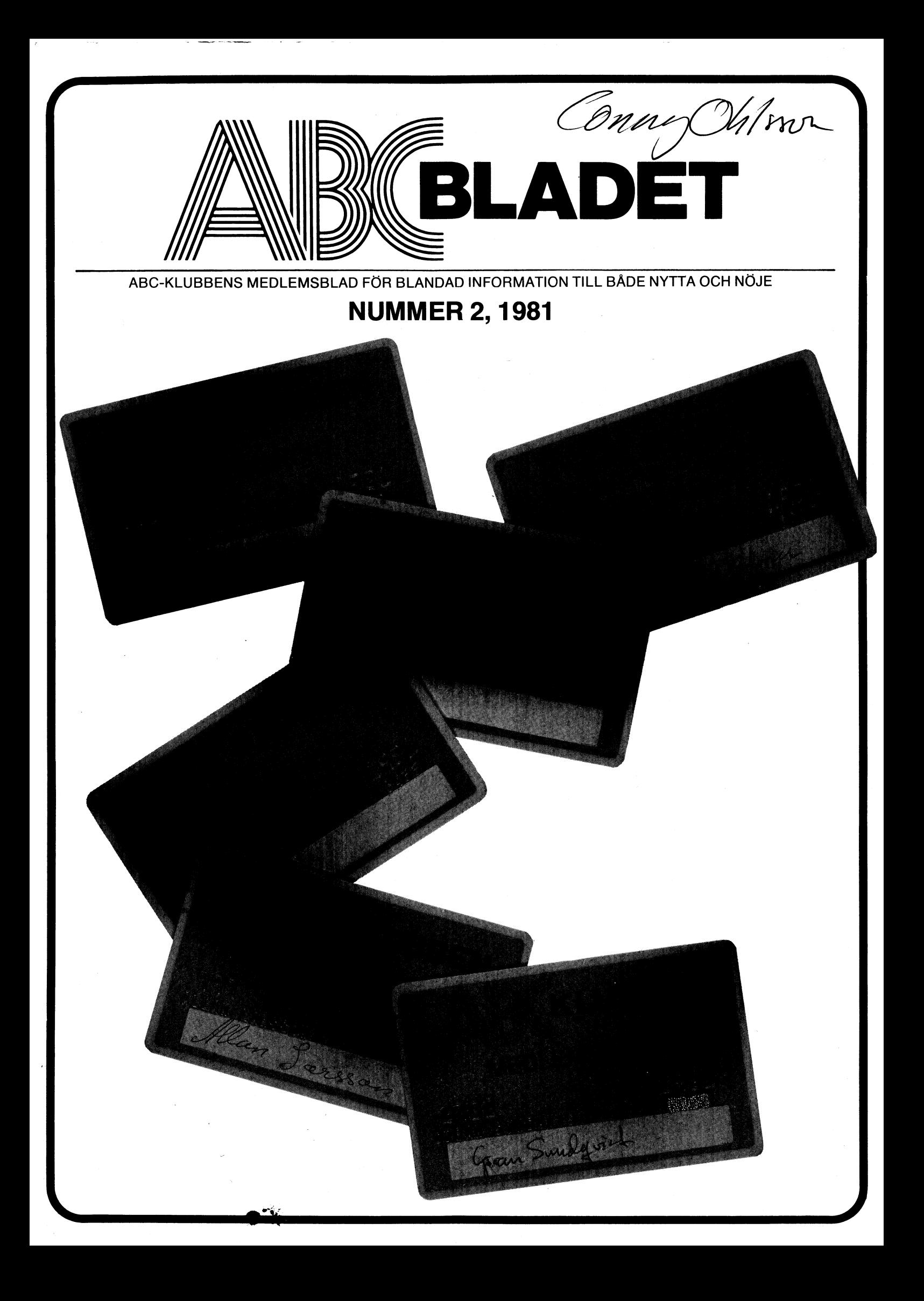

# lre programmyheter till ABC 80.

evstannat. Vi arbetar träget vidare Pris: ca 2.000 kr exkl moms vecklingen av nya program till ABC 80 aerna av vidtagna förändringar. tion - ABC 800 - innebär inte att utnadsbilder och ger omedelbart konsekven-Att vi presenterat vår nya datorgenera-Systemet tillåter förändringar av alla kost-

## **Budgetsimulering**

och kommer nu med tre nya program.

ringar och fusioner. Och pyramidbudgets. Projektsimulering i samband med nyetable-Offertsimulering. Kontraktssimulering. Tex budgets för en eller flera perioder. helst under pågående verksamhetsperiod. heter och förändringar simuleras när som balansräkningen kan ett företags verksam--<br>heldgehmulering "contained", som the dit resultation<br>metablyssystem bed utgetter that the manufacture Den största nyheten är utan tvekan

# *Jey uepal* iv ab liit tnameldmox mos...

Pris: ca 600 kr exkl moms

givetvis också en skrivare.

upp till 73 konton och 20 kontoklasser.

föra kassabok över din privatekonomi med

Med "Kassabok 1 ABC" kan du effektivt

Vill du ha utskrifter direkt på papper krävs

femmstgot Privat bokföring. Programmet

och kräver endast ABC 80 grundenhet.

ger en god överblick över din ekonomi

the theeve brief at i törste hand avsett att

Kassabok 1 ABC

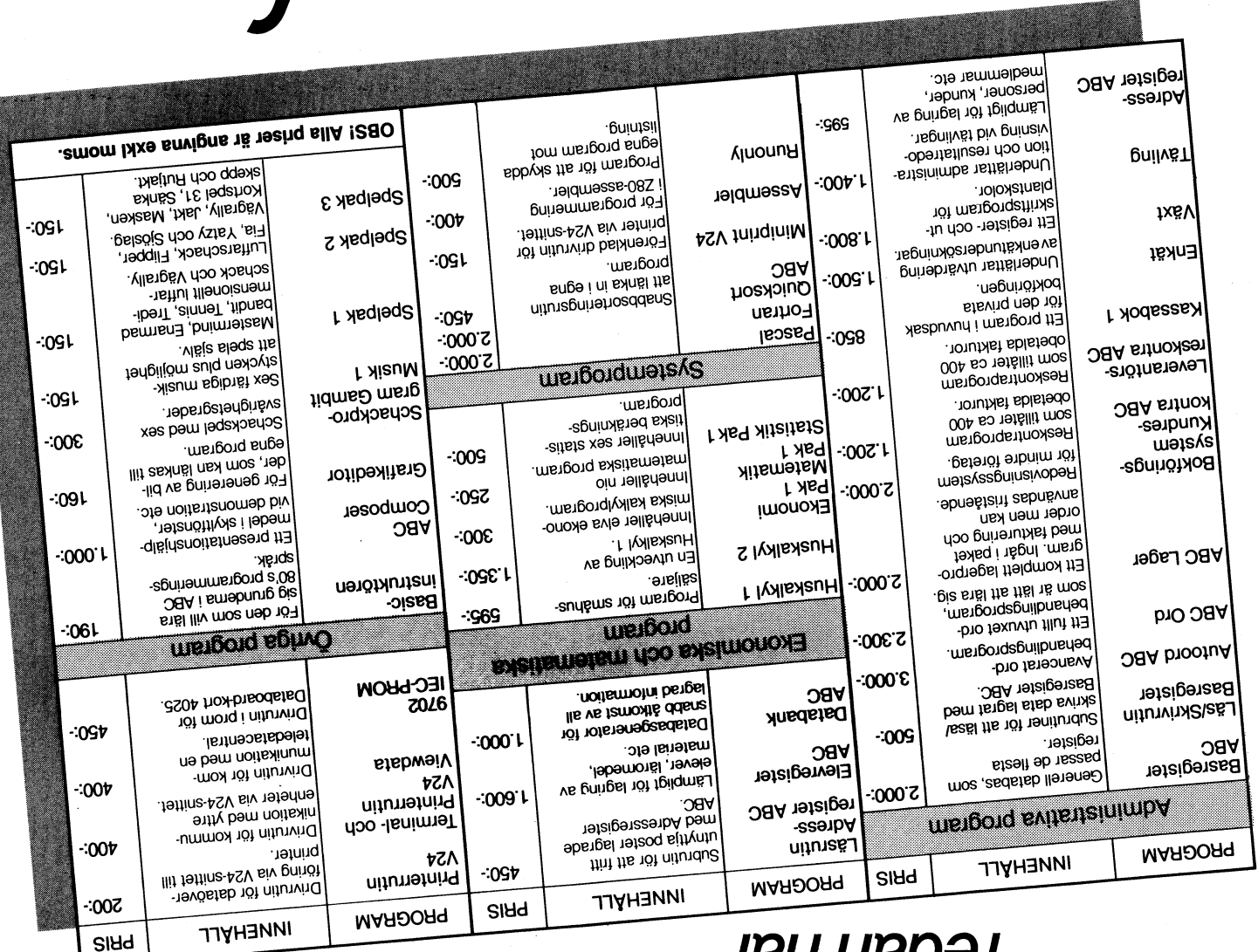

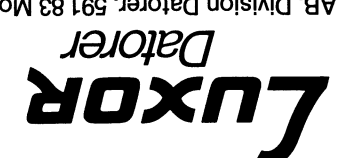

Pris: ca 600 kr exkl moms

band och skriva ut hela register eller valfria

register. Sortera och söka information efter

Du kan mata in, ändra och göra tillägg i egna

valfri rad. Lagra alla uppgifter på kassett-

antal rader per post samt radrubriker.

Du kan själv bestämma poststorlek och

tasbne beM .slava enbnim i pninbnävns

aom använder ABC 80 för privat bruk,

arbeta med avancerad registerhantering.

ABC 80 grundenhet och en skrivare kan du

llenoizzetong töt barg gön i giz nagmäl nem

9b 1öt tteevs bnsn statöt i 1ä temmstgord

**Sassettregister ABC** 

delar på skrivaren.

Luxor AB, Division Datorer, 591 83 Motala

# Tre programnyheter till ABC 80...

Att vi presenterat vår nya datorgenera-<br> $\frac{1}{2}$  Systemet tillåter förändringar av alla kost-<br>tion - ABC 800 - innebär inte att ut- nadsbilder och ger omedelbart konsekven $tion - ABC 800 - innebar$  innebar inte att utvecklingen av nya program till ABC 80 serna av Vidtagna torandringar.<br>Sammen av Sam användar användar användar av Pris. ca 2.000 kr exkl moms avstannat. Vi arbetar träget vidare och kommer nu med tre nya program.

## **Budgetsimulering**

Den största nyheten är utan tvekan den ger en god överblick över din ekonominer.<br>"Budgetsimulering" som är ett resultat- och kräver endast ABC 80 grundenhet. analyssystem. Med utgångspunkt från vitt vitt du ha utskrifter direkt Pa Papper krävs i Du kan mata in, ändra och göra tillägg i en analyssystem. Med utgångspunkt från Vill du ha utskrifter direkt på papper krävs register. balansräkningen kan ett företags verksam- 9tvetvis också en skrivare.<br>heter och förändringar simuleras när som Med "Kassabok 1 ABC" kan du effektivt helst under pågående verksamhetsperiod. föra kassabok över din privatekonomi r<br>Tex budgets för en eller flera perioder. Upp till 73 konton och 20 kontoklasser. Tex budgets för en eller flera perioder. UPP till 73 konton och 20 kontoklasser. Pris: ca 600 kr exkl moms<br>Offertsimulering. Kontraktssimulering. Pris: ca 600 kr exkl moms Offertsimulering. Kontraktssimulering. Projektsimulering <sup>i</sup> samband med nyetableringar och fusioner. Och pyramidbudgets.

nadsbilder och ger omedelbart konsekven-<br>som använder ABC 80 för privat bruk,

Programmet är i första hand avsett att<br>användas för privat bokföring. Programmet användas för privat bokföring. Programmet Du kan själv bestämma poststorlek och ger en god överblick över din ekonomi

## Kassettregister ABC

men lämpar sig i hög grad för professionell kossabok 1 ABC användning i mindre skala. Med endast ABC 80 grundenhet och en skrivare kan du arbeta med avancerad registerhantering. och kräver endast ABC 80 grundenhet. Du kan mata in, ändra och göra tillägg i egna<br>Vill du ha utskrifter direkt på papper krävs register. Sortera och söka information efter Med "Kassabok 1 ABC" kan du effektivt band och skriva ut hela register eller valfria<br>föra kassabok över din privatekonomi med delar på skrivaren.

# ...som komplement till de vi  $redan har$

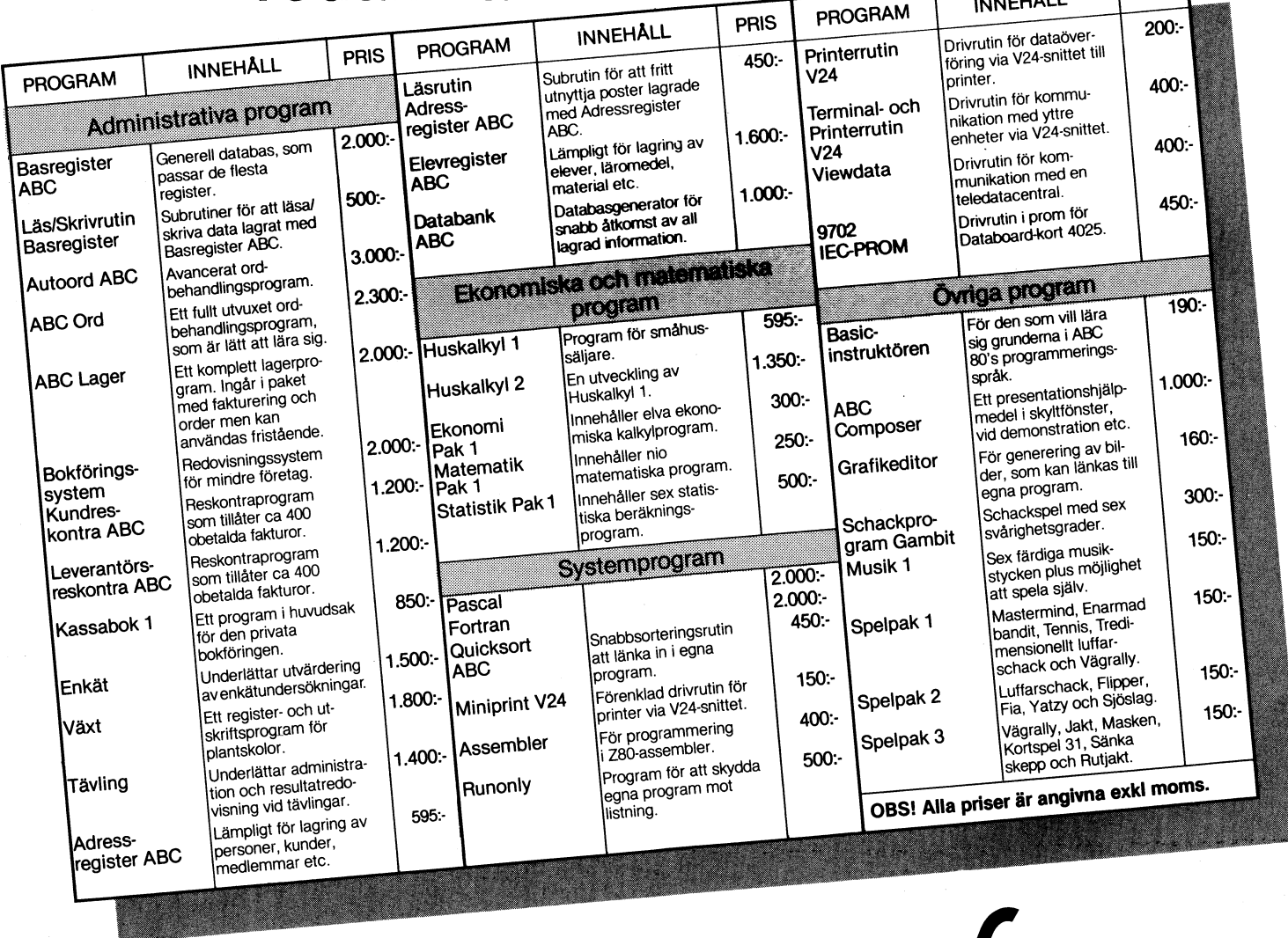

# LEDAREN video de la construcción de la construcción de la construcción de la construcción de la construcción de la con

Det mesta om den tekniska utvecklingen hade vi fått lera oss i skolan eller läst om i böckerna. Ångmaskinen, förbränningsmotorn, radion, det första flygplanet... Allt detta är historien idag. Men utan att vara medvetna om det befinner vi oss nu mitt i nästa "revolutionen". Det är bara det att när man själv sysslar med det så tror man inte att det är revolutionerande.

Jag har under den senaste tiden haft tillfälle att prata med några "stordator"-försäljare. Vi diskuterade utvecklingen på minidatorsidan, nya programmeringstekniker, större minnen. De verkar vara nöjda med tillvaron och tycker att framtiden är ljus. På frågan om vad de anser om den nya mikrodatorvågen svarar de att mikrodatorer är inte mycket att ha, de kan ju ingenting. De som köper mikrodatorer idag gör ett stort misstag och kommer snart att bli tvungna att byta upp sig till en minidator. För det är minidatorer som är framtidens melodi, säger de. Fleranvändarsystem, nya massminnen, bättre program, virtuell teknik som får maskinen att tro att den har tillgång till primärminne <sup>i</sup> GIGABYTE-storlek...

Kan det tänkas att de har rätt? Men hur kommer det sig då att det finns fler och fler mikrodatorer? Jag har de senaste veckorna besökt tre stora utställningar där elektronik och datorer var ämnet. Aldrig tidigare har jag sett så många mikrodatorsystem i så många olika applikationer. Och det ska påpekas här att det var "professionella" utställningar, där stora och dyra utrustningar fick trängas med PET, APPLE och ABC80.

Datainsamling, processtyrning och kontroll, ordbehandling. Till och med CAD (Computer Aided Design), som hittils har dominerats av stordatorer, kan idag fås i mikrodatorversion.

Virtuella rutiner? Bläddra bara litet längre fram i bladet... Det är klart, det är inte riktigt samma sak. Ska vi titta vidare då? Det introduceras just nu i Sverige en 16 bitars maskin, som utöver databashanteringen som liknar IBM's använder också virtuell teknik som ger användaren "tillgång" till minne i, GIGABYTE-storlek. Känns inte det igen på något sätt? Ja, det stämmer, minidatorer. Men minidatorer arbetar med 32 bitar och har därför större beräkningskapacitet, säger minidatorfolket. Hur länge till får de vara ensamma med sina minidatorer? Får man tro Intel så finns det redan fungerande 32 bitars mikroprocessorer.

Men, skulle någon kunna fråga, varför 32 bitars mikroprocessorer om det finns <sup>32</sup> bitars minidatorer? Priset! Det kommer inte att dröja länge innan vi har en mikrodator (byggd med kanske tre stora VLSIkomponenter) i VAX-klassen (det är en minidator som kostar många hundra tusen kronor). Och hur mycket tror ni vi ska behöva betala för dessa kapslar? Det är alltså tillverkningskostnad och tillgång på programvaran som kommer att bli avgörande för vilka datorer som ska säljas.

Första processorn gjordes för tio år sedan. Första mikrodator (det vi idag kallar för en mikrodator) kom ut på marknaden för omkring fem år sedan. 4k byte minne och TinyBasic. Och då var det mycket. Idag...? Pascal, Fortran, Basic, administrativa rutiner, ordbehandling, musik, speL.. Har ni tänkt på att ni är med i en ny revolution, datorrevolutionen?

Tad

 $\overline{\mathbf{a}}$ 

# Gomorron gubbar!

Det ringde för en stund sedan. Torbjörn<br>Granlund hette han; hade fått tag på ett ABC-blad och känt igen sitt slalomprogram.<br>Det var alltså den skolgrabb jag mött på Tekniska mässan som jag skrev om.<br>Vi pratade en stund. Han berättade att

han packat in Elevförbundets 2000 medlemmar på en enkeldensity FD2-skiva med hjälp av dubbelpackade siffror och genom att sätta en bit som fältgräns. Han berättade om en disassembler som han skrivit själv och som han disassemblerat basicen i ABC80 med. Han hoppas på 16 bitars ABC8000.

Varför har Du inte ringt tidigare frågade jag. - Har inte fått låna ABC-bladet förrän nu blev svaret. Sak samma med Hospitalvinnarna i förra numret. De var inte med i ABC-klubben. "För dyrt".

 $\ast$ Själv petar jag maskin med sådär en tre-fyra fingrar och jag blir avundsjuk när jag ser grabbar skriva maskin med alla ringrama. Jag såg för något år sedan en<br>kille i 16-årsåldern som knappade på ganska bra på en ABC80. Av gammal vana kastade<br>jag ett öga på TV:n för att se hur han<br>stavade. HAN SATT OCH SKREV ASSEMB-LER. Jag undrar om han tänker i assembler<br>också, och i så fall vilken hoppadress det är till nattmackan i kylskåpet.

\* Vet du att det finns virtuella subrutiner till ABC80. Han lär vara 17 år som skrivit assemblern till detta.

Vet du att man började dilla om att medlemsavgifter inte är avdragsgilla kostnader när jag föreslog årsmötet att höja<br>avgiften för företag och institutioner och sänka för ungdomarna.

\* Vet du att den ene av de två något<br>yngre som föreslogs till styrelsen röstades bort till förmån för någon "gammal stöt". Själv avgick jag 23 år gammal av åldersskäl som ordförande i Fältbiologerna, då med c:a 3000 medlemmar och drygt 100 klubbar runtom i landet.

ABC-klubben håller på att bli en klubb för oss gamlingar som behöver en bättre metod att katalogisera våra frimärken och anser oss ha råd med en dator till detta. Vår kreativitet (=förmågan att tänka i radikalt nya banor) har avtagit i samma takt som våra erfarenheter tilltagit.

\* ABC-klubben kan sannolikt bli den odiskutabelt viktigaste faktorn i kvalificerat kunskapsförmedlande om datorer i detta land. Detta kan komma att ytterligare accentueras i takt med svenska (läs Luxor) satsningar på nya system. Ingen amerikansk eller annan dator har ju ännu sålts i så många exemplar som vi faktiska redan har medlemmar. Men jag tycker det är skit att det finns<br>12000 svenska ABC-maskiner och 2000 medlemmar i klubben. Med tanke på hur många som i realiteten knappar på varje maskin, i hem, på företag och i skolor, och det intresse dessa lägger ner vore 20000 en lågt räknat rimligare siffra.

\* Jag uppmanar härmed styrelsen, att som sin enda väsentliga uppgift den närmaste<br>tiden vara att se till att till varje pris nå ut till alla unga användare av ABC-maskiner, så att dessa får kontakt med varandra och kan utbyta erfarenheter. Lokala klubbar, kanske orienterade till gymnasieskolor, kan vara ett sätt. Dagens gymnasielokaler är ju inte lika stängda för dem utanför skolan som våra dagars var.

 $\mathbf{f}$ 

\* En annan väg kan vara att med varje dator som säljs bipacka information om klubben och vad den kan ge, men då måste klubben också ge något som motsvarar förväntningarna dels hos den som öppnar paketet, dels hos leverantören som annars inte stoppar ner papperen i lådan.

\* Gymnasielärarna i de ämnen där datorerna kommer till användning är en annan viktig målgrupp. De är ofta mycket angelägna att deras elever med specialintressen skall komma i kontakt med likasinnade. (En mycket stor andel av de som idag svarar för natur och miljö i detta land har som mycket unga av sina biologilärare med mer eller mindre milt våld knuffats in i Fältbiologerna.)

\* ABC-bladet fyller en oerhört viktig funktion, men jag tror på att långa program-<br>listor snabbt skall slängas ut till förmån<br>för bra rutiner och information om hur man skriver program samt att dela tidningen<br>i väl avgränsade "nivåer", för nybörjare, mer erfarna etc. Lär ut hur man verkligen<br>använder Basic, typ "Olika sätt att avlusa program med hjälp av printsatser" eller "4 metoder att gillra en felfälla". Låt ungdomarna skriva. Det gör de mer än gärna om bara vi lyckas leta reda på var de finns.

\* Ragga brudar. Våra har för längesedan<br>tröttnat på datorer. Inte därför att dessa är ointressanta utan för att vi har blivit det när vi sitter och petar på datorn hellre än att hålla sänghalmen varm. Det är de unga tjejerna som måste lära sig det här. Jag vet att de tycker det är fascinerande när de väl fått vara med och knappa ett tag - helst på egen hand. Och de kommer att snabbt ta tag i användningsområden som<br>vi grabbar inte tänker på. Vi tänker hela<br>tiden på datorteknik. Jag inbillar mig att tjejerna kan ge programtekniken idag helt<br>okända dimensioner. Försök inte lista ut hur, släpp fram dem eller rättare sagt släpa in dem.

\* Se till att datorerna används. Flertalet står till ingen nytta i skolorna och ute på företagen större delen av dygnets timmar. Uppmana dessa (se matrikeln och låt det gå med en lapp vid försäljningen) att låta datorlösa ungdomar få tillträde till eller få låna datorerna under helger eller kvällar. Det är då man ger järnet. Försök ringa Elfas dator en lördagsnatt får du se.

\* Amerikanarna har tillverkat flest datorer. Japanerna kom först med 1 Mb-chipen. Där har vi inget att hämta. Men det förefaller mig som om just nu svenska ungar sitter på kvällar och helger och knappar in häftigare program än våra konkurrenter i andra länder. ABC-klubben kan bli länken som ger oss en formlig explosion i kreativa pro-<br>gram och tillämpningar, i förlängningen betalande oljenotan och värdesäkrande<br>ATP-pengarna. Men vi äldre måste bjuda<br>mycket mera på oss själva.

Olle Mauritzon

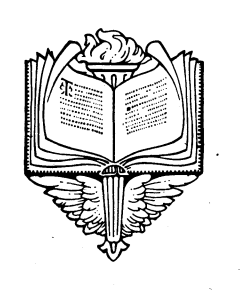

# DU **NÄR GAV DU ABC-BLADET ETT MANUS SENAST?**

Du som har en

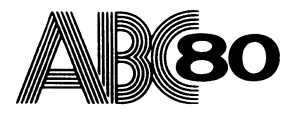

och är intresserad av att skriva för ABC-bladet - hör av dig till redaktionskommittén.

I takt med vår strävan att göra tidningen så pass informativ och bra som möiligt växer behovet av skribenter.

Just du kan vara den rätte!

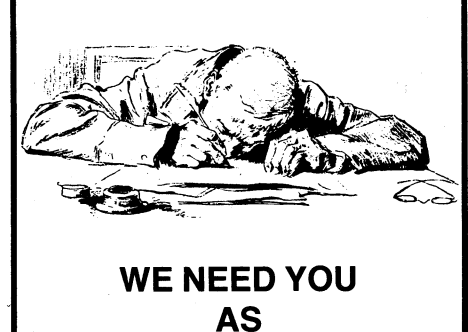

**YOU NEED US** 

# ABC8<sup>00</sup> - den nya svenska datørn

Så har då äntligen täckelsen fallit från svart; Teckenuppsättningen följer TeleText- - Datakraft i Lund svarar för ett administra-<br>den sedan länge väntade efterföljaren till standard och innehåller 96 ISO-tecken, upp- tivt den sedan länge väntade efterföljaren till standard och innehåller 96 ISO-tecken, upp-<br>folkdatorn ABC 80. Nykomlingen ABC 800 byggda med en 9x5-teckenmatris. I färgmo-

ABC 80 skeppats ut från Luxors Division – filtret är inbyggt i bildskärmens glas undviks – enligt Luxors planer att erbjuda en komplett<br>Datorer. Ett antal som tveklöst måste – döda vinklar och perspektivförskjutningar. – l betraktas som en fin framgång för den tagets mest kostsamma rutiner. Paketet innesvenska privatdatorutvecklingen. På dator- håller rutiner för redovisning, order, lager, emradet gar emellertid UtVeeklingen snabbt Högupplösningsgrafik fakturering, kund- och leverantörsreskontra. eeh redan törra året börlade saVäl inhemska Allt till ett pris av <sup>35</sup> <sup>000</sup> kronor inklusive sem utländska marknadsanalytiker att tala 'Till både M- och C-modellen av ABC 800 maskinutrustning. Det register-program som utländska marknadsanalytiker att tala 'Till både M- och C-modellen av ABC 800 maskinutrustning. D om behovet av en vidareutvecklad efter-<br>följare till ABC 80 om inte Luxors dominans inneggrafik. HR-modulen innehåller 16k bild- generell utformning så att det passar de<br>och lönsamma aktiviteter på den svenska i minne av R

ABC 30 för att öka datormognaden i Sverige" text. Mest intressant ter sig HR-grafiken<br>påpekar Luxors nya vd Sven Högvall. "Idag haturligtvis i kombination med färgvarianten påpekar Luxors nya vd Sven Högvall. "Idag naturligtvis i kombination med färgvarianten varan av att den tillåter fri disposition av<br>har vi lyckats ta 60 procent av Sveriges ABC 800C. Denna systemkombination ger utskrifter har vi lyckats ta 60 procent av Sveriges ABC 800C. Denna systemkombination ger utskrifter och medatormarknad. En situation som vi avser möjlighet för användaren att på ett över- beräkningar. smådatormarknad. En situation som vi avser möjlighet för användaren att på ett över- beräkningar.<br>att ytterligare förbättra med vår nya produkt. Skådligt sätt presentera diagram, figurer, En annan intressant programvara är att ytterligare förbättra med vår nya produkt. Skådligt sätt presentera diagram, figurer,<br>ABC 800 är en ny datorgeneration med beräkningsresultat m m. ABC 300 är en ny datorgeneration med beräkningsresultat m m. behandling. ABC 800 ger, med sin 80 teckens<br>ABC 800 ger, med sin 80 teckens<br>bildskärm och tillgången till systemets åtta blivelsen av 800:an ett första steg i Luxors<br>strävanden att bli en avancerad datortill- Kommunikation strävanden att bli en avancerad datortill- Kommunikation and and merbara funktioner, möjlighet till avancerad<br>Strävanden arbetar för att tillgodose av Kommunikation and merkana ordbehandling. Funktionstangenterna medger verkare som arbetar för att tillgodose<br>behoven hos både små och stora datoran- ABC 800 har utrustats med kretsar för enkel och snabb hantering där tex hela behoven hos både små och stora datoran- ABC 300 har utrustats med kretsar för enkel och Snabb hantel-lng där t ex hela

Liksom sin föregångare är ABC 800 och Kassettinterfacet, med TTL-kompatibla in- raderas. Dessutom finns avstavningsautomatik, dess systemprogram resultatet av ett intimt och utsignaler, arbetar med 700 eller 2400 tabellhan dess systemprogram resultatet av ett intimt och utsignaler, arbetar med 700 eller 2400 samarbete mellan Dataindustrier i Täby och bauds överföringshastighet. Den lägre hastigsamarbete mellan Dataindustrier i Täby och bauds överföringshastighet. Den lägre hastig- summeringsfunktioner, redigerings- och<br>Luxor. En av de mer framträdande perso- heten gör det möjligt att läsa programkas- ändringsmöj nerna bakom Dataindustriers arbete är Lars setter avsedda för ABC 80. Vidare finns att lägga upp egna register med förkortningar Karlsson, vd för företaget. "Jag har lagt två interface med programmerbar överförings- som AB ner betydligt mer arbete på ABC 800 än hastighet mellan 50 och 19 200 baud. Dessa ett förkortningslexikon med andra ord.<br>dess föregångare. Detta gäller inte minst kommunikationsutgångar möjliggör samtidig ABC Kalkyl är ett dess föregångare. Detta gäller inte minst kommunikationsutgångar möjliggör samtidig kaBC Kalkyl ärett program som förvandlar<br>framtagandet av en helt ny 24k Basic. Ett kanslutning av tex utskriftsorgan och modem kaBC 800 ti arbete som tagit två manår att genomföra. För datakommunikation. Skärmen behandlas här som tagit två manår att genomföra. För datakommunikation, skärmen behandlas här som en blankett Vidare har grafik varit en viktig del a Vidare har grafik varit en viktig del av Slutligen är ABC 800, i likhet med dess bestående av ett antal rader och kolumner.<br>Vidare har grafik varit en viktig del av Slutligen är ABC 800, i likhet med dess bestående av ett konceptet, samtidigt som önskan om kompa- föregångare, utrustad med en parallell ABC- I denna blankett kan numeriska värden,<br>tibilitet uppåt med utvecklad ABC 80-pro- buss till vilken externa minnes- och I/O-kort - funktio gramvara och möjlighet till distribuerad kan anslutas.<br>gramvara och möjlighet till distribuerad kan anslutas.<br>databehandling varit vägledande vid ut-<br>databehandling varit vägledande vid ut-<br>och presenterar detta i blankett databehandling varit vägledande vid ut-<br>vecklingsarbetet".

## Två modeller

Len nya datorn IIIIIIS I via illumia i upperatori med den utökade Basicen är noggrannheten<br>1998 ale grundmodeller av Bild av Endem (valbart 7 eller 16 siffror) och möjligheten<br>1998 ale Luxors Division Datorer är utan tveka ministrativa rutiner, registerbantering, ord- till tierradiga tunktioner med lokala variabler.<br>Behandling och datakommunikation. C- Vidare är det möjligt att använda skuller soch vad framtiden gäller tror behandling och datakommunikation. C- vidare ar det mojligt att anvanda s k lyra. Och vad framtiden gäller tror såväl<br>modellen-lämpar-sig-speciellt-för-beräkningar, Common-variabler, varigenom stora produktansvariga som för

är att C-modellen kan utnyttja färg på instruktioner för avancerad tilhantering som åtminstonne 20 000 enheter. Men, som divibildskärmen med en teckenuppsättning som möjliggör bättre utnyttjande av sekundär- sionschef Ola Forslund påpekar, "vi räknade

24 textrader om vardera 80 tecken, vilka - Som bekant är ingen dator bättre än dess - området också kommer att vara ABC 80-<br>återges i gul fosfor. Bilden kan också - programvara. För att kunna lyckas med - användarna till g återges i gul fosfor. Bilden kan också programvara. För att kunna lyckas med användarna till godo, precis som också det<br>vändas negativt, d v s ge svarta tecken marknadsföringen av ABC 800 arbetar därför stora programutbud vändas negativt, d v s ge svarta tecken i marknadsföringen av ABC 800 arbetar därför mot gul bakgrund. C-modellen har en 14- Luxor för högtryck med att plocka fram tums färgbildskärm med 24 textrader om ett omfattande prog tums färgbildskärm med 24 textrader om ett omfattande programutbud. Detta arbete utnyttjas på ABC 800. Ett speciellt konvergrönt, gult, blått, cyan, magenta, vitt och

folkdatorn ABC 80. Nykomlingen ABC 800 byggda med en 9x5-teckenmatris. I färgmo- arbetar med kalkylprogram, grafikeditorn<br>är en både intressant och avancerad utrust- dellen slutar bildskärmsmarkören att blinka har tagits f är en både intressant och avancerad utrust- dellen slutar bildskärmsmarkören att blinka har tagits fram av Digital Service i Linkö**ning, väl förberedd för framtida utbyggnads-** efter fem sekunder om den ej flyttas, ping och Ordbehandlingsbiten produceras ming, väl förberedd för framtida utbyggnads- efter fem sekunder om den ej flyttas, ping och Ordbehandlingsbiten produceras<br>möjligheter, konstaterar här Bengt Olwig. medan markören i monokromvarianten ersatts av Pdata och R av understrykning. Varje punkt på bildskärmen<br>kan direktadresseras. Vidare har den monokan direktadresseras. Vidare har den mono- för utveckling och framtagning av program-<br>kroma skärmen försetts med ett polariserat vara för ABC 800.<br>III dags dato har inte mindre än 15 000 illter som ger mjukare kontraster.

och lönsamma aktiviteter på den svenska minne av RAM-typ och genererar en grafik flesta registertillämpningar. I stort sett<br>privatdatormarknaden snabbt skulle minska. om 240x240 punkter. Varje punkt kan adres- obegränsad p privatdatormarknaden snabbt skulle minska. om 240x240 punkter. Varje punkt kan adres- obegränsad postlängd och obegränsat antal<br>seras i färg eller vitt. Vidare går det att fält per post är möjligt med detta progra . "Luxor har dragit ett tungt lass med blandahögupplösningsgrafik, grafik och normal Automatisk insortering av poster sker vid<br>ABC 80 för att öka datormognaden i Sverige" text. Mest intressant ter sig HR-grafiken registrer

vändare"- att klara av extern datakommunikation. textavsnitt kan flyttas, kopieras eller Luxor. En av de mer framträdande perso- heten gör det möjligt att läsa programkas- ändringsmöjligheter. Det är också möjligt<br>nerna bakom Dataindustriers arbete är Lars setter avsedda för ABC 80. Vidare finns att lägga uppe anslutning av t ex utskriftsorgan och modem för datakommunikation.

ABC 800-generationens utökade Basic går envändas för budgetplannering, prognoser<br>under beteckningen Basic II Det nya minnet investeringskalkyler och skatteplanering. under beteckningen Basic lI. Det nya minnet mvestenngskalkyler och Skatteplanermg' Två modeller omfattar 24k ROM, vilket är en ökning Den nya datorn finns i två modulärt upp-<br>byggda grundmodeller – ABC 800M resp an med den utökade Basicen är noggrannheten modellen i modellen varigenom stora program<br>
kan delas upp i mindre programsegment. Luxor att detta förhållande kommer att mätoch styrtillämpningar, datavision och kan delas upp i mindre programsegment. I Luxor att detta förhållande kommer att undervisning. Men gränslinjen mellan model- islašie il medger också okad mojugnet till bestå, eventuellt att ytterligare accentueras.

F Den egentliga skillnaden mellan modellerna \_ Andra intressanta nyheter i Basic II är <br>är att C-modellen kan utnyttia färg på dinstruktioner för avancerad filhantering som

gör dels i egen regi, dels i samarbete med teringsprogra<br>ett antal fristående svenska programkonsulter framtagande.

bildskärm och tillgången till systemets åtta<br>funktionstangenter med totalt 32 program-

Utökad Basic andre samboliset i se se mågot av värdena ändras visas omedelbart det nya resultatet. Programmet kan t ex<br>användas för budgetplannering, prognoser,

moervisning, wen gransinjen meilan model-<br>Ierna är mycket flexibel, eventually brogramstrukturering,<br>F Den egentliga skillhaden mellan modellerna av Andra intressanta nyheter i Basic II är vad gäller försäljningen av ABC 8 ansluter sig till gällande TeleText-standard. minnet samt obegränsad postlängd. TeleText-standard. minnet Samt Obegränsad postlängd. TeleText-standard. Minnet Samt Obegränsad Post ang tredjedel teleText-standard. Minnet sa den mängd ABC <sup>80</sup> som sålts till dags Till M-modellen av ABC 800 följer en eProgramvara datorien av dato...". – Vidare är det viktigt påpeka att monokron 15-tums bildskärm. Denna rymmer datt att state te som idag görs på programpaketdet arbete som idag görs på programpaket-<br>området också kommer att vara ABC 80-

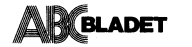

 $\overline{\phantom{a}}$ 

### Marknadsföring

Vad gäller Luxors planer för marknadsföringen av den nya datorn och kommande nya produkter är frågan fortfarande öppen.(\*) Förhandlingar pågår dels med den tidigare samarbetspartnern Scandia Metric och dels med andra tänkbara samarbetspartners. Som stomme i distributionen tänker dock Luxor använda sitt <sup>s</sup> k Team 100 - en grupp av radiohandlare med tillräckliga kvalifikationer för att handha och sälja datorprodukter. Men när det gäller t ex försäljning till skolor och andra liknande institutioner avser Luxor att bl a knyta kontakt med förlag och andra organisationer som redan arbetar med dessa målgrupper.

### Produktionen

Vad gäller produktionsstart är denna satt till senvåren. Order kan först tas under maj månad och leveransstart är preliminärt satt till efter industrisemestern. Något exakt pris på enbart datordelen finns inte idag, men priset torde uppskattningsvis hamna i trakten av <sup>13</sup> 000 kronor. Till hösten planneras också presentation av en ny skiv- <sup>t</sup> minnesenhet med totalt IM byte lagringskapacitet, samt utrustning för avbrottsfri kraft.

Det har nu meddelats att Luxor har skrivit på ett kontrakt med Facit, som genom sina egna kanaler ska sälja ABC800 i både Sverige och utlandet.

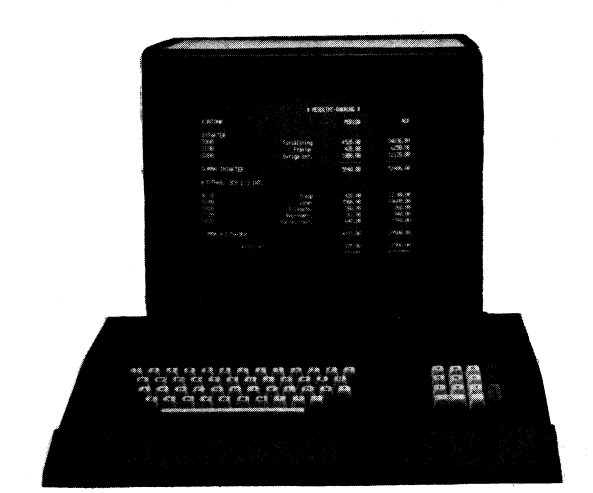

# BITA 88 Snabb access. 2 MBytes kapacitet.

BITA 88 är ett professionellt flexskivsystem till  $\overline{BITA 88}$ <br>ABC-80, för tillämpningar med stora datamängder  $\overline{Lagringskapacitet:}$ 

med två flexskivor. Systemet ansluts via flatkabel 1906 KBytes, per skivsida: 253 KBytes.<br>med två flexskivor. Systemet ansluts via flatkabel Double density: Totalt: 2,02 MBytes, per till ABC80:s busskontakt och är därmed k till ABC80:s busskontakt och är därmed klar att användas med alla kommandon som gäller för bl.a.  $\frac{Format}{FDM}$ 

BITA 88 har ett avancerat diskoperativsystem single density för single/double density i IBM 3740/2D format.<br>för single/double density i IBM 3740/2D format. IBM 2D (IBM referens GA21-9251-1)<br>Formaten är fullt kompatibla till IBM.

imaten ar iuni Kompatiola un IBM.<br>Diskoperativsystemet är åtkomligt via kom- Double density<br>ndot Bye eller Callanrop och ger tillgång till 12 Genomsnittlig söktid: 33 ms mandot Bye eller Callanrop och ger tillgång till 12 kommandon med bl.a. diagnostisk test av flexskiv-<br>enheten. När operativsystemet lämnas finns pro- Genomsnittlig accesstid vid läsning av enheten. När operativsystemet lämnas finns pro- Genomsnittlig accesstid vid last men och variabler kvar i ABC80 vilket medger att av random accessblock: 130 ms gram och variabler kvar i ABC80 vilket medger att operativsystemet kan anropas under programkör- \* ning.

BITA 88 använder två 8", enkel eller dubbelsidiga, flexskivor i singel eller dubbel densitet och kan även köras i blandad mode. Ytterligare en \_» » skivenhet kan anslutas för en minneskapacitet på 4 Mbytes.

och krav på snabb data och filhantering.<br>Systemet består av en expansionslåda (med Single density: Totalt: 1,01 MBytes, per skiva: Systemet består av en expansionslåda (med 3*ingle density:* Totalt: 1,01 MBytes, per skiva:<br>1914 plats för expansionskort) och en flexskivenhet 506 KBytes, per skivsida: 253 KBytes.

IBM 3740 (IBM referens GA21-9190-1)

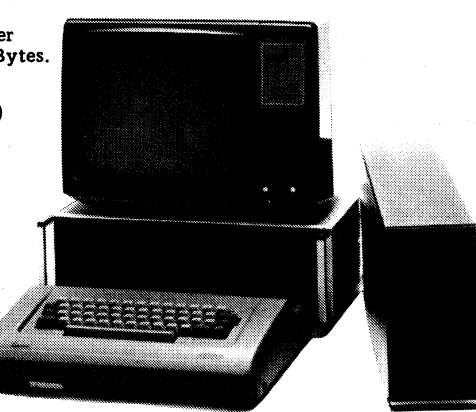

Ring eller skriv så sänder vi prospekt och priser.

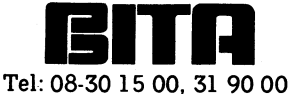

Bita Elektronik Svenska AB, Box 45028, S-104 30 Stockholm 45. Sveavägen 49. Telex: 11575 bita S. Cable: bitab.

r

# Bakgrunds/förgrunds- ANDRA ÄNDAMÄL.  $\textit{system}\ \textit{p\^a} \textit{ABCS0} \qquad \qquad \text{\tiny\begin{array}{l} \text{andra type av system.} \\ \text{En } \textit{tänkbar} \textit{ tillämpning är olika typer} \\ \text{av mätsystem där mätdata kan samlas in} \end{array}}$

Vid ett flertal tillfällen har vi stött på önskemål om att med ABC80 kunna utföra<br>fler uppgifter samtidigt. Man har vid dessa bet pilotprojekt som vi drivit de senaste fundera över.<br>Ett annat område där tekniken är tiltler uppgifter samtidigt. Man har vid dessa Det pilotprojekt som vi drivit de senaste Ett annat område där tekniken är til-<br>tillfällen skissat på någon form av 'time- månaderna är ett larmövervakningssystem lämpbar är auto tillfällen skissat på någon form av 'time- månaderna är ett larmövervakningssystem lämpbar är automatisering av olika typer.<br>Sharing-system'. De uppgifter man har velat som skall hantera 112 ingångar, 16 utgångar Bakgrunde sharing-system'. De uppgifter man har velat som skall hantera 112 ingångar, 16 utgångar Bakgrunden kan här räkna, styra, sortera,<br>att ABC80 skall utföra har ofta varit någon och inläsning av 16 mätvärden. Via ingån- indike att ABC80 skall utföra har ofta varit någon och inläsning av 16 mätvärden. Via ingån- indikera osv osv medan förgrunden används<br>form av I/O-hantering samtidigt som man garna för systemet besked om drift- och för operatörsk form av I/O-hantering samtidigt som man garna för systemet besked om drift- och för operatörskommunikation och för presen-<br>har velat exekvera administrativa program larm-indikeringar. Beroende på hur dessa tation av den pr typ bokföring, fakturering, löner etc. Den signaler förhåller sig till varandra skall larm- Generellt kan man säga att tekniken är I/O-hantering som varit aktuell har tex. texter skrivas ut och larmsignaler utlösas. användbar i alla sammanhang där man vill

funnits har vi under hösten och vintern exekveras i bakgrunden. I ILS kan man ut-1980-81 gjort ett system som tillåter att föra logiska operationer med in- och utman har en automatisk I/O-hantering sam-<br>tidigt som man kan köra Basicprogram liga hop, subrutiner, indexerad adressering<br>som vanligt på sin ABC80. Systemet har lav in- och ut-gångar, tidsfördröjningar och

beskriva tagit fasta på larmövervakning och så kallade do-loopar finns. ILS kan program- styrning. I projektet ingår även inhämtning meras on-line i ett installerat system. Detta styrning. I projektet ingår även inhämtning i meras on-line i ett installerat system. Detta is sina variabler som man med stor möda av mätvärden. Dessa hanteras ej på annat i gör det lätt att modifiera systemets funk- iska tabell. Ett programpaket i Basic ingår också. I systemet finns program som läser in att i nästa program läsa in dem igen. tabell. Ett programpaket i Basic ingår också.<br>Detta skall administrera larmutskrifter, fil- mätvärden och ingångar samt ställer ut Detta är ett tidsödande moment där dessutom<br>hantering och ändringar av textutskrifter utgån hantering och ändringar av textutskrifter utgångar. Andra program tar hand om tids- ofta en operatör är inblandad som tycker<br>Trändar och systemtabeller. I Basicprogrammet ingår fördröjningar och annan hantering av ingångar också gränsvärdesövervakning av de mät- ochlarmer.Vidarefinnsrutinersomhanterar attipokalundanivariablernalkan dessa peekas<br>värdenisomibakgrundenihämtarinitilliABC80. almanacka ochlklocka.Förlattiundvikalatti fram igen.Den

bakgrunds/förgrunds-interface som pluggas för låg aktivitet vid tangentbordet. och som vilkallar VIRTUELLA SUBRUTINER'.

nyttjar RAM-minne beläget under DOS- ningstider för till- och frånslag. Bakgrunden buffert 0. Hur stor RAM-area som behövs sätter även flaggor när ingångarna ändrar Peror på aktuell applikation. I vårt fall värde. Dessa flaggor kan Basicen testa på programsystem beskrivs mer utförligt i en tas ca. två kbyte i anspråk. När systemet för att avgöra om larmutskrift skall göras annan artik tas ca. två kbyte i anspråk. När systemet startas upp hämtas systemvariablerna från eller ej. PROM-minnet och läggs i RAM för att "Till ingångarna hör en definition som "Virtuella subrutiner gör det möjligt att<br>man enkelt skall kunna ändra i systemet beskriver hur systemet skall uppfatta den 18öra servicerutiner so

Basickommandona typ RUN, LIST, SAVE även fiktiva ingångar kan generera larmut-<br>Basickommandona typ RUN, LIST, SAVE Även fiktiva ingångar kan generera larmut- anropas från systemet. Exempel på funktioner<br>etc. En kommunikati finns också implementerad så att samarbetet generera lärmutskrifter i förgrunden.<br>I som kopieringsrutiner för disketter, ändring av mellan förgrunden av systemdefinitioner, dumpning och hämtning mellan förgrund och bakgrund skall löpa<br>enkelt. Men kan beordra bakgrunden att lägga systemdefinitioner, dumpning och hämtning och hämtning och hämtning oc

formation typ ÅTERSTART EFTER SPAN- frän Basic Bakgrunden tillnändänäller även tekniken med virtuella subrutiner kan man NINGSBORTFALL, SYSTEMET OMSTARTAT editeringsmoiligbeter i textsträngeu-\_ åstadkomma väldigt kraftfulla systemi till

DOS som möjliggör autostart av program- kommandon som tillhör bakgrunden kan systemet och även autostart av förgrunden enkelt släppas vidare från förgrunden till systemet och även autostart av förgrunden enkelt släppas vidare från förgrunden till<br>från skiva.

I bakgrunds/förgrunds-interfacet ingår<br>kretsar för att säkerställa omstart om pro-

larm-indikeringar. Beroende på hur dessa<br>signaler förhåller sig till varandra skall larm-

tatativt styrspråk som vi valt att kalla samtidigt vill kunna göra saker som vi valt att kalla som normalt som<br>ILS (Interpretativ Logisk Styrning). Detta skulle bryta kontinuiteten. För att tlllmötesga de Önskemal sem ILS (Interpretativ Logisk Styrning). Detta skulle bryta kontinuiteten. <sup>f</sup> tidigt som man kan köra Basicprogram – liga hopp, subrutiner, indexerad adressering – VIRTUELLA SUBRUTINER. som vanligt på sin ABC80. Systemet har «av in- och ut-gångar, tidsfördröjningar och<br>alltså två nivåer där program kan exekveras. «förreglingar. Vidare finns ett antal olika «Ett problem när man vill hantera stora Den nivå där I/O-hantering utförs kallas sätt att tilldela en ingång eller utgång datamängder i primärminnet är att relativt BAKGRUND och Basic-nivån kallas FÖR- olika värden eller status. Dessa manipula- lite minnesutrymme återstår för programmen. GRU\_ND- tioner kan göras både villkorsstyrda och Ett sätt att lösa detta där att använda Vi har i det pilotprojekt vi här skall ovillkorliga. Även möjlighet att programmera CHAIN-instruktionen i Basic. Detta förfarande<br>beskriva tagit fasta på larmövervakning och så kallade do-loopar finns. ILS kan program- har

almanacka och klocka. För att undvika att i fram igen. Denna metod är snabbare men Basic-programmet låser sig eller blir hän- betydligt omständligare.<br>Basic-programmet låser sig eller blir hän- betydligt omständligare.<br>Bas Systemet är hårdvarumässigt en standard gande, t.ex. i en inputsäts, finns rutiner Vi har löst problemet med ett program-<br>ABC80 konfiguration så när som ett speciellt för timeout både i absolut tid samt vid system vi tagit ABC8O konfiguration sånär som ett speciellt for timeout både i absolut tid samt vid system vi tagit fram under hösten <sup>1980</sup>

-Programvaran för systemet är skriven in konverterar ingångar efter den ingångsde- medger att man lägger upp sina program<br>Assembler och ligger prommad i 8K byten finition som finns lagrad i en tabell. In segment på skivan Assembler och ligger prommad i 8K byte inition som finns lagrad i en tabell. I segment på skivan och kastar ut de man<br>ledigt samt på IEC platsen. Systemet utt- andra tabeller ligger uppgifter om fördröj- inte för närvarand

under drift. fysiska ingången, nur den skall tolkas oeb att man behöver stoppa programmet. Dessa Bakgrunden exekveras i intervall som intervallise intervallise om ingången skall servicerutiner har dessutom tillgång i anges av en realtidsklocka som ger interupt inverteras, vilken prioritet den skall ha. de variabler so inverteras, vilken prioritet den skall ha, de variabler som systemet hanterar.<br>om den skall indikeras som larm, om den Vissa funktioner som inte behöver använvia kassettingången. För att förgrunden ej en den skall indikeras som larm, om den kissa funktioner som inte behöver använ-<br>skall förefalla 'ryckig' för den som betraktar kall tidfördröjas och i så fall om det kas så ofta bildskärmen sprids arbetsbelastningen jämt skall ske vid till- eller frånslag eller vid och behöver därmed ej belasta ABC80's under tidsinter- vallet i olika faser. både till\_ ooh frånslag l-lär anges också arbetsminne. ' För att kunna kommunicera med bakgrun- om ingången överhuvudtaget skall läsas in larmsystemet har vi kallat den typen den finns möjlighet att lägga upp komman- eller om den skäll vara liktiv\_ lriktiva in\_ av funktioner för 'PROGRAM-KOMMANDON' don som har samma status som de vanliga i gångar kan ILS hantera som hjälpvariabler. I eftersom de utgörs av ett program som etc. En kommunikationskanal med Basicmiljön skrifter. På detta sätt kan man få ILS ätt som utförts som programkommandon är<br>Skrifter. På detta sätt kan man få ILS ätt som utförts som programkommandon är

enkelt.<br>- upp all väsentlig systeminformation i Basic- av systeminformation på skivan.<br>Programvaran servar också med statusin- variabler så att den blir enkelt hanterbar Genom att kombinera bakgrund/förgrunds-Programvaran servar också med statusin- variabler så att den blir enkelt hanterbar Genom att kombinera bakgrund/förgrunds-<br>Programvaran servar GETER SPÄN- från Basic. Bakgrunden tillhandahåller även tekniken med virtuella

I systemet ingår också ett modifierat ett suoont med oneratörskommunikation. De kommas med ett färdigt hård.<br>DS som möjliggör autostart av program- kommandon som tillhör bakgrunden kan typ ABC80. bakgrunden i klartext i en sträng.<br>Förgrunden kan hantera all kringutrustning

kretsar för att säkerställa omstart om\_pro- som ei kräver egen interuntserviee eller INOWE HB gramsystemet skulle slås ut av störningar störs av att bli avbruten under dessa relativt  $\frac{08}{81}$  /  $\frac{81}{21}$  60 eller andra oförutsedda händelser.<br>
eller andra oförutsedda händelser. sett långa intervall. Civ. ing. ERIC NORSTRÖM

## BAKGRUNDS/FÖRGRUNDS-SYSTEM FÖR

Den teknik som här redogjorts för kan naturligtvis även användas för att bygga<br>andra typer av system.

av bakgrunden i en mängd och i ett intervall som bestämms av den aktuella mätsituationen. Utvärderande Basicprogram kan köras samtidigt i förgrunden. Hur ett sådant mät-<br>PILOTPROJEKT. Till system skulle se ut kan ju var och en

I/O-hantering som varit aktuell har t.ex. texter skrivas ut och larmsignaler utlösas. användbar i alla sammanhang där man vill varit larmövervakning, styrning och mätning. Till detta har vi utvecklat ett interpre- ha ett k

fördröjningar och annan hantering av ingångar att systemet är trögt och svampigt. Genom och larmer. Vidare finns rutiner som hanterar att poka undan variablerna kan dessa peekas

Pakgrunds/förgrunds-interface som pluggas<br>På bussen. Bakgrunden sköter all I/O-hantering och Enkelt uttryckt kan man säga att tekniken<br>Programvaran för systemet är skriven i konverterar ingångar efter den ingångsde- medger göras utan att variabler går förlorade. Detta<br>programsystem beskrivs mer utförligt i en

NINGSBORTFALL, SYSTEMET OMSTARTAT editeringsmöjligheter i textsträngar. avom avaldigt kraftfulla system till<br>samt information om hur de enskilda faserna Förgrunden behöver således endast bekymra ABC-80. Den här något ytlig lyckats eller misslyckats eller misslyckats. Sig om att administrera larmutskrifter och ger bara en antydan om vad som kan åstad-<br>ge support med operatörskommunikation De kommas med ett färdigt hård/mjuk-varusystem

 $\overline{7}$ 

# Virtuella subrutiner på ABC80

Vid konstruktion av mer komplexa program B Kommunikationsprogrampaket med monitor- 4. En gemensam datastruktur kan läsas in<br>konstateras ganska snart att arbetsminnet sprogrammet som programrot och övriga i huvudprogrammet konstateras ganska snart att arbetsminnet sprogrammet som programrot och övriga i huvudprogrammet och sedan bearbetas av<br>i ABC 80 inte är tillräckligt. Den vanliga struktioner som LASA, SKRIVA, HAMTA, stlera olika subprogr i ABC 80 inte är tillräckligt. Den vanliga in funktioner som LÄSA, SKRIVA, HÄMTA, illera olika subprogram, som sins emellan in templan in templan metoden är då uppdelning av programmet LÄMNA och tvåvägskomunikation i är ob ifristående avsnitt och hopp mellan program- OPERATOR som virtuella subrutiner. behöver använda mellanlagring av data på avsnitten med CHAIN. Tyvärr måste då filer. Filer filer filer filer. variablerna sparas antingen i en "POKE Programmen är utvecklade i samar-<br>area" eller i en mellanlagringsfil på skiva bete med Magnus Lundberg, "NYFIKEN".

minne för mellanlagring av data vid "CHAIN" mycket snabbare återgången till Moni- kan denna teknik jämföras med "procedurer"<br>är att programavsnitt för lagring och åter- torn efter avslutat delprogram samt i Algol.<br>hämtning

och data i en tillfällig fil på skiva är att Monitorprogramet skiljer sig på en met, och dess huvudprogram, som ett huvuddet tar tid för lagring "PRINT §L%", pro- avgörande punkt från de program som program. Variabler är gemensamma från

sig fungera på ett trevligt sätt och den att välja vad man vill göra när hela medför snabbare exekvering av programmen. Innen vill göra när hela met. The menyn är presenterad och man slipper Metoden kallas av konstruktörerna (INOWE hålla valmöjligheterna i huvudet.  $\qquad \qquad$  datorsystem.

upp med en PROGRAMROT från vilken för VIRTUELLA SUBRUTINER. "...Detta sätt. Subprogrammets namn laddas i strängen<br>uthopp till övriga programdelar (SUB- programpaket gör det möjligt att "kedja" QOS och ett "CALL" görs till ras och öppnas (OPEN) de filer som skall användas senare i programet. GLOBALA användas senare i programet. GLOBALA göras med inhopp omedelbart efter det ställe 120 Q0\$="PGM12" : Z%=CALL(64003%) :<br>variabler DIM:as och/eller om de ej erfordrar kedjningen gjordes ifrån. I det anropade REM Sortera A\$() DIM tilldelas de ett värde. Variabler som programmet, subprogrammet, bibehålls de

kan använda samma radnummer i subrutiner bort" vid retur. I van einer van die state kommer retur att ske till REM-<br>som i huvudprogrammet eller i andra sub- Huvudprogrammet påverkas ej av vad som satsen på rad 120 i det anr rutiner. Detta innebär att man kan lösa sker i subprogrammet. Sålunda påverkas ej problem för ett program och sedan om man RESTORE eller ONERRORGOTO satser.

Om subrutiner och huvudprogram i olika met lyckades eller ej.<br>Programmet från skivan vid varje tillfälle.<br>"The subprogrammet från skivan vid varje tillfälle." Detta är användbart vid uttryck av denna andamål - utopisk tanke - så skulle en behålles vid anrop och retur. En fil kan typ.<br>subrutin kunna länkas in från ett program- oppnas i huvudprogrammet för att sedan . subrutin kunna länkas in från ett programpaket till ett annat. Detta skulle medföra stängas i huvudprogrammet eller i ett sub- 150 FOR I%=0% TO 99% : Z%= CALL(64000%)

A Ett programpaket för tidsredovisning<br>och faktureringsunderlag för min konomläggning till virtuellt minne mycket<br>snabbare och gick dessutom att bygga mm minskar programstorleken i huvud-<br>program och subrutiner. Bibehållandet

upp med en **PROGRÅMROT** från vilken för VIRTUELLA SUBRUTINER. "...Detta sätt. Subprogrammets namn laddas i strängen program med bibehållen variabelarea. Dess-<br>utom kan retur till det anropande programmet variabler om de ej erfordes ifrån. I det anropade endast används lokalt behöver inte nämnas variabler som det anropande programmet, Nu kommer programmet PGM12.BAC eller iprogramroten. huvudprogrammet, använder. Dessutom kan PGMl2.BAS att läsas in och exekveras. i programroten.<br>Det intressanta med metoden är att man lokala variabler användas som sedan "glöms Om PGM12 avslutas med ett vanligt RETURN kan använda samma radnummer i subrutiner bort" vid retur.<br>Rasic kommer retur att sk

Huvudprogrammet påverkas ej av vad som satsen på rad 120 i det anropande program-<br>sker i subprogrammet. Sålunda påverkas ej met. Här kommer exekveringen att fortsätta problem för ett program och sedan om man en RESTORE eller ONERRORGOTO satser. Som om ingenting hänt. Kan programsystemet så önskar kan avsnittet utan ändringar an-<br>Sa önskar kan avsnittet utan ändringar an- Däremot kan sen vändas i ett annat programm. Detta förut-<br>sätter emellertid att man håller reda på retur. De variabler som är gemensamma gram och ej har läst in något annat subpro-Sätter emellertid att man håller reda på retur. De variabler som är gemensamma användningen av sina variabler.<br>Till men el ner läst in neger enner som användningen för programmen kommer att bibehålla sina vändningen av sina variabler. Kör programmen kommer att bibehålla sina Sram eller introducerat nya variabler sedan<br>Jag vill här åberopa Bengt Olwig:s artikel värden både vid anrop och retur, ERRCODE sist, kan man göra ett Jag vill här åberopa Bengt Olwigzs artikel var-den båda V1d anrop och retur, ERRCQDE sist, kan man göra ett "CALL" till adress i ABC bladet nr 1 1981 där han uppmanar däremot nollställs vid anrop men behålles 64000. I detta fall behöver ej filnamnet<br>Iandets programerare att arbeta mot enhet- vid retur. På detta sätt kan man från finnas i O0\$. Geno landets programerare att arbeta mot enhet-<br>liga och kompatibla programvarusnitt. Huvudprogrammet avgöra huruvida subprogram- man den tid som det tar att hämta in

minskad programeringstid vid konstruerandet<br>av nya tillämpningar. The naste of the master of the master of the master of the master of the master of the master of the master of the master of the master of the start of the av nya tillämpningar.<br>Jag har hittills använt VIRTUELLA gramdelar kan läsa eller skriva på filen – När-subprogrammet anropas direkt i minnet SUBRUTINER i två fungerande tillämpningar. Sam van11a»r\_ <sup>1</sup> på detta sätt, kan anropet göras så att de

och faktureringsunderlag för min kon- l. Stora programvolymer kan enkelt organi-

2. Program som för vissa beräkningar kräver ut med många fler funktioner. Möjlig- i stort minnesutrymme för variabellagring .<br>The manga fler funktioner. Möjlig- i kan organiseras sållatt minnet utnyttias i minnet går programsvstemet vilse. Man<br>I heten att hoppa ut i

3. Smarta subrutiner kan skrivas och dokuav variablerna, vilket f ö är valfritt menteras en gång för alla. I de program- Här följer ett par subrutiner för att<br>(se utdrag ur bruksanvisning nedan), system där de behövs läggs de bara ned hålla reda på om ett subprog

r

LÄMNA och tvåvägskomunikation – är oberoende av varandra, utan att man<br>OPERATÖR som virtuella subrutiner. – behöver använda mellanlagring av data på

area" eller i en mellanlagringsfil på skiva bete med Magnus Lundberg, "NYFIKEN". I och med att huvudprogrammet och sub-<br>programmen kan betraktas som självständiga eller kan betraktas som självständiga<br>Fördelen med virtuell teknik är den kenheter vad programstrukturen beträffar Nackdelen med reservation av arbets- Fördelen med virtuell teknik är den enheter vad programstrukturen beträffar<br>"minne för mellanlagring av data vid "CHAIN" mycket snabbare återgången till Moni- kan denna tekn

hämtning av data tar arbetsminne och pro- möjligheten att överföra information Ett subprogram kan i sin tur anropa ett annat subprogram. Detta subprogram kommer Nackdelen med att mellanlagra variabler sätt. Som variabler sätt. Mackdelen med att betrakta det anropande subprogram-<br>An data i en tillfällig fil på skiva är att Monitorprogramet skiljer sig på en met, och dess huvudprogr grambyte "CHAIN" och inläsning av data används av ABC-klubben och ELFA. Åoch med den programnivå där de första<br>efter programbytet "INPUTLINE §L%". Som grund har använts Magnus MENY- gången används. Detta ger en hierarkisk Fiter programbytet "INPUTLINE SL%". Som grund har använts Magnus MENY- gången används. Detta ger en hierarkisk<br>Jag har kommit i kontakt med en tredje program vilket presenterats i ABC-blad variabelstruktur där subprogramme som om de var subrutiner i huvudprogram-<br>met.

menyn är presenterad och man slipper Jämför detta med overlay-teknik i större<br>hålla valmöjligheterna i huvudet. datorsystem.

HB) för VIRTUELLA SUBRUTINER- När ett program skall hämta ett subpro-Metoden innebär att programmet byggs Nedan följer ett utdrag ur bruksanvisningen gram från skivan sker detta på följande

a och kompatibla programvarusnitt, huvudprogrammet avgöra huruvida subprogram- man den tid som det tar att hämta in<br>Om subrutiner och huvudprogram i olika – met lyckades eller ej, https://www.manimet.från.skivan.vid.varje. Detta är användbart vid uttryck av denna

Som vanligt. The same of the same of the same that the same variablers of the same variables of the same states of the same of the same of the same of the same of the same of the same of the same of the same of the same of nya perspektiv för programmering på ABC80. från anrop till anrop. Det sker på så sätt<br>Här följer några exempel. ett man tar med sig talet 1 i anropet. att man tar med sig talet 1 i anropet.<br>Raden blir då så här.

seras och hanteras.  $150 \text{ FOR } 1\% = 0\% \text{ TO } 99\% : 2\% = \text{CALL}(64000\%,$ <br>2 Program som för vissa betäkningar kräver  $1\%$  : NEXT I%

heten att hoppa ut 1 subprogram för optimalt vid varje moment. Lokala variabler minnet går programsystemet vilse. Man beräkning av dagnummer till datum optimalt vid varje moment. Lokala variabler torde dock bli varse att n

(Se Utdrag UI' b!'UkSanVlSníng nedan), system där de behövs läggs de bara ned hålla reda på om ett subprogram finns i minnet eller skall hämtas från skivan.

 $\Delta$ R lli|Ã\*'~'-7/f/7 1!,.l~>e r

Strängen Q1\$ användes här för att lagra senast använda namn och får således ej Iföregående nummer av ABC-bladet utförde användas för andra ändamål. Naturligtvis 9) Programsystemet fungerar även med "skyd- en testgrupp en undersökning av ett antal användas för andra ändamål. Naturligtvis 9)Programsystemetfungerarävenmed "skyd- en testgrupp en undersökning av ett antal kan vilken sträng som helst användas för dade" program. disketter av skilda fabrikat. 10 disketter att hålla reda på senaste subprogramnamn.<br>av varje fabrikat testades.<br>In Programmet fungerar på Basicintepreta-<br>Teste utfördes på sk minidisketter, dvs.

namn till QIŠ i subprogrammet i samband<br>med avslutningen av subprogrammet. 11) Programsystemet fungerar på singel och visar här ett högre procenttal fel än genom-

Vid inläsning från skivan ignoreras ettan i anropet.

När en skiva skall prepareras för att använda 812160<br>VIRTUELLA SUBRUTINER körs programmet besuttat som ABC-bladets test givit. VIRTUELLA SUBRUTINER körs programmet Dessutom vill vi framhålla att på 8<br>SKIVPREP. Detta program förväntar sig strukture i strukture i dessutom vill vi framhålla att på 8 SKIVPREP. Detta program förväntar sig<br>Sin egen skiva i drive 0 och en formatterad STEN BURHAMMAR Summann av Statester Med referensdiskett menas att Skiva i drive 1. Skivan i drive l kemmer Vza Bangatan 49A SCOTCH av de internationella standardiseatt göras iordning så att filen INIT.BAC 195 00 MÄRSTA 1988 – 1988 – 1988 ringskommisionerna, ANSI/ECMA, är utsedd finns där. Det är inget Som Sedan hindrar som normgivande för diskettmedia. Detta att filen INIT.BAC kompletteras med ett betyder att SCOTCI-I disketter från 3M något annat lämpligt namn. Den rad som den store som statten av sidan är ännu icke utsedd, men 3M använder sidan i store statten av sidan är ännu icke utsedd, men 3M använder filen innehåller från början måste genomlöpas<br>för att programmet skall fungera.

ej får ändras. Slutsatsen av detta blir alltså få fr; terna. att det enda program som skall köras på **att det enda program som skall köras på att det enda för att få programsystemet** 

vanligt basic-RETURN istället för END för retur till huvudprogram.

2) Variabler är gemensamma från och med den programnivå där de första gången används.

blir då åtkomliga även för subprogrammen. Vi fick först se några plakat som visade höga A som det långa låga. Även U och<br>Subprogrammen kan även stänga filen. Obser- frekvensgången hos stämband och resonatorn- andra bokstäv vera dock att filer ej får öppnas i ett munhålan och resulterande frekvensfördelning Mär man ändast använde brusgeneratorn<br>Subprogram för att användas i huvudprogram- av båda tillsammans. Sedan visades block- blev det ett

ABC30. att kunna slå in ett ord på tangentbordet

9000  $Z\%=(Q0\%()Q1\%)*3\%$  : Q1\$=Q0\$ : 8) CHAIN får ej användas i subprogrammen **3M OM VÅR FLEXSKIVETEST**<br>Z%=CALL(64000%-Z%) : RETURN in om man vill kunna göra retur till huvudpro-<br>grammet. Härvid förstörs nämligen interna grammet. Härvid förstörs nämligen interna kommentarer med anledning av diskett-test pekare i ABC80.

11) Programsystemet fungerar på singel och dubbel densitet.

12) Strängar, vektorer och matriser måste<br>dimensioneras i en DIM-sats eller tilldelas Om man alltid vill behålla de lokala var- dimensioneras i en DIM-sats eller tilldelas tester är inte enbart utförda på SCOTCH is ablerna vid anrop i minnet kan subrutinen ett värde innan subprogrammanrop får göras. diskett iablerna vid anrop i minnet kan Subrutinen ett värde innan subprogrammanrop får göras. disketter, utan även på våra konkurrenters. skrivas så här. Variablerna kommer annars att kunna anta Massultaten ger en helt annan felfördelning felaktiga värden och i värsta fall kommer än vad ABC-bladets test visat. Visserligen

finnas i Q0\$ och rad 120 kan då se ut så visar att de gör ABC80 till en maskin de testade disketterna. Dessa kommer att här. med stora resurser. Vid premiärvisningen sändas över till USA för kontrollprovning. av nya generation i ABC familjen - ABC Dessutom kommer 20-30 andra disketter från av nya generation i ABC familjen – ABC Dessutom kommer 20–30 andra disketter från<br>120 Q0\$="PGM12" : GOSUB 9000 : REM 800 - presenterades CHAIN med bibehållen samma sändning att kontrolleras.<br>130 variabellista. Denna varian variabellista. Denna variant är naturligtvis Så snart vi får veta resultatet av testerna trevlig i och för sig, men resultatet torde kommer vi att presentera det för ABC-bladet trevlig i och för sig, men resultatet torde<br>bli en mängd onödiga inläsningar av grund-1) INIT.BAC Ar en initieringsrutin för att bli en mängd onödiga inläsningar av grund- och då kunna kommentera undersökningen hantera virtuella subrutiner. Progremmet. Baserat på de fakta vi får från forsknings-

2) SKIVPREP.BAC Preparerar den skiva subrutiner för ett intressant prgramerings- I avvaktan på testresultatet kan vi bara som ska innehålla programsystemet. verktyg och rekomenderar intresserade att understryka att 3M's egna kontinuerliga kontakta Eric Norström på INOWE, tel 08/ tester och kvalitetsresultat avviker från

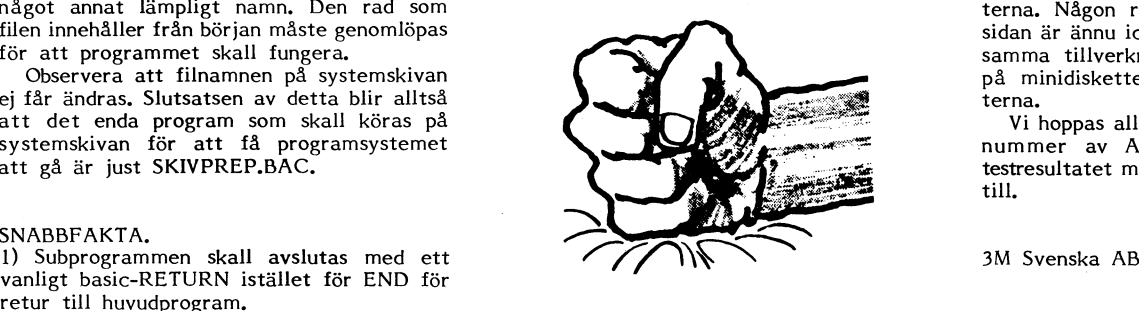

10) Programmet fungerar på Basicintepreta- Teste utfördes på sk minidisketter, dvs Anm torer' med checksummor 11273, 9913 eller disketter av 5.25 tums storlek. <sup>I</sup> denna Anm torer med checksummor 11273, 9913 eller disketter av 5.25 tums storlek. I denna<br>Det är lämpligare att ange subprogrammets 10042.<br>namn till Q1\$ i subprogrammet i samband en viss felprocent. SCOTCH disketterna uppsnittligt. Detta förvånar oss på 3M. Anled-Ql\$='PROGl2': RETURN<br>| ningen till detta är att vi har tillgång till<br>| 2) Strängar, vektorer och matriser måste kontinuerliga tester utförda i USA. Dessa 9000 Z%=(Q0\$()Q1\$)\*3% : Q1\$=Q0\$ : The set of the set of the varies of the set of the set of the set of the set of the set of the set of the set of the set of the set of the set of the set of the set of the set of the set o rande resultat, men tendensen är att 3M alltid är placerad främst eller bland de

ropet.<br>Med dessa subrutiner måste filnamnet – Mina erfarenheter av vitruella subrutiner – orsaken har vi begärt att få tillgång till Med deSSa Subrutiner måSte filnamnet Mina erfarenheter av vitruella subrutiner orsaken har vi begärt att få tillgång till

progremmet.<br>Jag tackar programmakarna till virtuella laboratoriet.<br>Subrutiner för ett intressant prgramerings- I avvaktan på testresultatet kan vi bara

sin egen Skiva i drive <sup>0</sup> och en formatterad STEN BURHAMMAR diskett. Med referensdiskett menas att att filen INIT.BAC kompletteras med ett betyder att SCOTCH disketter från 3M<br>CHAIN samt döps om till START.BAC eller leder kvalitetskraven för de andra fabrikan-<br>något annat lämpligt namn. Den rad som leder kvalitetskraven För att programmet skall fungera.<br>Observera att filnamnen på systemskivan samma tillverkningsmetod och samma oxid och samma oxid på minidisketterna som på 8 tums disketpå minidisketterna som på 8 tums disket-

systemskivan för att få programsystemet , .\_~^ ii nummer av ABC\_b1ädet Och kommentera att gå är just SKIVPREP.BAC. "\_, ' ' testresultatet med de fakta vi då har tillgång testresultatet med de fakta vi då har tillgång<br>till.

4) ERRCODE nollställs vid anrop och behål- 25 st av oss i Vidängssalen för att lyssna del bokstäver var tydligen svårare än andra,<br>på röstsyntesizer, Harry Hyprides demonstre- som t ex R, L och V, men den uttalade jes vid retur.<br>"på röstsyntesizer. Harry Hyprides demonstre- som t ex R, L och V, men den uttalade<br>"rade sin konstruktion med assistans av Allan ändå"trettiotre" och "multiplikationstabellen" rade sin konstruktion med assistans av Allan

Vi fick först se några plakat som visade böga A som det långa låga. Även U och frekvensgången hos stämband och resonatorn- andra bokstäver hade flera uttal.<br>munhålan och resulterande frekvensfördelning När man ändast använ met. Schemor med tongenerator, dämpsatser och var med tongenerator, dämpsatser och variabla resonatorer i PROM.

hur det skulle låta. Apparaten sjöng "Mors beskrivning, kanske i samarbete med Harry<br>Iilla Olle" och andra kända barnvisor. "Vad helyprides? Vi får väl avvakta. vara öppna reduceras alltså med en. Illa Olle" och andra kända barnvisor. "Vad Ilyprides? Vi får väl avvakta.<br>1981 vara öppna reduceras alltså med en. Illa Olle" och andra kända barnvisor. "Vad Ilyprides? Vi får väl avvakt jag är glad att jag är svensk" sjöng den Nog ger väl röstsyntesizern "den talande<br>med tydligt grekisk bryttning, samma bryt-noboten" framtidsvisioner. Den blir väl ett 7) Initieringsprogrammet INIT.BAC behöver med tydligt grekisk bryttning, samma bryt- roboten" framtidsvisioner. Den blir väl ett<br>ei finnas i programmet utan kan komplette- tning som upphovsmannen faktiskt. De flesta bra ko ej finnas i programmet utan kan komplette\_ tning som upphovsmannen faktiskt. De flesta bra komplement till bildskärm och skrivare.<br>Tas med en CHAIN till huvudprogrammet orden gick ju att uppfatta men så var de När kommer A ras med en CHAIN till huvudprogrammet orden gick ju att uppfatta men så var de När kommer ABC80 att med beklagande<br>och tar därmed ei upp minnesutrymme i ju också kända texter. Det var imponerande stämma säga "Texten får in een tar där-rnerj ej upp rninnesutryrnrne <sup>1</sup> ju också kanda texter. Det var imponerande stamma saga "Texten får inte plats i stran-

RAPPORT FRÅN ETT MÖTE och höra det uttalas i högtalaren, men man 3)DATA-och ONERRORGOTO-satser i huvud- måste förstås stava som det uttalas och programmet påverkas ej av anrop.<br>In Måndagen den 9 mars kl 1900 samlades can blir förrödande för stavningen på sikt? En Måndagen den <sup>9</sup> mars kl <sup>1900</sup> samlades ca blir förrödande för stavningen på sikt? En 5) Filer kan öppnas i huvudprogram och Larsson. Museum ett med använde både det korta

subpregräm för att änvändas i huvudprogräm- av båda tillsammans. Sedan visades block- blev det ett viskande ljud som faktiskt<br>met. av metal schemor med tongenerator, dämpsatser och var mera människolikt än de tonande ljude

6) Programsystemet ockuperar en DOS- Inte minst intressant var att få höra II. Allan Larsson lovade en mera teknisk<br>buffert, Antalet filer som samtidigt kan I hur det skulle låta. Apparaten sjöng "Mors I beskrivning, kansk

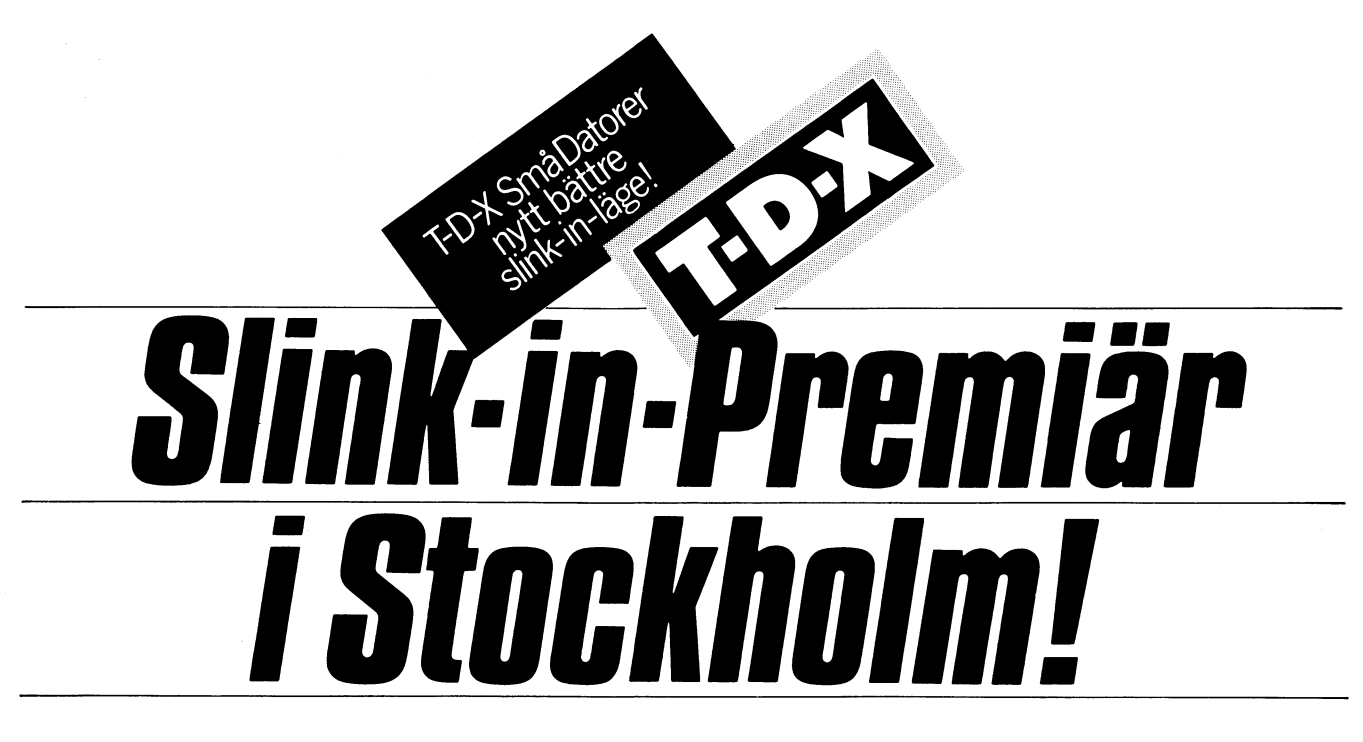

Vi på T-D-X SmåDatorer AB gillar frågvisa besökare. Och dom gillar oss. Därför expanderar vi. Därför blir det ännu enklare att köpa dator, få råd, snacka program, bläddra i fackböcker m<sub>m</sub>.

Vi flyttar alltså från Industrigatan 4 till Kungsgatan 79 - också den på Kungsholmen.

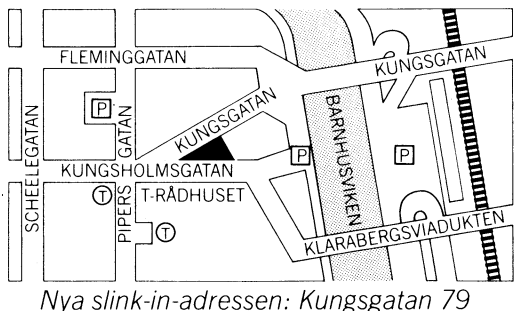

# T-D-X-Premiär för ABC 800!

En av de allra första ABC 800 i landet står hos oss. Slink in och prova den!

Prova även vår nya stora floppy-disc till ABC 80/800 - Lagringskapacitet 2 Mbyte!!!!

Vi specialvisar också ABC-Net (MultiUser) som möjliggör anslutning av upp till 32 st ABC 80 till en floppydisc och en printer!

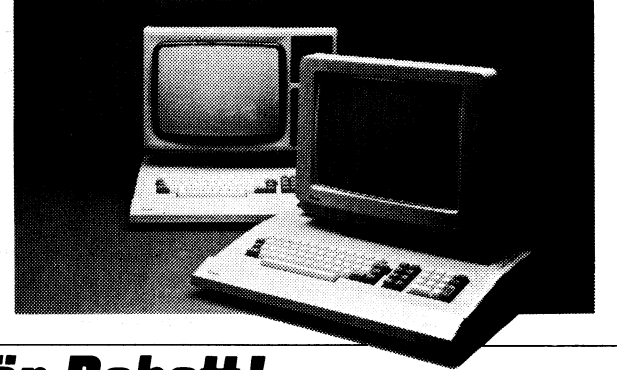

# 15% Premiär-Rab

Från 22 maj till 12 juni ger vi 15% Premiär-Rabatt på DataDisc 84 och 88, samt disketter. Titta in! Vår slink-in-filosofi innebär att vi | Hos oss kan du pröva Microline, Anadex,

vill vara ditt skyltfönster för hela smådatorutvecklingen. Därför kan du hos oss bekanta dig med

terminaler, skrivare och bildskärmar samt tillbehör som program, fackböcker etc.

Epson, DataBoard, Apple, Pet-Commodore, Dynabyte m fl, m fl. m fl.

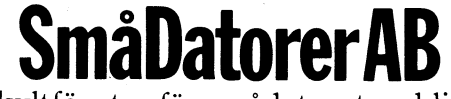

Ditt skyltfönster för smådatorutvecklingen. T-D-X SmåDatorer AB, Kungsgatan 79, 112 27 Stockholm. Tel 08-52 10 60, 52 84 79

# Kan datorn öva upp sig?

## Sven Wickberg

Datorer kan som bekant inte tänka. De den får en bricka längs kanten, eller ännu M% är det aktuella draget. För varje drag mer eller mindre. Ändå kan man läsa om men tar mycket längre tid. Kan se man systematiskt igenom alla spelarens<br>Gatorer som alltid vinner vissa spel, eller and På högsta svårighetsgraden spelar den möjliga motdrag. R% är m som spelar med olika skicklighet, ja, t.o.m. ganska bra, men fortfarande 'lär' den sig<br>'övar upp sig' efter hand och spelar allt inget. Även om den förlorat ett spel. kan

spelar bättre och bättre. (Det finns f ö grammet inte klarar. (Detsamma gäller ofta också en artikel om ett datorprogram för i schackprogram, där datorns dam kan tilren! Hur det programmet fungerar vet jag stillhet ordnar en matt-kombination som<br>inte.) kontrollerar datorn inte upptäcker. Också i schack är

lärande program ser ut. Kan man skriva drag.) Q-värdet med <sup>2</sup> för att datorn skall prioriett enkelt program som först spelar som "Intelligensen visar sig däri, att man tera drag med högre poäng. 8#0 återställer en nybörjare, men som avancerar ju längre känner igen sina misstag varje gång man det tidigare »spelläget och 850 håller reda

lig algoritm, alltså någon form at av strategi Så långt jag vet har man hittills inte och M%. som skall ge vinst. Man måste alltså från funnit något schackprogram som gör något Nu de utlovade kommentarerna till som skall ge vinst. Man måste alltså från i funnit något schackprogram som gör något i Nu de utlovade kommentarerna till<br>början ha någon id om vad det 'bästa' i annat än 'råräknar' fram det bästa draget i minnet F(N%). Om draget är eller hur det kan räknas ut. I genom att ta hänsyn till en lång lista 5, 2 och 3, skulle kan man kunna spara<br>vissa spel finns en klart definierad mate- villkor som skall anses öka vinstmöjlighe- dem genom att mul

omväxlande l-3 stickor. Den som drar sista sikt bästa. Nej, datorn måste 'lära sig' -

högst alla stickor ur EN hög. Den som med några minuspoäng, och datorn undersöker drar sista stickan har vunnit.<br>8 om det inte finns något bättre. drar sista stickan har vunnit.' om det inte finns något bättre. till längre, varför datorn endast spar de <sup>8</sup>

det fort som ögat - och **vinner varje** gång har faktiskt funnit ett som jag gärna delger.<br>den får chansen att komma in med det 1101 BASIC COMPUTER GAMES finns den får chansen att komma in med det i 101 BASIC COMPUTER GAMES finns spelet AWARI, som i Sverige kallas KALAHA.

när man väl gjort programmet. Enda chansen i får rum på 2 sidor A4. Det ursprungliga i tycks 6^(-1%) bli noll med programavbrott man har mot datorn är att komma först i programmet var i mitt tycke mycket snårigt i som följ

in motståndarbrickor och därmed 'fånga'<br>dem, dvs göra dem till sina egna. Här<br>finns ingen enkelt matematisk strategi. Man är fullt för att se vilket drag som i slutet nen slogs på. Jag ville spara spelen mellan

sig med att för varje drag undersöka vilken D% är max-värdet av alla de drag datorn och 555, där man på skärmen kan se N%<br>position som fångar det största antalet undersöker och sätts från början på ett (antal förl

för 'bästa drag' - den tar hänsyn till öm men blir sedan max-värdet av datorns poäng. Hör gång men blir sedan max-

gör vad programmet säger åt dem - varken bättre i ett hörn osv. Det blir bättre, sker utförande (GOSUB 610) och sedan (740)<br>mer eller mindre. Ändå kan man läsa om men tar mycket längre tid. I sagar man systematiskt igenom

'övar upp sig' efter hand och spelar allt inget. Aven om den förlorat ett spel, kan som baserar sig på största möjliga antal ttre. den i samma situation välja samma förlorande kulor i spelarens kalaha (R%).<br>I Scientific American rapporterar ameri- drag. Om man genomskådat programmets 1800 byter Q% betydelse och blir datorns I Scientific American rapporterar ameri- drag. Om man genomskådat programmets I800 byter Q% betydelse och blir datorns kanska forskare om program som spelar sätt att välja drag, kan man 'lura datorn' relativa poängläge efter spelarens bästa kanska forskare om program som spelar sätt att välja drag, kan man 'lura datorn' relativa poängläge efter spelarens bästa<br>1998 poker. De lär av sina erfarenheter och genom långsiktiga kombinationer, som pro- motdrag: antal också en artikel om ett datorprogram för i schackprogram, där datorns dam kan til- i nyvunna kulor efter detta drag (gamla Q%).<br>Backgammon (en variant av vårt brädspel) i låtas vandra omrking, röva bönder och se låtas vandra omrking, röva bönder och se<br>allmänt hotfull ut, medan spelaren i all som lyckades slå den nyblivne världsmästa- allmänt hotfull ut, medan spelaren i all Om C%<9% ( alltså för de <sup>8</sup> första inte.) datorn inte upptäcker. Också i schack är denna spelställning förekommit tidigare i Nu skulle man gärna vilja veta hur sådana det vanligt att datorn gör om samma dåliga ett förlustparti (820) och i så fall minskas

dell Spelar? upprepar dem." I den meningen är datorn på vilket drag som ger max-värde på Q%.

vissa spel finns en klart definierad mate- villkor som skall anses öka vinstmöjlighe- dem genom att multiplicer<br>matisk strategi. The terna Spelet är för komplicerat för att man lägger till nästa drag: atisk strategi. terna. Spelet är för komplicerat för att Ett enkelt exempel är NIM. Det spelet analyseras lända fram - ja, inte ens längre Ett enkelt exempel är NIM. Det spelet analyseras 'ända fram - ja, inte ens längre finns i många varianter. Ett av de lättaste: än ett par halvdrag fram kan man komma. än ett par halvdrag fram kan man komma. Och det är ju inte säkert att villkoren för 'Vi lägger <sup>21</sup> tändstickor på bordet. Vi drar ett bra drag verkligen ger det på lång Före drag 3:

komma på hur man vinner det spelet. En någon form av 'minne' av dåliga drag. När med utrymme, eftersom det varje gång svår variant ser ut så här: spelalgoritmen räknat fram 'bästa drag' bara finns <sup>6</sup> möjliga drag. Därför spar datorn Nomma på man med alla stickor i valfritt i stickor i valfritt jämför man med alla tidigare förlustpartiers dem genom att multiplicera F med 6 innan med alla tidigare förlustpartiers dem genom att multiplicera F med 6 innan antal högar. Vi drar omväxlande minst en, drag. Hittar man draget där, belastas det det nya draget läggs till. Vid omkring drag

Även om man vet den vinnande strategin Jag har letat efter något ENKELT exem- första dragen. är det näst intill h<mark>opplöst att rä</mark>kna ut pel på ett sådant program, ett som är dag hoppas att läsaren med denna anvis-<br>rätta draget i varje läge, men datorn gör dnågorlunda kort och överskådligt, och jag dning själv kan rätta draget i varje läge, men datorn gör någorlunda kort och överskådligt, och jag ning själv kan sätta sig in i hur datorn

rta draget.<br>Sådana spel är förstås inte <mark>särskilt r</mark>oliga belreglerna är relativt enkla och programmet bydligen också sexan i nämnaren, annars Sådana spel är förstås inte särskilt roliga Spelreglerna är relativt enkla och programmet tydligen också sexan i nämnaren, annars<br>när man väl gjort programmet. Enda chansen får rum på 2 sidor A4. Det ursprungliga tycks 6^( med det rätta utgångsdraget, och det finns skrivet, så jag har försökt snygga till det inget utrymme för överraskningar. Soch göra det lättare att följa.

komplicerade, Sehaek skall vi inte tala så glerna finns i 1000-. Spelplanen ritas upp rad programmering) satte jag dit % (utom mycketom menBRAIN(=OTHELLO =RE\_vER51, med <sup>3</sup> kulor i varje grop. Du börjar (140) på ovannämnda ställen) vilket kortade av kärt barn...) är åtminstone överskådligt, genom att slå in numret på den grop du programmet inte mindre än <sup>5</sup> byte i BASkärt barn...) är åtminstone överskådligt. Senom att slå in numret på den grop du strogrammet inte mindre än 5 byte i BAS-<br>Det spelas på ett schackbrädsmönster och vill flytta. Efter kontroll av inslaget värde format och 3 (310-330) utförs draget i minnet (610-650). också märkbart snabbare, dock först när<br>Därefter uppdateras C% (dragnummer) och minnet innehåller något tiotal förlustpartier. Därefter uppdateras C% (dragnummer) och<br>F(N%) som är spelminnet - mera om det nedan. (400). 420 kollar om spelet är slut Raderna 75-77 samt 890-950 kan tas = ena sidan har inga kulor kvar (E=0) och bort om man nöjer sig med att programmet skulle behöva undersöka alla tänkbara drag, = ena sidan har inga kulor kvar (E=0) och bort om man nöjer sig med att programmet<br>samt alla tänkbara motdrag ändå tills brädet därefter ritas brädet med ditt drag utfört.

hinna med (och få rum för). har du ett drag till, annars är det datorns Den variant jag har program på nöjer tur 680-.

motståndarbrickor. Givetvis är det inte undersöker och sätts från början på ett (antal förlustpartier inkl pågående), C%<br>motståndarbrickor. Givetvis är det inte omöjligt lågt värde. H% anger datorns kalaha. (dragnummer) oc säkert att en sådan kortsiktig vinst också li 700 sparas nuvarande ställning undan. byggs upp.<br>Ieder till slutvinst. 200 1 10 går så systematiskt igenom alla drag Om man vore ordentlig skulle man nu leder till slutvinst. <sup>710</sup> går så systematiskt igenom alla drag Om man vore ordentlig skulle man nu som datorn skulle kunna göra. Q% är till kartlägga alla tänkbara partier för att se<br>en början max-värdet av spelarens poäng, om datorn har något vinnande drag. Vem en början max-värdet av spelarens poäng, om datorn har något vinnan<br>men blir sedan max-värdet av datorns poäng. hittar det? Hör gärna av är!

På högsta svårighetsgraden spelar den möjliga motdrag. R% är max-värdet av ganska bra, men fortfarande 'lär' den sig Q%, dvs spelarens bästa motpoäng (770–780)

Ett spelar som först spelar som "Intelligensen visar sig däri, att man för drage med högre poäng. 840 återställer<br>Ett spelar? upprepar dem." I den meningen är datorn på vilket drag som ger max-värde på Q%.<br>Ett spelprogram

dragl:5 F=5 drag2:2 F=52 Före drag 3: F=520 drag3:3 F=523 osv

stickan har vunnit.' This men hur?<br>Med tiosystemet kan man avläsa alla men hur? Med en stunds eftertankte kan nog många Det finns spel som kompletteras med tidigare drag direkt. Nu är detta slöseri Med en stunds eftertankte kan nog många Det finns spel som kompletteras med tidigare drag direkt. Nu är detta slöseri<br>komma på hur man vinner det spelet. En någon form av 'minne' av dåliga drag. När med utrymme, eftersom d

h göra det lättare att följa. <sup>flyttal</sup> hela vägen, men sedan jag fick till-<br>Principerna följer i största korthet: Re- gång till programmet PROCENT (ur Avance-De flesta aktuella spel är mycket mer Principerna följer i största korthet: Re- gång till programmet PROCENT (ur Avance-

> kommer ihåg de spel man gjort sedan maskigångerna, och man måste då öppna en fil<br>'KALAHA DAT' och sätta in 0% där.

> En annan 'onödig' finess finns på 515<br>och 555, där man på skärmen kan se N%<br>(antal förlustpartier inkl pågående), C%

**REGLADET** 11

A.' : ;<br>2160 ; 'OM MAN I FÖRSTA DRAGET LÄGGER SI

2170 ; 'KULAN I EGEN KALAHA, FAR MAN ETT

2190 ; : ; 'SPELET AR SLUT NAR EN SPELAR

 $2210$ ; :: '(Tryck RETURN för att börja)

2230 IF  $W$ \$='U' OR  $W$ \$='u' GOTO 1000 ELSE

Carafiken tar inte alltid, åtminstone inte<br>på min maskin, på sista raden. Det ordnar<br>du med POKE 32720,23. Så här t. ex.:

FOR I=0 TO 23:; CHR\$(151): NEXT I:

Om du rensar skärmen många gånger i ett

Sedan räcker det att skriva AS. Gäller

naturligtvis också för 151 eller 23 och 135

Varning: Förmodligen har du någon gång

ratume. Sentement vid ED-användning.

Normalt förlorar du lite text eller får ERR-

någonting. Men akta dig för att kapa DIM-

Tag ED 10 och kapa med RETURN efter<br>10 DIM AS, så får du se. Retfullt om du

Hur enkelt få ental, tiotal och så vidare

under varann? Låt A eller A% vara den

variabel som skall skrivas. Om A% är ett

d v s om A<100. Annars är det bara att

och A kan ligga mellan 0 och 9999.99. Ett

annat sätt är med LOG10(A). T ex för

För negativa tal och decimaltal blir det<br>värre. Då är strängar bättre. Pröva med

det här programmet där raderna 30, 40<br>och 50 är aktuella.<br>10 FOR R=1 TO 20

Sänder med det klassiska, FREDLIGA spelet<br>NIM. Det enda du skall slå där är datorn<br>och det är ju inte alltid så lätt. Om du

tycker dig se ett bättre sätt att analysera

dragen i programmet har du säkert rätt.

; TAB(10+(A>=10)+(A>=10- 0)+(A>=1000))A

inte hunnit spara programmet.

om A är ett flyttal fungerar:

tal >=0 kan du skriva:

; TAB(10+(A%>9))A%

;  $TAB(10+(a)=10))A$ 

heltal större än noll:  $: TAB(10-LOG10(A+1)).$ 

20 A=RND\*100-50

40 A\$=ADD\$(A\$,'0',2)

50 ; TAB(20-LEN(A\$))A\$

Take it or leave it... hälsar

Programmet finns på sid 24

30 AS=NUM\$(A)

Rustan Ligander

red

60 NEXT R

70 GET G\$

POKE 32720,23<br>(Om du lägger ";" efter utskriften,<br>"; CHR\$(151);", så fungerar det.

program, så kan du starta med t ex

U för att se reglerna ige

 $ST1$ 

DRAG'

2180 ; 'EXTRA.'

RETURN

Här några småtips:

POKE 32720.23

 $A$ \$=CHR\$(12):; A\$

Reds. kom.)

satser. Pröva: 10 DIM AS=100

Tabeller

fortsätta:

m fl.

 $2220; '$ 

Hej.

E HAR ALLA'

2200 ; 'GROPAR TOMMA.'

 $n)$ ': : GET W\$

- 10 REM ... SAVE KALAHA... v. 4.6% 80 03 1  $\mathbf{R}$
- 20 REM EFTER 'AWARI' I BASIC COMP.GAME  $\mathbf{S}$
- 30 REM Sven Wickberg 0750-50456
- 40 REM Baldersv 43, 130 54 Dalarö
- 50 REM ny vers.m.ext.'minne' 800604
- 55 REM förb.form, procent 81 03  $60$  REM  $------$
- 65 REM GOSUB 1000
- 70 DIM F(50%)
- 75 OPEN "KALAHA.DAT" ASFILE 1%
- 77 INPUT \$1%.N% : FOR I%=0% TO N%-1% : INPUT  $§1\$ <sub>5</sub>.  $F(I\$ <sub>2</sub>) : NEXT I  $\frac{1}{2}$  : CLOSE 1 L
- 80; CHR\$(12%)
- 90 DIM B%(13%).G%(13%)
- 100 : 'UTGANGSSTALLNING (väli 1-6):' 110 FOR  $IZ = 0Z$  TO 12% : B%(I%)=3% : NEXT
- I%
- 120  $C\% = 0\%$  : B%(13%)=0% : B%(6%)=0% 125  $F(Nz) = 0z$
- 
- 130 GOSUB 490 : REM --- RITA BRADET
- 
- 
- 
- 130 GOSOB 490 : REM --- RITA BR.<br>150 IF E\$-0\$ THENG"; : GOSUB 310<br>150 IF E\$-0\$ THEN 230<br>160 IF M\$-H\$ THEN GOSUB 290<br>170 IF E\$-0\$ THEN 230<br>180 ; "MITT DRAG:"; : GOSUB 690
- 190 IF E%=0% THEN 230
- 200 IF M%=H% THEN; "VÄNTA JAG HAR EX TRADRAG:"; : GOSUB 690
- 210
- 220 IF E%>0% THEN 140
- 230; :; :; "SLUT PA SPELET" 240
- $D\% = B\% (6\%) B\% (13\%)$ : IF  $D\% <0\%$  THEN; "JAG VANN MED";-D%" POANG" : GOTO 2 70
- 250 N%=N%+1% : IF D%=0% THEN; "OAVGJOR  $T''$  : GOTO 270
- 260 ; "DU VANN MED"; D%" POANG"
- 270; :; "NYTT SPEL"; : INPUT W\$ : IF<br>W\$="J" THEN GOTO 100 ELSE GOTO 890
- 280 REM --- NYTT DRAG ---
- 290 ; "EN GANG TILL";
- 300 REM --- DITT DRAG -----------
- 310 INPUT M\$ : IF ASC(M\$)<49 THEN 290
- 315 M\$=LEFT\$(M\$,1%) : IF M\$<"7" THEN M%  $=$ VAL(M\$) : M%=M%-1% : GOTO 330
- 320 ; "OTILLATET DRAG" : GOTO 290
- 330 IF B%(M%)=0% THEN 320
- 340 ; CHR\$(12%)'DITT DRAG: 'M\$
- 350 H%=6% : REM --- DIN KALAHA 370 REM --- UTFÖR & MINNS DRAG ---
- 380 K%=M% : GOSUB 610 : REM -- UTFÖR DR **AGET**
- 390 E%=0% : IF K%>6% THEN K%=K%-7% : RE M -- DATORNS DRAG
- 400 C%=C%+1% : IF C%<9% THEN F(N%)=F(N%  $*64+K%$
- 410 REM --- E=0 => KULOR & SPEL SLUT 420 FOR 1%=0% TO 5% : IF B%(1%)<>0% THE N 450
- 430 NEXT 1%
- 440 GOTO 490
- 450 FOR 1%=7% TO 12% : IF B%(I%)<>0% TH EN E%=1% : GOTO 490
- 460 NEXT 1%
- 480 REM --- RITA BRÄDET ------------
- 490 ; : ; "  $\mathbf{m}_{\frac{1}{2}}$ 500 FOR 1%=12% TO 7% STEP -1% : GOSUB 5
- 80 : REM ---SKRIVER ANT KULOR 510 NEXT 1%
- 515; TAB(30%)N%;C%
- 520 ; : I%=13% : GOSUB 580
- "; : ;  $B\*(6\%)$ 530; "
- $\mathbf{y}$ ,  $\mathbf{w}$ ,  $\mathbf{w}$ ,
- 540 FOR 1%=0% TO 5% : GOSUB 580
- 550 NEXT 1% 555; TAB(28%)F(N%);
- 
- 
- 560 ; ... RETURN<br>570 REM --- SKRIVER UT ANT KULOR ---<br>580 IF B\$(1\$)<10\$ THEN ; "..." ; REM ---FLYTTAR ENTALSSIFFRA HÖGER
- 590 ; B%(I%); : RETURN<br>600 REM --- UTFÖR DRAGET ----
- 610  $PZ = BZ(MZ)$  :  $BZ(MZ) = 0Z$
- 
- 620 FOR P%=P% TO 1% STEP  $-1%$  : M%=M%+1%
- : IF  $M\% > 13\%$  THEN  $M\% = M\% 14\%$
- 
- 630 B%(M%)=B%(M%)+1% : NEXT P%<br>640 IF B%(M%)=1% IF M%<>6% IF M%<>13% I F B%(12%-M%)<>0% THEN 670: REM SIS TA KULAN I TOM GROP
- 650 RETURN
- 660 REM --- SISTA KULAN I TOM GROP ---
- 670 B%(H%)=B%(H%)+B%(12%-M%)+1% : B%(M%  $)=0$ %: B%(12%-M%)=0%: GOTO 650: R EM ALLT TILL KALAHA
- 680 REM ------ MITT DRAG ------------690  $D\% = -99\% : H\% = 13\%$
- 700 FOR  $IZ = 0Z$  TO 13%: GZ(IZ)=BZ(IZ): NEXT IZ
- 710 FOR J%=7% TO 12% : IF B%(J%)=0% THE N 860
- $720$  Q%=0%: M%=J%: GOSUB 610
- 730 REM ---UTVÄRDERAR SPELARENS MOTDRAG
- 740 FOR  $IZ = 0Z$  TO 5%: IF B $Z(IZ) = 0Z$  THEN 790
- 750 L\$=B\$(I\$)+I\$ : R\$=0\$
- 760 IF L%>13% THEN L%=L%-14% : R%=1% : GOTO 760
- 770 IF B%(L%)=0% THEN IF L%<>6% THEN IF  $LZ < > 13$ % THEN R%=B%(12%-L%)+R%
- 780 IF R%>Q% THEN Q%=R% : REM --- SPELA RENS BASTA MOTDRAG : O SPELARE NS POÄNG
- 790 NEXT I%
- 800 Q%=B%(13%)-B%(6%)-Q%: IF C%>8% THE N 840 : REM --- Q AR NU DATORNS BAST A POÄNG
- 810 K%=J% : IF K%>6% THEN K%=K%-7%
- 820 FOR 1\$=0\$ TO N\$-1\$ : IF F(N\$)\*6\$+K\$<br>=INT(F(I\$)/6^(7\$-C\$)) THEN Q\$=Q\$-2\$
- 830 NEXT 14
- 840 FOR 1%=0% TO 13% : B%(I%)=G%(I%) : NEXT TZ
- 850 IF  $QZ > = DZ$  THEN  $AZ = JZ$  :  $DZ = QZ$
- 860 NEXT J%
- 870 M%=A% : ; A%-6% : GOTO 380
- 890 REM --- SPARA INLARDA SPEL ----<br>900 PREPARE "KALAHA.DAT" ASFILE 1%
	-
- 910; \$1%, N%
- 920 FOR 1%=0% TO N%-1%
- 930 ;  $$1%, F(I%)$
- 940 NEXT 1%
- 950 CLOSE 1%
- 960 : CHR\$(12%)CUR(10%.10%) "TACK FÖR I DAG" 970 END
- 

 $\begin{array}{c} \cdot \\ \cdot \\ \cdot \\ \cdot \\ \cdot \\ \cdot \end{array}$ 

 $1050; '$ 

 $2010:$ 

 $1040; '14$ 

 $LET)$ ' : ;

I VARJE'

 $G.$ ' : ;

I SIN'

TA ALLA'

ASSERAR'

I EN GROP'

TEMOT,'

ROPEN'

2125 ; 'PA VAG MOTURS.'

2020 ; 'KALAHA SOM MÖJLIGT.'

- 1000 REM --- REGLERNA -------------1010; CHR\$(12%):; 'KALAHA ÄR ETT URGA<br>MMALT ORIENTALISKT'
- 1020 ; 'SPEL. SPELPLANEN SER UT SA HÄR'

13 12 11 10 9 8'

1060 ; 'VID VARJE SIFFRA FINNS EN GROP.'

1070 ; '1-6 AR DINA GROPAR, 8-13 DATORNS

1080 ; '(SOM KOMMER ATT KALLAS 1-6 I SPE

1090 ; 'VID SPELETS START FINNS 3 KULOR

2000 ; 'GROP. GROPENS NUMMER ÄR DITT DRA

2005; ' 7 AR DIN KALAHA, 14 AR DATORNS'

2030 ; : ; '(Tryck RETURN)'; : GET W\$ :

; CHR\$(12%)<br>2100; :; 'MAN DRAR VÄXELVIS GENOM ATT

2110; 'KULOR I NAGON (EGEN) GROP OCH LA GGA EN'

2120 ; 'I VARJE GROP (INKL KALAHA) MAN P

2130 ; : ; 'HAMNAR DEN SISTA KULAN ENSAM

2135 ; 'OCH DET FINNS KULOR I GROPEN MIT

2140 ; 'TAR MAN BADE DEN OCH KULORNA I G

2150 ; 'MITTEMOT OCH LÄGGER I EGEN KALAH

'DET GÄLLER ATT FÅ SÅ MÅNGA KULOR

 $1 2 3 4 5 6'$ ;

har avancerade programmeringskunskaper - kunnande framåt! hur många kommandon som ingår i den en kombination som nog gäller väldigt många - I linje härmed bör klubben snarast utarbeta - aktuella raden. Vårt exempel tar med en kombination som nog gäller väldigt många Ilinje härmed bör klubben snarast utarbeta av ABC80.<br>av ABC80-klubbmedlemmarna - skulle jag en kompletterande bruksanvisning till ABC80.

speciellt dom som inte har sin ABC80 genom enkla nyttigheter som inte står där men innehållet i cellerna 2 och beräknas jobbet, har inte floppy utan nöjer sig med som proffsen väl känner till (t ex att man med givna värden modem (se medlemsregistret) för att därmed (t ex hur man gör en subrutin för rötter Darefter som vantat de olika tecknens<br>Darefter som vantat de olika tecknens blandet de olika feeknens och de olika feeknens blandet de oli bl a kunna hålla kontakt med klubbens dator eller för trigonometriska funktioner med ASCII-värde med mellanslag konsekvent<br>The med mellanslag konsekvent med mellanslag konsekvent med after med med med mellanslag konsekvent och hämta och ev sända intressanta program. Iler än sex siffror där den enkla ASCII-arit- representerade av det decimala värdet 32.<br>Problemet är att för att hämta (eller sända) metiken slår slint). Många har väl sin bruks-Problemet är att för att hämta (eller sända) metiken slår slint). Många har väl sin bruks- Slutligen avslutas den aktuella programraden<br>Program fordras dels Metric's program anvisning full med anteckningar och tillägg. Med program fordras dels Metric's program anvisning full med anteckningar och tillägg.<br>130PRT som kostar en bra slant (OK, det – En mycket angelägen uppgift som kunde TSOPRT som kostar en bra slant (OK, det En mycket angelägen uppgift som kunde vagnretur. Så långt hur programrader byggs<br>kan vi kanske klara som tillägg till priset lösas med successivt utsända lösblad efter upp i primärmi kan vi kanske klara som tillägg till priset lösas med successivt utsända lösblad efter upp; i primärminnet,<br>på modemet) men därtill för oss med enbart en första utgåva. Tillsatt genast en arbets- Nu till problemet på modemet) men därtill för oss med enbart en första utgåva. Tillsatt genast en arbets- Nu till problemet med hur en "skenande"<br>Rassettspelare programmet CASMINI som grupp. Thus in nogram skall problemet avsökas genom att kassettspelare programmet CASMINI som grupp.<br>Kan hämtas från klubbdatorn om man redan – På den utvidgade Basic som det finns – vid olika programrader. Som Göran påpekar kan hämtas från klubbdatorn om man redan <sup>På</sup> den utvidgade Basic som det finns vid olika programmen bar påpekar<br>Påpekar påpekar påpekar påpekar påpekar påpekar påpekar påpekar påpekar påpekar påpekar påpekar på påpekar på

rades ett tämligen kort program från Skåne<br>för kommunikation mellan två ABC80 via heter) när användningen begränsas till klubb- köpt våra datorer av. liesatser finns en hel del att säga. Visserdatorn eller till andra ABC80. Dessutom and i ligivite plats i sparar i sparar i sparar i sparar i sparar i sparar i sparar i sparar i sparar i sparar i sparar i ligivite plats i ligivite plats ligion sparar i ligivite pla tar det inte så stor del av våra 16k byte Din tillgivne sitt storminne, men samtidigt bryter han/hon samtidigt bryter han/hon

modem men utan floppy kan sända sina Det är ett flertal intressanta frågor som<br>värdefulla program till klubben till glädje Göran Tengner tar upp i sitt brev. Vad

3. Det händer då och då att ett utarbetat av ABC-bladet om hjälp. Tänk till, program-<br>program får datorn att låsa sig så att det mera och skicka in lösningsförslag. Vi vet trix, t ex smarta algoritmer o dyl, är det program får datorn att låsa sig så att det mera och skicka in lösningsförslag. Vi vet trix, t ex smarta algoritmer o dyl, är det mera och skicka in lösningsförslag. Vi vet trix, t ex smarta algoritmer o dyl, är det<br>Dara ka bara kan stoppas genom RESET eller total att intresset för datakommunikation är urkoppling. Man tappar då hela det inknap-<br>urkoppling. Man tappar då hela det inknap-<br>växande över hela fältet av ABC80-ägare. urkoppling. Man tappar då hela det inknap-<br>pade programmet eller den del som man växande över hela fältet av ABC80-ägare. Som möjligt ska finnas till de insända propade programmet eller den del som man<br>har utvecklat men inte hunnit lagra på Vad gäller CASMINI så publicerar vi gramexemplen. Här syndas tyvärr fortfarande har utvecklat men inte hunnit lagra på Vad gäller CASMINI så publicerar vi gramexemplen. Här syndas tyvärr fortfarande<br>kassett. (För alla oss som inte har printer det programmet på annan plats i tidningen en hel del varför sker nog programutveckling och speciellt (se programsidorna). uppmanas att på bästa sätt försöka bifoga<br>-förbättringeller-utvidgning istorutsträck- Sedan har vi det här med hur program- en utförlig pr

efter RESET. Men hur komma åt det som man förargligt nog vet finns kvar någonstans törer på programmering. I första numret adressen 49152, med 32k byte RAM blir och Sattco. Något rakt svar till följd av<br>av ABC-bladet stod bland de uppskattade den 32768 osv. dessa diskussioner kan vi dessvärre inte<br>progra programmeringstipsen POKE 49152,X där Men vad ska vi lägga för information i k ge. Men helt klart är att problemet inte X skulle vara 2-225 men "helst lika stort den aktuella minnescellen? Totalt finns ju i är så enkelt som att enbart "plocka fram som längden av första raden". Det fiar jag 256 alternativ (0-255). Jo, programmets ett nytt PR aldrig fått att fungera trots provning på i förstaminnescelliska innehålla det numeriska som upphovsrättsliga aspekter som kompli-<br>fungerade program enligt anvisningen. I det värde som svarar mot första programradens cerar fungerade program enligt anvisningen. I det värde som svarar mot första programradens eerar bilden, Tills dessa är lösta lär vi "...det finns ju alltid möjlighet att slå POKE räkna ut detta kan följande enkla exempel 65060,0:GOTO70...". Skriv en för många av vara på sin plats: Låt oss studera hur oss amatörer angelägen beskrivning av hur programraden<br>vi ska göra och varför! [10 REM\* DETTA ÄR EN KOMMENTARRAD \*

Bäste Tad att trycka nya program av skiftande typer dels kommandot REM och radnummer. Det trycka nya program av skiftande typer dels kommandot REM och radnummer. Det är där vi och författare. Det är där vi andra lär<br>oss programmeringsknep som inte står i Som "professionell amatör" på minidator, handböcker. Men publicerade program kunde tar REM-kommandot två byte. Slutligen be-<br>dvs ingenjör som använder min ABC80 (utan ofta åtföljas av en kort förklaring varför hövs ett rad dvs ingenjör som använder min ABC80 (utan ofta åtföljas av en kort förklaring varför hövs ett radslutmärke (vagnretur) vilket tar floppy!) för att lösa arbetsuppgifter (och man gjort si eller så. Att knipa till om ett byte sina knep för inte klubbmedlemmarnas början av hela programraden för att ange<br>kunnande framåt! men hur många kommandon som ingår i den

av ABC80-klubbmedlemmarna - skulle jag en kompletterande bruksanvisning till ABC80. tecken upp 34 minnesceller, vars innehåll i vilja att ABC-bladet behandlar några frågor – Det finns några få tryckfel där och den – decimal form blir enligt följande: 34,10,0, som värkt fram, och verkligen värkt! senare hälften borde nog förses med en l3¿i,l32,42,32,68,69,84,84,65,32,9l,82,32,69,78, egen bruksanvisning för den nye ABC80- 32,75,79,77,77,69,78,8l+,65,82,82,65,68,32,Li2,13. 1. Väldigt många av oss, och jag gissar ägaren, men det finns också en hel del kadnummer i Basic framgår av minnes-Speciellt dom som inte har sin ABC80 genom enkla nyttigheter som inte står där men innehållet l eellerna <sup>2</sup> och <sup>3</sup> ooh peraknas ofta kan sloppa THEN) och det finns rätt i följande numeriska värdena 134,132 är den många hjälprutiner som borde finnas samlade i decimala koden för Basic-kommandot RFM en hel del har, liksom jag, skaffat sig många hjälprutiner som borde finnas samlade decimala koden för Basic-kommandot REM.<br>The modem (se medlemsregistret) för att därmed (tex hur man gör en subrutin för rötter Baselter so

har CASMINI (!) eller floppy men inte om plats reserverad för i våra ABC80-datorer är det med programkommandor<br>The man bara har kassett, Varför denna inrikt- får vi tydligen vänta förgäves eftersom con xx som konstruenent man bara har kassett. Varför denna inrikt-<br>ming bara på floppyägare? Varför har inte det kunde störa lanseringen av den nya märke till att detta kommande måste krivas ning bara på floppyägare? Varför har inte det kunde störa lanseringen av den nya marke till att detta kommando maste skrivas CASMINI publicerats än men ABCMINI redan (och mycket dyrare) ABC800. Men klubben ln l ett program, dvs föregås av ett rad-CASMINI publicerats än men ABCMINI redan (och mycket dyrare) ABC800. Men klubben in i ett program, dvs föregås av ett rad-<br>två gånger? Bättring efterlyses redan till bör med trycket från nu befintliga 15000 nummer. Vad vi ABC80 inte utan vidare acceptera detta ar att påverka minnesinnehållet i datorns dte" td mftletlvet ull andrmå laasldll rdr sk systemvariabelarea, närmare bestämt den 2. I senaste numret av ABC-bladet publice-<br>
2. I senaste nummer av ABC800 bor kunna monteras in i befintliga<br>
2. Prince anges, Logisk nolla anger att programexekve-<br>
1. Prince anges, Logisk nolla anger att programexekveför kommunikation mellan två ABC80 via till ev ändrade interna adresser. I annat till pagar medan logisk etta anger vilande<br>The pagar medan logisk etta anger vilande medan logisk etta anger vilande medan logisk etta anger modem. Klubben bör snarast låta anpassa i fall utmanas härmed våra duktiga och okon- i funktion. För er som vill prova olika ingångar<br>Tör er som vill prova olika ingångar som vlill provident provident i för er som varangar detta till Gunnar Tidners ABC80 monitor ventionella småföretag på programmakar- ligt era program är det således bara att som var program ar det som var prova vika ingangar att som var det saledes para att som var det som v eller ändra Monitor så att sådan anpassning området att i samarbete med klubben ta första rad lägga in exempelvis 10 POKE<br>Ett möjligt. Det är få av oss som har behov saken i egna händer. Vi är dock många 650600 GOTO XX är möjligt. Det är få av oss som har behov saken i egna händer. Vi är dock många 65060,0 :GOTO XX.<br>av alla anpassningsmöjligheter hos T80PRT klubbmedlemmar och andra ABC80-ägare Närdat gäller pro av alla anpassningsmöjligheter hos T80PRT klubbmedlemmar och andra ABC80-ägare När det gäller proffsens sätt att program-<br>Som ju också tycks ha sina allvarliga svag- som inte vill sidsteppas av de företag vi mera ABC80 t e

värdefulla program till klubben till glädje Göran Tengner tar upp i sitt brev. Vad är bra mycket enklare att hålla sig till<br>för många medlemmar som nu går miste gällerönskemålenomkommunikationsprogram skolboken än att förs för många medlemmar som nu går miste gällerönskemålen om kommunikationsprogram skolboken än att försöka hålla reda på<br>Sem dem. I start försöka hålla reda på för ABC80-ägare utan tillgång till ett flex- alla olika datorers skiveminne ber vi på redaktionen er läsare<br>av ABC-bladet om hjälp. Tänk till, program-

och fördömda sättet på skärmen med dess Göran riktigt påpekar är det möjligt att nödtvungna nackdelar.) av med Poke-kommandon återfå ett programdtvungna nackdelar.) med Poke-kommandon återfå ett program meringstips och rättelser av fel i befintliga<br>Nu har ju inte programmet helt försvunnit som "gått förlorat" i samband med Reset. Instruktionsböcker lovar redaktion num med Reset. instruktionsböcker lovar redaktionen till förlorat i samband med Reset. instruktionsböcker lovar redaktionen att för den första minnespositionen av atterkomma vid ett senare tillfälle. använd programarea i primärminnet denna Slutligen tar Göran upp frågan om/ en i minnet? Ingenstans i alla de utmärkta manipulering ska ske. Beroende på var vi utökad Basic (24k byte) till ABC80. Det handböcker som publicerats om ABC80 och har valt att lägga primärminnets golv - i när är en fråga som inom ABC-klubben ' dess programmering har jag hittat någon ABC80 kallat BOFA - ska olika Poke-adres- stötts ooh blötts åtskilliga gånger med såväl " \_l klar anvisning lämpad för oss normala ama- ser användas. Med 16k byte RAM blir – medlemmar som Luxor, Diab, ScandiaMetric<br>törer på programmering. I första numret – adressen 49152, med 32k byte RAM blir – och Sattco. Något

X skulle vara 2-225 men "helst lika stort den aktuella minnescellen? Totalt finns ju är så enkelt som att enbart "plocka fram antal byte i primärminnet. För att kunna ABC80-ägare snällt få vänta på en ny och<br>räkna ut detta kan följande enkla exempel utökad version av ABC80-Basic. Det är en många av sin plats: Låt oss studera hur dock ABC-bladets förhoppning att maskin-<br>programraden – varuleverantörerna ska känna ett fortsatt

Så några allmänna reflexioner om ABC- ter sig i primärminnet. Förutom de olika installationer. Den som lever får väl se! ASCII-tecknen läggs nämligen in kod för

ger totalt 256x256 möjliga adresser. Vidare<br>tar REM-kommandot två byte. Slutligen be-

rå

Som inte vill sidsteppas av de företag vi mera ABCS0, t ex att slopa THEN is skunder.<br>Köpt våra datorer av. THEN l skopa THEN l skopa THEN l skopa THEN l skopa THEN l skopa THEN l skopa THEN l sko lahsprakl Göran Tengner mot allt vad som heter ANSI-Basic, dvs Det vore också önskvärt med en modifie-<br>
ing sådan att kassettägare med tvåvägs-<br>
i Basic som blivit internationellt fastställd.<br>
modem men utan floppy kan sändardnomenklatur för programmering<br>
i Basic som blivit internati alla olika datorers dialekter och "datorslang".

> det programmet på annan plats i tidningen en hel del varför således alla bidragsgivare<br>(se programsidorna). (se programsidorna) ning sedan har vi det här med hur program- en utförlig programförklaring till insända rader lagras i datorns primärminne. Som program. Beträffande Göran's förslag om Göran riktigt påpekar är det möjligt att att tillsätta e

vi ska göra och **varför!** IOREM\* DETTA ÄR EN KOMMENTARRAD \* ansvar för de ca 15000 ABC80-ägarnas dator-<br>Så några allmänna reflexioner om ABC- ter sig i primärminnet. Förutom de olika installationer. Den som lever får väl s

# ABC-Monitor flitigt utnyttjad

I slutet av januari kom ABC-Monitor på som med denna burk förverkligat ett hopkok inte vara någon lyckad lösning. Programmet någon dag upptäcktes en bug i DOS-promet att publicera ett schema på burken i nästa Monitorn, det ligger fn på drive 1 men<br>till vår nyförvärvade DataDisc 88. Det nummer. kan hämtas av de som är intresserade att till vår nyförvärvade DataDisc 88. Det nummer. Kan hämtas av de som är intresserade att byttes snabbt ut och utrustningen har där- Monitor-systemet är fn mycket hårt prova. Plats för förbättringar!<br>Etter varit utsatt för e DataDisc 88 har alltsedan dess varit i kon- komma fram på telefon. Så fort någon loggat i lagrade på 8-tums disketten i drive 0 tar<br>tinuerlig drift (24 tim per dygn) och bestått i ut ringer det strax på nytt och nästa anvä

Trots att de program som ingick i mitt sakade att införa en strängare behörighets-<br>monitor-paket borde vara väl uttestade kontroll av de som använder systemet. monitor-paket borde vara väl uttestade kontroll av de som använder systemet. De är alltså en ordentlig kapacitet som<br>Och avlusade genom att systemet använts Inom kort sänds de nya medlemskorten finns i klubbens program- oc och avlusade genom att systemet använts linom kort sänds de nya medlemskorten i finns i klubbens program- och informations-<br>Av många i mer än ett halvt års tid, ut till alla som betalt 1981 års avgift. I hank! För att snab visade det sig att det obemannade systemet samband härmed kommer inloggningsrutinen till programbanken har LIB-programet ändrats<br>spårade ut titt och tätt när det öppnades att ändras så att endast klubbens medlemmar så att spårade ut titt och tätt när det öppnades attändras så attendast klubbens medlemmar så att filerna visas i baklänges ordning<br>för allmänt bruk. Då var det inget annat kan utnyttja systemet. Varje medlem tilldelas mot normal att göra en att någon fick bege sig till ett inloggningsnummer och password som visas för filer med lågt. Vill man inte<br>Klubblokalen och starta upp på nytt. Skall användas tillsammans med medlems- i sa hela lih så kan man

Vissa programfel har relativt lätt kunnat avhjälpas men andra har varit mer besvärliga avhjälpas men andra har varit mer besvärliga Inloggning går till så att man först frågas att komma till rätta med eftersom det efter loggnr, sedan efter medlemsnummer, för klubbmedlemmar på andra orter i landet,<br>inte går att ta hand om alla fel med därefter pasword. Om det inte stämmer se nr 1 av ABC-bladet, b Större benägenhet att ge sådana) har för Glöm inte att slå av modernet sin egen utrustning. Du som har förmånen<br>Större benägenhet att ge sådana) har för Glöm inte att slå av modernet efter att köra mot dessa system bör res långa rader vid inskrivning av text varit avslutad körning annars kan telefonförbin- dessa medlemmars behov att ibland utnyttja en av de vanligaste felkällorna. Någon gång delsen stå kvar uppkopplad (kan bli dyrt) sin egen utrusning för andra Uppgifter, kan det ha berott på strömavbrott att och systemet spärras för andra användare. Det finns säkert behov av Monitor-system

meddelandetexter som skrivs ut när man något av programmen ABCMINI, ABCTRANS, klubbmedlemmar kan få ringa kan kontakta<br>får kontakt med systemet, ett kort medde- LOGIN eller CASMINI. ABCMINI har publice- undertecknad. lande före och ett efter inloggning. Dessa<br>texter har utnyttjas för att varna för sånt som kan orsaka fel samt för att annonsera<br>klubbmöten och andra nyheter.

särskild hårdvara fått en tillfredsställande<br>lösning på problemet att starta upp systemet lösning på problemet att starta upp systemet avgift). Med ABCMINI och CASMINI kan<br>när det faller ur. Vår DataDisc 88 har i man endast hämta program (med kommandot när det faller ur. Vår DataDisc 88 har i man endast hämta program (med kommandot<br>försetts med en Autostart från EMH-Data i GETFIL) ej sända till Monitorn. Det är försetts med en Autostart från EMH-Data GETFIL) ej sända till Monitorn. Det är AB. Det är EMH-Data AB i Eskilstuna tel inte någon avsiktlig diskriminering mot alla 016-14 <sup>38</sup> ll, Anders Isaksson, som 'tagit dem som endast har kassettminne, att det fram och säljer Autostart för DataDisc ännu ej släppts ut något bra program för 80, 82, 84, <sup>86</sup> och <sup>88</sup> samt Luxor ABC att sända fil från kassett. Det sammanhänger för <sup>950</sup> kr per st. Vidare har vi kopplat in med vissa tekniska svårigheter, när man en särskild "burk" som ger RESET-signal läser från fil på kassett sändes skräp ut en särskild "burk" som ger RESET-signal läser från fil på kassett sändes skräp ut till ABC-bussen (och därmed initierar auto- på V24-utgången som stör modemkommuni-<br>starten) när bärvågen försvinner mer än 2 kationen. Jag h starten) när bärvågen försvinner mer än 2 sek. Burken har tagits fram av SELIC AB<br>(f d Vektorprodukter tel 031-23 91 96)

tel 08-80 <sup>15</sup> <sup>23</sup> igång i klubblokalen. Efter av ideer från flera personer. Vi räknar med kan av intresserade hämtas från klubb-

utnyttjat. Det kan vara mycket svårt att <sup>i</sup> De program och textfiler som ligger<br>komma fram på telefon. Så fort någon loggat i lagrade på 8-tums disketten i drive 0 tar tinuerlig drift (24 tim per dygn) och bestått ut ringer det stråx på nytt och nästa använ- fra upp 42% av det tillgängliga utrymmet provet utan anmärkning.<br>Provet utan anmärkning. dare loggar in. Vi har därför sett oss nöd

> av många i mer än ett halv års tid, ut till alla som betalt 1981 års avgift. I bank! För att snabbare kunna se tillskotten<br>Samband härmed kommer inloggningsrutinen i till programbanken har I IB-programet ändrats kall användas tillsammans med medlems-<br>numret. Skall användas tillsammans med medlems- läsa hela lib så kan man avbryta med

inte går att ta hand om alla fel med därefter pasword. Om det inte stämmer kan man göra ytterliggare 3 försök innan

LOGIN eller CASMINI. ABCMINI har publice- undertecknad.<br>rats i nr 1 och nr 4 årgång 1980 av ABCbladet. På begäran publiseras CASMINI som<br>är en specialversion för kassett av ABCMINI. ibbmöten och andra nyheter. Samtliga dessa program kommer att finnas<br>Sedan mitten av mars har vi genom i på den första programkassett som sänds på den första programkassett som sänds<br>till alla medlemmar (som betalt 1981 års BAS som hjälpligt klarar att sända från<br>kassett till Monitorn men jag anser det

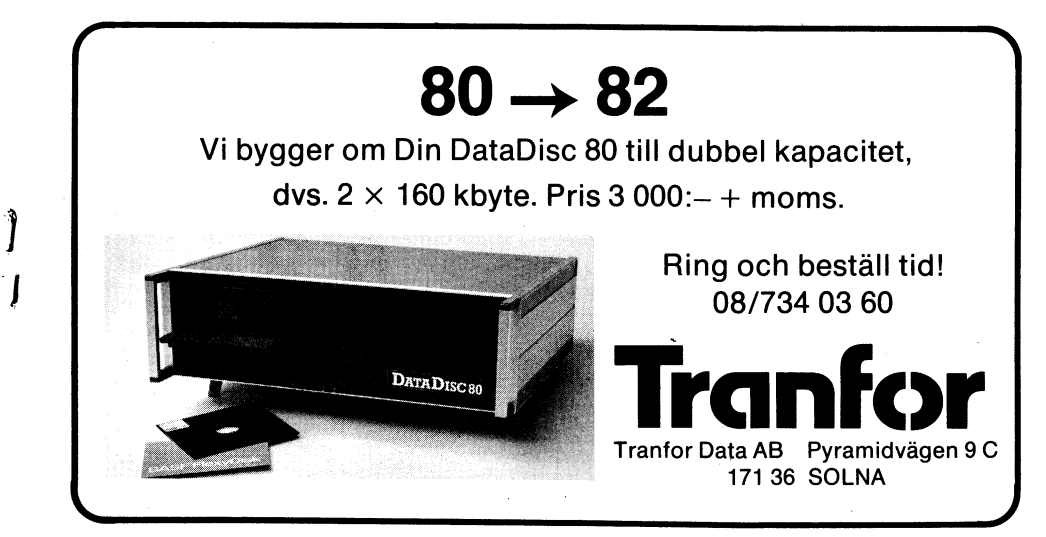

CTRL-D <RETURN>.<br>De Monitor-system som är tillgängliga därefter pasword. Om det inte stämmer se nr 1 av ABC-bladet, betjänas av enskilda kan man göra ytterliggare 3 försök innan klubbmedlemmar som välvilligt ställt upp man kastas ut av systemet.<br>
Glöm inte att slå av modemet e

Systemet fallit uranger fallit uranger i landet. Medlemmar som i systemet fallit uranger i landet. Medlemmar som Isystemet finns en option med utbytbara Vid körning mot ABC-Monitor användare. I systemet finns en option med

Gunnar Tidner tel 08-758 35 74

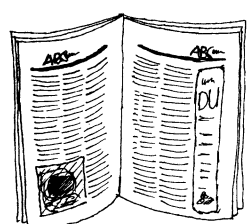

Heisan!

Jag satt hemma och läste ABC-bladet nr 3/80 då jag började undra var nya ABCbladet höll hus. Min kompis hade fått det för tre veckor sedan, men hemma hos mig har inget ABC-blad dumpit ner i brevlådan ännu. Jag ber snarast om upprättelse angående tidningen.

Nu är det så att jag är intresserad i maskinkodsprogrammering och assemblering. Jag undrar om det finns någon som har förslag till hur man kan bygga upp ett assemblerprogram samt skillnaden mellan 8080's och Z80's mnemonics samt de hexadecimala talen för detta?

Jag är även intresserad att köpa ett program från någon för inte allt för mycket pengar. När man är 16 år och studerande har. man inte tillgång till så förfärligt mycket pengar. T ex ASMEDIT för ABC80 kostar ju över 600:- och det hostar man inte fram hur som helst.

Om det finns några fler medlemmar i Kalmar som skulle vilja ha en lokalavdelning här så skriv eller ring till mig.

Per Sandström Ostmästargr 8 393 64 Kalmar tfn 0480-75364

Dålig inläsning från kassettminnet kan ofta Min bandspelare har gått relativt bra vid bero på att tonhuvudet blivit-belagt med inkörningar och inspelningar. Men när jag material från tonbandet, speciellt om man köpte en printer och hade den inkopplad använder band av lägre kvalitet. Själva in/ samtidigt som Dålig inläsning trän kassettminnet kan orta<br>bero på att tonhuvudet blivit belagt med<br>material från tonbandet, speciellt om man<br>använder band av lägre kvalitet. Själva in/<br>samtidigt som jag körde in ett program<br>inter progra avspelningsspalten, som bara är några från bandspelaren blev det ERR 35 -CHECK-<br>100-dels mm bred, ger dålig verkan på ett SUMMA FEL VID LÄSNING hela tiden.<br>hand som genom beläggning på tophuvudet 13g undrade färstås vad d 100-dels mm bred, ger dålig verkan på ett SUMMA FEL VID LÄSNING hela tiden. band Sem genem belaggnlng Pa tennUVudet Jag undrade förstås vad det berodde på, band som genom beläggning på tonhuvudet Jag undrade förstås vad det berodde på,<br>passerar på flera 10-delars avstånd. Effekten så jag testade med att koppla ur interfacet.<br>av ett smutsig huvud visar sig i dålig dis- Då funk signalstyrka, beroende på att bandet inte tro annat? Så fortsatte det ett bra tag, går tillräckligt nära spalten. Så kallad ren- tills jag fick höra att det kunde bero på<br>göringstape är inte till någon större nytta. en kon

Nedanstående förfaringssätt gör betydligt kort i bildskärmen.<br>bättre effekt. Plocka ut kassetten, lämna  $\frac{1}{1}$ g ska nu gå jgenom, steg för steg **avgift om Du inte redan gjort det.** bättre effekt. Plocka ut kassetten, lämna Jag ska nu gå igenom, steg för steg,<br>Juckan öppen och tryck in PLAY-knappen. Hour man kommer åt den och tar bort den luckan öppen och tryck in PLAY-knappen. I hur man kommer åt den och tar bort den.<br>Då blir två tonhuvuden synliga. Det högra i Börja med att ta bort bakstycket på bild-Då blir två tonhuvuden synliga. Det högra Börja med att ta bort bakstycket på bild-<br>är in- och avspellningshuvudet, det vänstra skärmen genom att lossa 4 skruvar. Om<br>raderhuvudet. Ta en sk Topz - en pinne du ser in i skärm aradernuvudet, Ta en skärmen skärmen sen matt lossa 4 skruvar. Om radernuvudet, Ta en skärpen bakifrån så ser du på med bommulstussar i ändarna (finns på vänster sida i övre hörnet ett kort med bl abeteket), doppa den i T-sprit och gnugga akraftenheten. På nedre delen av detsamma medlem utan extra kostnad får c:a 3 pro-<br>Tent tonhuvudet på den sida som bandet sitter en långsmal vit kontakt som du först gramkassetter rent tonhuvudet på den sida som bandet sitter en långsmal vit kontakt som du först gramkassetter med program som bandet sitter en långsmal vit kontakt som du först gramkassetter med program som handet sitter en långsmal vi också kapstanrullen - det lilla gummihjulet mejsel om det går trögt. Dra sedan ut det före april månads utgång. På adressetiketten<br>Som du ser snurra till höger om tonhuvudet stora kortet som sitter i ett spår i nedre på de lätt rengöras. Vad du än gör så försök delen av skärmen. Du ska samtidigt dra ut<br>aldrig att smörja mekanismen på något sätt det lilla kortet på höger sida för att slad-

Vill man göra detta så låssas de fem skru-<br>varna med gul plastbricka på undersidan, kondensatorn C101 sitter.<br>men DRA FÖRST UT NÄTSLADDEN! Nu är det bara att löda bort den. Värm

Som var var var var var var var var var sett band att satta upp antlig igen. (Tailis The 1761), Skriv läsligt markera<br>Sladden från RECORD-indikatorn ska anslu- över till några andra folieledare. Hilgång till. Hen har flutt tas. Nu kan du försiktigt rengöra de meka- När jag hade gjort denna manöver fun- Frågorangående medlemsregistret besvaras<br>niska detaljerna i drivsystemet, byta räkne- gerade inkörningen perfekt – utan det förarg- av Ulf Sj niska detaljerna i drivsystemet, byta räkne- gerade inkörningen perfekt - utan det förarg- verksrem mm. Kom bara ihåg att detaljerna Iljga ERR 35. verksrem mm. Kom bara ihåg att detaljerna liga ERR 35. Utgör underlag för matrikeln och användes ska tvättas med en Topz doppad i T-sprit. Utgär underlag för att printa ut adressetiketter. Glöm ej

Alla lager på de roterande delarna är självsmörjande, altså INGEN OLJA. Tittar du noga efter kan du se att vissa glidytor på hävarmarna insmorts med fett. Dessa punkter kan försiktigt smörjas med en liten, liten gnutta vaselin. Onödigt mycket vaselin pa navarmarna insmorts med fett, Dessa<br>junkter kan försiktigt smörjas med en liten,<br>liten gnutta vaselin. Onödigt mycket vaselin<br>binder damm.<br>När vi nu i alla fall har överdelen de-

monterad kan vi också justera tonhuvudets findets findets findets findets findets findets findets findets findets findets findets findets findets findets findets findets findets findets findets findets findets findets find azimut, dvs spaltens vinkel mot bandets azimut, dvs spaltens vinkel mot bandets<br>rörelseriktning. Den ska vara 90 grader.<br>Redan ett litet fel på några grader ger en den ska vara grader ger en den ska vara grader ger en den ska vara försämrad återgivning, mest märkbar i dis-kanten. Du kan försiktigt lägga en kassett :=\_-I ' 0' ' på mekanismen och starta bandspelaren Intresserfördelning m.m. bland ABC-klubbens med-<br>med PLAY, Lyssna på det brus som kommer Iemmar. från ex vis ett omspelat band. Det går<br>. de två skruvarna som håller fast tonhuvudet.<br>Var observant på att tonhuvudet sitter var opservarit på att tomidvadet sitter<br>monterat på en fjäderbelastad plåt som batakommunikation . . . . . . . . . . . . 49,7 på en fjäderbelastad plåt inte får påverkas vid avlyssningen.

Gör ett prov med ett inspelat dataprogram och kontrollera att inställningen stämmer också där. Det kan nämligen vara så att inspelningen gjorts med felinställt tonhuvud med resultat att avspelningen inte blir fullgod. I så fall måste man söka en kompromiss så att de gamla inspelningarna kan läsas. Naturligtvis sker hopmonteringen i omvänd ordning mot isärtagningen. Glöm Modem300baud . . . . . . . . . . . . . .\_ 13,5 inte sladden till RECORD-indikatorn. Har Det betyder att närmare hälften av klubbens

## RENGÖR KASSETTMINNET! PROBLEM MED BANDSPELAREN?

Då funkade det bra igen. Jag trodde ju då<br>att det var fel på interfacet - vem kunde kantåtergivning och över huvudtaget svag att det var fel på interfacet - vem kunde statt bandstyrka, beroende på att bandet inte statt bandstyrka, beroende på att bandet inte statt bandstyrka, beroende på att bandet inte en kondensator i bildskärmen. Det är kondensatorn C101 som sitter på ett anpassnings-<br>kort i bildskärmen.

ar sin vid ennavelen synager av negen borja med att ta sort sakssycket på skruvar. Om Medlemsavgiften höjdes av årsmötet till ar in- och avspellningshuvudet, det vänstra skärmen genom att lossa 4 skruvar. Om Medlemsavgifte med bommulstussar i ändarna (finns på vänster sida i övre hörnet ett kort med bl under 18 år. I avgiften ingår att varje ska lossa genom att försiktigt dra ut den. I har rätt att distribuera.<br>Man kanske får hjälpa till med en skruv- III Enligt stadgarna skall avgiften erläggas ren. Genom att starta bandspelaren kan Man kanske får hjälpa till med en skruv- Enligt stadgarna skall avgiften erläggas också kapstanrullen – det lilla gummihjulet i mejsel om det går trögt. Dra sedan ut det iföre april månads utgång. På adressetiketten aldrig att smörja mekanismen på något sätt det lilla kortet på höger sida för att slad- enligt våra noteringar erlagt för 1981.<br>- resultatet blir bara trubbel. Närt och räcker inte till annars. Nedlemskort som bla berättig

rnekanismen skulle vara ABSOLUT NÖD- kort. Det sitter bakom den högra kylplåten sändes till alla som erlagt full avgift.<br>VÄNDIG måste bandspelaren plockas isär. Och bredvid en vit kontakt. Dra ur detta De som inte erlägger VÄNDIG måste bandspelaren plockas isär. och bredvid en vit kontakt. Dra ur detta De som inte erlägger för året fastställd<br>Vill man göra detta så låssas de fem skru- kort, rakt upp. På detta kort ser Du att avgift kommer at

Sedan kan den beiga plåtlådan lossas itennet på undersidan och dra försiktigt i kassetter och blir dessutom avstängda<br>försiktigt. Lossa kassettluckan genom att i bort kondensatorn från översidan med en i att köra mot klubb försiktigt. Lossa kassettluckan genom att bort kondensatorn från översidan med en att köra mot klubbens Monitor-system.<br>I dra ut den vinkelböjda gångjärnssprinten. I tång. Värm ej tennet för länge, då kan Wiser helst att D dra ut den vinkelböjda gångjärnssprinten. I tång. Värm ej tennet för länge, då kan Vi ser helst att Du vid betalning använder<br>Kassettfacket finns fyra skruvar som ska foliet på kortet lossna. När du tagit bort Dig av klubb foliet på kortet lossna. När du tagit bort lossas, varefter du försiktigt kan lyfta av den är det bara att sätta ihop allting igen. (fanns i nr 1/81). Skriv läsligt! Markera<br>den bruna överdelen. Lägg märke till vart Kontrollera först att inget tenn har flutit – med

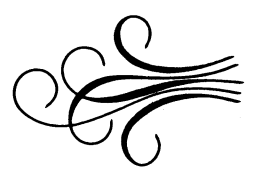

### Intresserfördelning m.m. bland ABC-klubbens medlemmar.

Figure 1. We are the contract the contract the contract the control of the control of the control of the control of the control of the control of the control of the control of the control of the control of the control of t

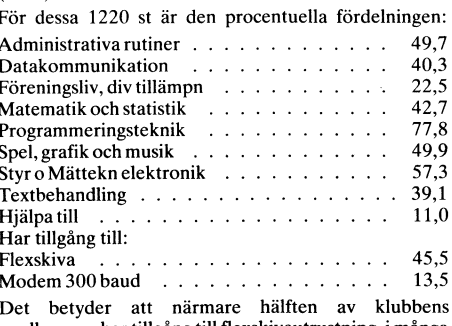

du nu glert hebmenterlngen ratt Ska det medlemmar hartillgång till exskiveutrustning,imånga inte bli några Skruvar över. fall sannolikt på arbetsplatsen eller skolan, även om man inte disponerar en egen utrustning. Det skall bli TV-Lindström intressant att se hur siffrorna förändrar sig från år till år.

Fesultatet blir bara trubbel. Tille darna går dit och räcker inte till annars. Medlemskort som bla berättigar till<br>Skulle det vara så att en rengöring av På det större kortet sitter ett mindre förmånsrabatter på vissa inkö

var med guster med etter var understattet var den gullet och får därmed inga fler nummer.<br>Nu är det bara att löda bort den. Värm av tidningen och inte heller några programm DRA FÖRST UT NÄTSLADDEN! Nu är det bara att löda bort den. Värm av tidningen och inte heller några program-<br>Sedan kan den beiga plåtlådan lossas itennet på undersidan och dra försiktigt ikassetter och blir dessutom avstä

Ska tvarte med en Tepad 1 Tepad 1 Tepad 1 Tepad 1 Tepad 1 Tepad 1 Tepad 1 Tepad 1 Tepad 1 Tepad 1 Tepad 1 Tepad<br>Ska tvarte att anmäla adressändring! att anmäla adressändring!

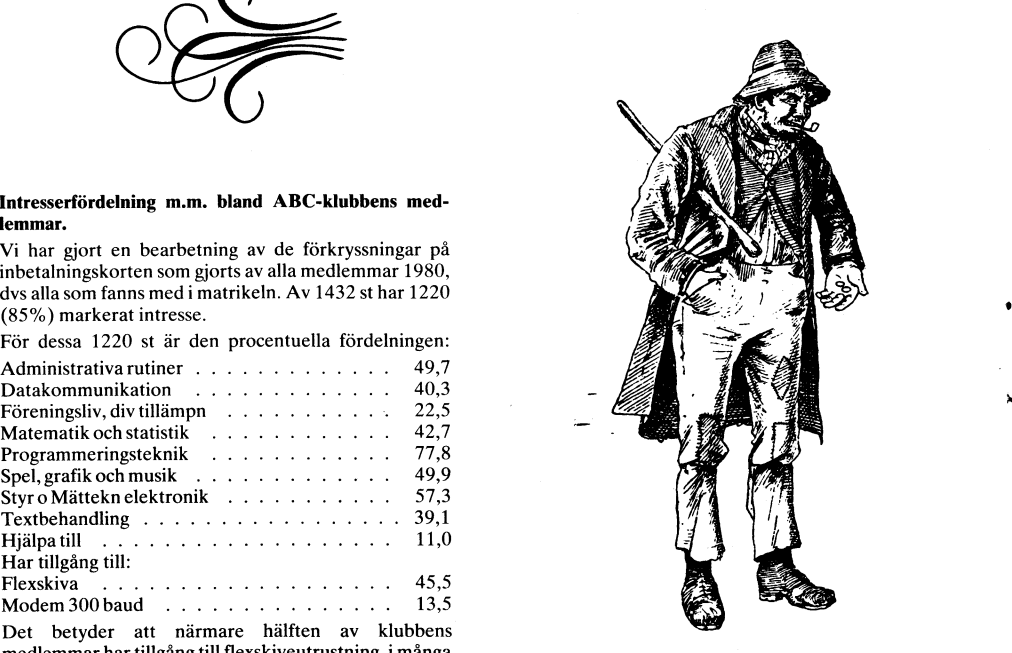

## NYA TILLBEHÖR

Hos Mikronik HB i Sundsvall finns analoga och digitala kort för anslutning av yttre enheter till ABC80.

Digitalkort finns i <sup>6</sup> varianter vilka är klara för direkt anslutning till busskontakten på ABC80. På alla varianter finns 2x8 bitar ut, kallade UTO och UT2 och 2x8 bitar in kallade INO och INl.

Grundvarianten (Digitalkort-0) innehåller 2x8 bitar in från lättmanövrerade switchar och 2x8 bitar ut till lysdioder. FÖR FÖRSTA GÅNGEN

Digitalkort-T innehåller förutom ovanstående även 8 optoisolerade transistorutgångar från UTO. INO kan med byglar kopplas till visades en 5 tums Winchesterenhet (med<br>8 optoisolerade ingångar. en inbyggd 5 tums flexsskiveenehet) kallad

3 0 0 p'exposer angångar- en inbyggare i Stums flexible 5 tums flexibles i Digitalkort-R har 8 reläutgångar .men är DataStore 5.<br>1 övrigt lika Digitalkort-T.

Digitalkort-32TTL innehåller 2x8 TTL-<br>ingångar och 2x8 TTL-utgångar.

gar. Maximalt har kortet plats för 8 ingångar. Man kan välja mellan ett flertal nivåer<br>för in- och utsignaler.<br>SATTCO AB, tfn 08-7305730

För ytterligare information kontakta MIKRONIK HB, tfn 060-157010

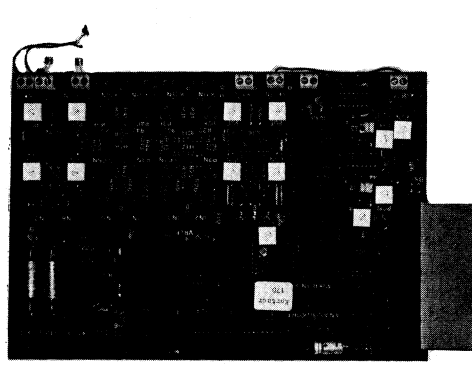

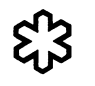

Det nya minnet, 16k byte expansionsmodul, CAT80's bildminne kan naturligtvis också

miska RAM av samma typ som originalminnet. som utnyttjar CAT80.<br>PROM för "mappning" av det nya minnet Slutligen kan det tillägas, att den ibland PROM för "mappning" av det nya minnet Slutligen kan det tillägas, att den ibland medföljer (spar det gamla så kan du lätt skämtsamt kallade ABC40 nu blivit en ändra tillbaka till originalutförande). Utförlig ABC80l monteringsanvisning medföljer.

Kortet levereras färdigbyggt och testat och kostar 1150:- plus moms.

Ytterligare information om det nya minnet kan fås från Ing.F:a Sten Åke Frykholm, tfn 090-112660 eller F:a Megamicro,- tfn 08-7182640

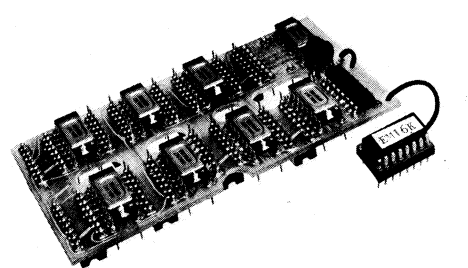

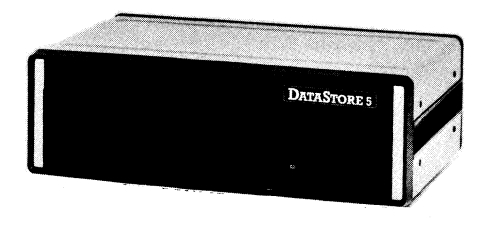

Enheten har 5M byte formatterad kapaci-Digitalkort-32TTL innehåller 2x8 TTL-<br>ingångar och 2x8 TTL-utgångar. ABC80, ABC800 och DataBoard 4680.<br>Analogkortet består i grundutförandet 1 den nya familjen Winchester-minnen<br>av 2 analoga utgångar och 2 analoga ingån-<br>f

finns även en 8 tums version på 24M byte<br>med namnet DataStore 8.

SATTCO AB, tfn 08-7305730

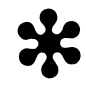

## NU GÖR ABC80 SKÃL FÖR NAMNET

CAT Ingenjörsbyrå har tillsammans med Marin-Data utvecklat ett tillbehör - CAT80 - som ger 80 tecken per rad på ABC80's bildskärm.

CAT80 är uppbyggt på ett kort av sk Metric's flexskiveutrustningar som i SATTCO's och Luxor's.

CAT80 har eget 2k byte bildminne (RAM) och egen teckengenerator, som även innehåller grafik med en upplösning av 156x72<br>punkter (=2 ggr ABC80's i horisontalled).

Till CAT80 finns en drivrutin (på flexskiva) som ger användaren möjlighet att ETT NYTT MINNE TILL ABC80 hantera 80-teckens skärmen som en vanlig yttre enhet.

Ex OPEN "CRT:" AS FILE X

användarminnet till 32k byte.<br>
"Svaret på terminalanvändarens böner" ingår<br>
Kortet anslutes till befintliga socklar inne även en 80 teckens terminalanvändarens böner" ingår<br>
i ABC80's tangentbordsenhet. Inga lödanslut-

ningar till eller modifieringar av ABC80 Priset är fn 2395:-exkl moms och kortet kort kräves.<br>
kort kräves. säljes genom Databutiken i Uppsala. Mycket Expansionsmodulen innehåller 8 st dyna- snart kommer även ett ordbehand snart kommer även ett ordbehandlingsystem<br>som utnyttjar CAT80.

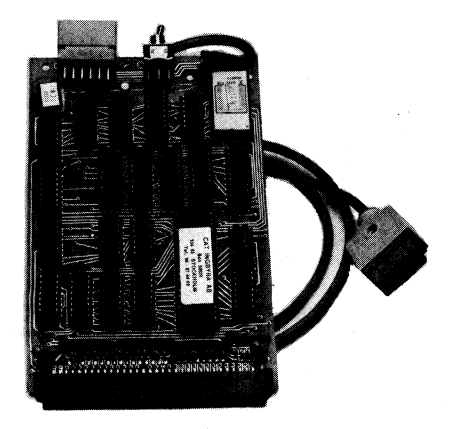

## MILJONKONTRAKT

Från Datakraft AB fick vi följande meddelande:

Datakraft har träffat ett miljonkontrakt med Luxor AB avseende programvara till den nya datorgenerationen ABC800.

Kontraktet omfattar ADB-programvara mm. Både för svenskt bruk och för export.

Kontraktet beräknas inbringa en nettointäkt på 40 mkr under en period av 3-5 år, vilket ska delas mellan Datakraft AB och Luxor AB.

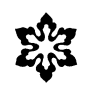

### TJUGO MILJONER TECKEN

StanSoft har utvecklat fyra nya flexskivesystem; från en miljon till tjugo miljoner tecken. Enheter kan utan ombyggnad kopplas till ABC80 och existerande program köras över. De nya systemen kostar från.l2000 kronor och uppåt.

Det ligger ett långvarigt utvecklingsarbete bakom lanseringen av de nya danska flexskiveenheterna. StanSoft har valt det svenska Luxor-programmet eftersom grundenheterna - skärm, tangentbord och CPU-enhet - är av högsta kvalitet. ABC80 har också, tack vare sitt rimliga pris, blivit Nordens mest sålda mikrodator.

Det är ABC80-systemets svagaste punkt - den begränsade lagringskapaciteten - som StanSoft nu har förbättrat. Användarna av den lilla kontorsdatorn får nu tillgång till mycket större kapacitet. De kan t ex genom att koppla en ny två megabytes enhet för 17000 kronor till sin kontorsdator, få plats med flera tusen konton fler än tidigare i ett standardbokföringsprogram, samtidigt som antalet poster ökar med många tusen.

För mera information kontakta Peter Buch, StanSoft ApS, tfn 00945-2-631166

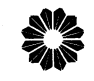

### TIMEAID

## MED REALTIDSKLOCKA, AUTOSTART OCH EGET MINNE

SMARTAID (R) har nu fått en efterföljare i TIMEAID (R). Den inbyggda realtidsklocka tillsammans med autostart-rutinen kan användas för flera olika ändamål. Timeaid kan starta upp datorn vid en förprogrammerad tidpunkt eller efter ett strömavbrott och ladda in program från skiva eller kassett. Detta ger <sup>t</sup> ex möjligheter att utnyttja ABC80 för automatiska mätändamål utnyttja ABC80 för automatiska mätändamål<br>vid obevakade stationer eller automatisk inkoppling vid larm. Denna funktion kan också användas för att ladda Timeaids egna batterier (för klocka och CMOS-minne). För <sup>t</sup> ex administrativa rutiner kan tid och datum registreras automatisk vilket utesluter ex vis felaktiga inslagningar och förenklar interaktionen mellan datorn och människan. Taimeaid beräknas kosta under 2000:- och kommer att kunna levereras i början av sommaren. För ytterligare information kon-takta OWOCO AB, tfn 08-940180.

16 **ABCELADET** Mar.

består till övervägande del av utländsk film. Fö r att kunna sälja den i Sverige krävs att den antingen dubbas till svenska eller textas. Dubbningen är mycket kostsam och kräver ett uppbåd av artister. Metoden används huvudsakligen till barnfilm eftersom barnen inte kan läsa. Textning däremot är en relativt enkel metod. Utbudet från de privata videoföretagen

med våra extra tillsatser, alldeles utmärkt. Vår textmaskin är ca. 4 gånger billigare än andra fabrikat. Trots det lägre priset får man en dator på köpet som kan användas till bokföring eller annat. Vi kan dessutom Till detta ändamål lämpar sig ABC-80, leverera vår maskin med mycket kort leve-<br>ranstid på grund av att mycket standardranstid på grund av att mycket standard- signal för bildväxling "för tätt" och det uppstod det första problemet. Skickades

Genom att komplettera och modifiera tappades den signalen bort. Problemet rätta-<br>det textgeneratorkort som finns till ABC-80, the statter of the statter of the des lätt till, hårdvarumässigt. ABC-80 fick samt tillverka en lämplig blandare för bild,<br>1996 tecken och "box" (den svarta ramen runt helt praktiken helt enkelt "kvittera ut" signalen genom<br>1996 tecken och "box" (den svarta ramen runt helt praktiken helt stat skicka tecken och "box" (den svarta ramen runt I **praktiken att skicka en signal tillbaka**, för<br>texten) kunde vi sätta text till befintliga en signal tillbaka, för statskicka en signal tillbaka, för texten) kunde vi sätta text till befintliga bilder. Nästa problem upptäcktes efter det att

Österman upp och löste en mångfald problem. I ge tipps om problem som kan uppstå. Inläsning, eftersom motorerna då först måste Österman upp och löste en mångfald problem. Ige tipps om problem som kan uppstå. In inläsning, eftersom motorerna då först måste i Textmaskinen är nu mycket lättarbetad både Instament kan indelas i två faser. Dels Intertas ske manuellt från tangentbordet, med fjärr- utskrift av den lagrade texten. The ta bort och lägga ut nästa textsida.<br>Styrningskabel till den s.k. "V24"-kontakten kan Inmatning och redigering av text är ju kroblemet löstes Styrningskabel till den s.k. "V24"-kontakten Inmatning och redigering av text är ju Problemet löstes genom att räkna upp eller automatiskt med tonstyrning. Om man egentligen vanlig ordbehandling, så det vål- en heltalsvariabel, under tiden som V24-kon-<br>väljer det automatiska förfarandet, behöver ill ade inga bekymmer. För att krångla till it inte personal bindas för passning av text- det lite, ställdes krav på en kapacitet mellan maskinen. Dessutom finns ett mycket bra ett- och tvåtusen textsidor. En textsida maskinen. Dessutom finns ett mycket bra ett- och tvåtusen textsidor. En textsida ytterligare en gång. På så sätt kunde floppy- och väl använt rättningssystem, varmed hela skulle bestå av 1 till 3 rader om max 35 motorerna

diskett rymmer ca <sup>1000</sup> repliker. En normal C1tetskfaV» bestämde lag mig för att lagra in. Dessa synpunkter ska nu undersökas i i /2\_timmeS Speitiim bor dai-for rymmas textraderna med variabel längd, d.v.s. enbart och om de är intressanta ska de implemenna en diskett, en Tafi-film på mindre än den del av raden som inehöll text. Avslutas en halv eller en ordrik italiensk film kanske varje rad med en speciell kod, kan radslut en halv eller en ordrik italiensk film kanske borgie rad med en speciell kod, kan radslut<br>kräver två disketter. Lagervolymen är med bil alla fall hittas. Helsida kunde lösas på kräver två disketter. Lagervolymen är med andra ord minimal.

APPLIKATIONSEXEMPEL Om du sett videofilm har du förmodligen helsidestext och en annan kod avslutar den. också sett resultatet, i annat fall visas exempel enl bild 2.

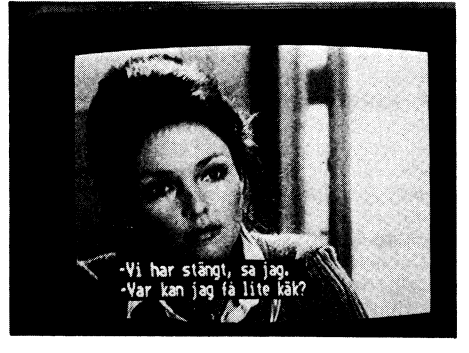

Nästa utvecklingsfas var att få ABC-80- – tem AB, att utveckla programbiten till – lång tid förflöt mellan signalerna för bild-<br>datorn att "upphöra som dator" och bli – denbeskrivnafilmtextmaskinen Dettasystem – växling, a textmaskin. Här ställde Systemkonsult Göran tänkte jag beskriva och samtidigt försöka stanna, uppstod en fördröjning vid nästa

inmatning och redigering av text, och dels Under tiden kunde signal komma bådes utskrift av den lagrade texten.<br>Inder tiden kunde signal komma både att signal komma både att på bort och lägga ut nästa textsida.

eller automatiskt med tonstyrning. Om man egentligen vanlig ordbehandling, så det vål- en heltalsvariabel, under tiden som V24-konoch väl använt rättningssystem, varmed hela sktllle bestå aV <sup>1</sup> till <sup>3</sup> fader Om max <sup>35</sup> 'motorerna hållas i gång, i det oändliga om ord kan bytas eller enkla stavfel korrigeras.  $\;$ tecken per rad, alternativt en helsida som  $\;$  så skulle behövas.

ABC-80 som filmtextmaskin. exempel enl bild 2. exempel enl bild 2. att de ej kan förväxlas med den vanliga filmtexten. Vid läsning från en sekvensiell Som säkert läsarna har märkt, har videon , fil kan ju bara tecken med ascii-värde översvämmat vårt land, inte minst tack Lennart Ståhlberg mellan 32 (blank) och 127 (CTRL <sup>+</sup> <>) vare publiciteten i det största videoföretaget ITV TELEVISION SYSTEM AB användas, vilket inte skulle räcka till. An-<br>SvTv. vare publiciteten i det största videoföretaget ITV TELEVISION SYSTEM AB användas, vilket inte skull vänds däremot direktläsning, kan alla asciikoder mellan 0 och 255 användas.

Med detta lagringsförfarande blev kapaciteten <sup>600</sup> till <sup>1500</sup> textsidor per diskett, så för att klara upp till <sup>2000</sup> sidor användes 2 disketter.

Utskrift av texten sker via ett färgvideo interface-kort som drivs av en programrutin i prom. Färgvideokortet öppnas som en enhet, med namnet "PR:R". Till enheten skrivs sedan all information som ska presenteras på videofilmen, inklusive styrkoder för att redigera'texten till önskat format.

detaljer har använts.<br>Genom att komplettera och modifiera använtse vara mitt under en inläsning, så vara mitt under en inläsning, så des lätt till, hårdvarumässigt. ABC-80 fick<br>helt enkelt "kvittera ut" signalen genom Signalen att lägga ut, respektive ta bort en bildsida, tas in via V24-kontakten. Här

Systemets uppbyggnad framgår av fig 1. Jag fick erbjudande av ITV Television Sys- <sup>3</sup> felfria videofilmer hade textats. Om så

ord kan bytas eller enkla staviel korrigeras, i tecken per rad, afterhativt en neisida som i så skulle behövas<br>Mer om detta på annan plats i detta nr. i kan bestå av upp till 11 rader text. I i Nu har systemet brukats i et

### samma sätt, om en speciell kod inledde Göran Österman <u>under i were verken van de verken van de verken van de verken van de verken van de verken van de verken van de</u> <u>Sanda Sanda</u> VIRTUELLA SUBRUTINER TILL ABC80 DU SOM PROGRAMMERAR ABC80 SKULLE DU INTE VILJA . . . DESSUTOM . . . Programmoduler kan anropa < ag spara plats <sup>i</sup> arbetsminnei? MED vii=iTuELLA suenutmen KAN varandra. DU . . .<br>Programmoduler avslutas med (%) Använda tillgängligt minne till the section of the section of the section of t<br>Manters programmoduler som the section of the section of the section of the section of the section of Anvanda tillgangligt minne \* \* Hantera programmoduler som<br>optimalt? \* \* subrutiner. vanligt RETURN. Programanvändaren kan skriva Stnndašdisera dina program- \* Bygga upp variabelstrukturer egna moduler som med globala och lokala variabler. kommunicerar med ditt program. ale Standardisera dina program-<br>
arianssnitt? ariabler och öppna filer \* VIRTUELLA SUBRUTINER passar<br>
till ABC 80 med checksummor vid anrop av programmoduler. till ABC 80 med checksummor 11273, 9913, 10042. % Modularisera och strukturera ... . Ha dina programmoduler på dina program?<br>Slippa använda CHAIN vid byte av Skivan och läsa in dem först när **VIRTUELLA SUBRUTINER** fungerar på singel och dubbel  $%$  Slippa använda CHAIN vid byte av programmodul? densitet. Anropa senast använda modul VIRTUELLA SUBRUTINER kan utan skivaccess, med eller utan bibehållna lokala variabler användas i "skyddade" program. RING ELLER SKRIV FÖR YTTERLIGARE INFORMATION VIRTUELLA SUBRUTINER ÄR ETT PROGRAMSYSTEM FRÅN: Box <sup>5029</sup> - <sup>125</sup> os Ätvslo - Tai. os/ai 2160  $\begin{equation*} \begin{equation*} \mathcal{L} \rightarrow \mathcal{L} \rightarrow \mathcal{L}$

tiskt diskregisterprogram DISKREG.

2040

6010 END

 $(I<sub>3</sub>)$ 

I\$

 $\ddot{i}$ 

20005;

20008

20020

 $20040;$ 

20050;

20055

20060

20070

20075

20078

20079

20080

21010

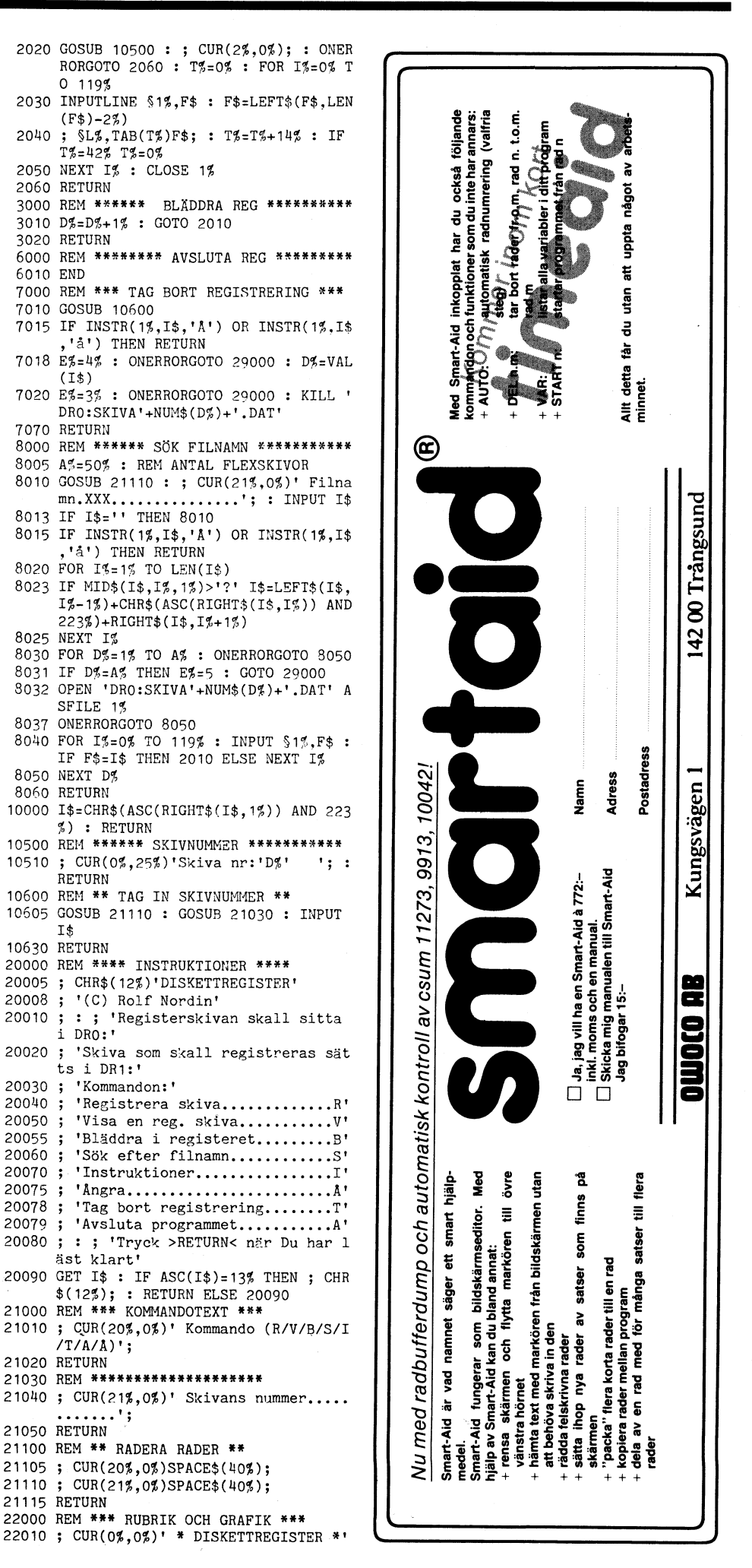

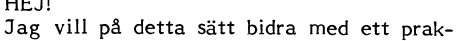

 $\bullet$ 

Har man efter en tid samlat på sig kanske ett 25-tal flexskivor kan det bli svårt att hålla reda på vad som finns eller var något finns på skivorna. Detta, speciellt om man slarvar med etiketteringen av skivorna. Här kommer DISKREG in som en bra hjälp. Genom att först plocka fram registerskivan och låta söka upp var en viss fil finns,<br>sparas mycken tid. Likadant om man vill se vad som finns på en viss skiva utan att behöva plocka fram just den. Förutsättningen för allt detta är naturligtvis att samtliga skivor finns registrerade på registerskivan. Detta utförs med lätthet<br>med DISKREG. Registret skall också uppdateras då man ändrar en skiva. Handhavandet av DISKREG torde inte vålla några problem. Hälsar Rolf Nordin. 10 REM \*\*\*\*\*\*\*\*\*\*\*\*\*\*\*\*\*\*\*\*\*\*\*\*  $**$ 11 REM \* DISKETTREGISTER-DISKREG 12 REM \* Ver 1.0 /810303 13 REM \* (C) Rolf Nordin 11 REM \*\*\*\*\*\*\*\*\*\*\*\*\*\*\*\*\*\*\*\*\*\*\*\*\*\*\*\*\*\*\*\* 20 REM \*\* DIV INIT \*\* 30 K\$='RVBIATS' : DIM F\$(119%)=12%<br>100 REM \*\* HUVUDPROGRAM \*\* 110 GOSUB 20000 120 GOSUB 22000 : GOSUB 21100 : GOSUB 21000: INPUT I\$ : GOSUB 10000 135 GOSUB 22500 : I%=INSTR(1%, K\$, I\$) : IF 1%=0% THEN 120 140 ON I% GOSUB 1000,2000,3000,20000,6 000,7000,8000 : GOTO 120 1000 REM \*\*\*\*\*\*\*\* REGA SKIVA \*\*\*\*\*\*\*\*\*\* 1005 GOSUB 10600 1007 IF INSTR(1%, I\$, 'A') OR INSTR(1%, I\$ .'å') THEN RETURN 1015 E%=4% : ONERRORGOTO 29000 : D%=VAL  $(I<sub>3</sub>)$ 1020 POKE 64769%, 1% : Z%=CALL(24678%, 19  $2\%$ ) 1030 IF PEEK(64789%) THEN E%=1%: GOTO 29000 1040 F%=0% : FOR I%=0% TO 7% : B%(I%)=P EEK(62959+I%) : NEXT I%<br>1050 FOR S%=0% TO 7% : IF B%(S%)<2% THE N 1130 1060 Z%=CALL(24678%,512%+S%\*32%) 1070 FOR A%=62736% TO 62960% STEP 16% 1075 IF PEEK(A%)=255% THEN 1120<br>1080 F\$(F%)='': FOR I%=4% TO 11%: F\$(  $FZ$ )=F\$(FZ)+CHR\$(PEEK(AZ+IZ)) : NEX T I%  $1085 F$(F%)=F$(F%)+'.$ 1090 FOR 1%=12% TO 14% : F\$(F%)=F\$(F%)+ CHR\$(PEEK(A%+I%)) : NEXT I% 1095 F%=F%+1% 1120 NEXT A% 1130 NEXT S% 1135 E%=2% : ONERRORGOTO 29000 : PREPAR E 'DRO:SKIVA'+NUM\$(D%)+'.DAT' ASFI  $LE$  1% 1137 FOR 1%=0% TO F% : ; \$1%, F\$(I%) : N EXT I% 1150 CLOSE 1% : GOTO 2010<br>2000 REM \*\*\*\*\*\*\* LÄS I REGISTER \*\*\*\*\*\* 2005 GOSUB 10600 2007 IF INSTR(1%, I\$, 'A') OR INSTR(1%, I\$<br>,'â') THEN RETURN 2008 E%=4% : ONERRORGOTO 29000 : D%=VAL  $(I<sub>3</sub>)$ 2010 E%=3% : ONERRORGOTO 29000 : OPEN ' DRO:SKIVA'+NUM\$(D%)+'.DAT' ASFILE  $1%$ 2015; CHR\$(12%): GOSUB 22000

22020 ; CUR(1%.0%)CHR\$(151%)STRING\$(39%.  $44\%$ ); 22030; CUR(19%, 0%)CHR\$(151%)STRING\$(39% ์ 44%) -

ARY bladet

18

- 22040; CUR(22%, 0%)CHR\$(151%)STRING\$(39%  $.44\%$ ):
- **22050 RETURN** 22500; CUR(23%, 0%) SPACE\$(39%): : RETURN
- 29000 REM \*\*\* FELMEDDELLANDEN \*\*\*
- 29010 ON E% RESTORE 29040,29050,29060,29
- 070,29080 29020 READ E\$ : ; CUR(23%, 1%)CHR\$(7%)E\$; 29030 RETURN
- 
- 29040 DATA 'SKIVAN EJ KLAR!!!'<br>29050 DATA 'REGISTERSKIVAN SAKNAS!!!'
- 29060 DATA 'FINNS EJ I REGISTRET!!!'
- 29070 DATA 'FELAKTIGT SKIVNUMMER !!!'
- 29080 DATA 'FILNAMNET FINNS EJ!!!'

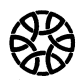

Jag skickar med två små program till klubben. Programmet REMBORTG.BAC är en fortsättning av programmet REMBORT som<br>var i ABC-bladet för ett tag sedan. Det tog då bara bort alla 'REM'-satser och om det fanns rader som syftade på en rad som bestod av en 'REM'-sats blev det<br>ERR 6. Det var inte särskilt roligt att sitta och ändra alla sådana radnummer för hand så jag tog och gjorde det här programmet. Det ändrar radnumren på alla GOTO, GOSUB, ONERRORGOTO så att de stämmer. OBS! ON X% GOTO, GOSUB etc. ändras EJ!

programmet SKYTTE.BAC ska man försöka skjuta ner en fågel som rör sig över skärmen. I nedre högra hörnet finns räknarna, som är: ANTAL SKOTT, ANTAL TRAFFAR, ANTAL FAGLAR, Figuren med gevaret ar kanske inte den alla snyggaste<br>så det överlåter jag till klubbmedlemmarna<br>att ändra till som de vill. Om Ni kan<br>göra en snyggare figur så skicka in program-<br>till libber met till klubben.

När man ska skjuta ett skott trycker<br>man på tangenten 'F' som i FIRE.

Tack för ordet, hoppas ni gillar programmen och att det går bra om ni ska ta bort kondensatorn C101.

### Hälsningar Bjarne Borg

- 10 REM \*\*\*\*\*\*\*\*\*\*\*\*\*\*\*\*\*\*\*\*\*\*\*\*\*\*\*\*\*\*\*\*
- 20 REM \*\*\* REMBORTG.BAC  $***$  $* * *$
- 30 REM \*\*\* VER 1.0/1980 40 REM \*\*\* (C) BJARNE BORG \*\*\*
- 50 REM \*\*\* REMBORT-DEL AV sign GÖ  $* * *$
- 60 REM \*\*\* i ABC-bladet nr 2 \*\*\*
- 70 REM \*\*\* INSANT AV BJARNE BORG  $* * *$
- 80 REM \*\*\*\*\*\*\*\*\*\*\*\*\*\*\*\*\*\*\*\*\*\*\*\* \*\*\*\*
- 90 DIM Z\$=120%, Z0\$(50%)=120%, B\$=120%, G\$  $(50\%) = 8\%$ ,  $\AA$ \$ $(50\%) = 8\%$
- 100; CHR\$(12%)
- ; CUR(5%,0%) "VILKEN FIL > "; : INPUT 110 I\$
- 120 Z%=INSTR(1%, I\$, ".")
- 130 IF Z\$>0\$; CUR(20\$,5\$)'UTAN ".EXT"'C<br>HR\$(7\$); : GOTO 110
- 140; CUR(20%, 5%) SPACE\$(35%);
- 150 ; CUR(10%, 5%) SATT DISK FOR PGM 'I\$ ; TAB(8%)'UTAN "REM" I DR1';
- 160 GET R\$ : ; : ;
- 170 ONERRORGOTO 100 : PREPARE "DR1:"+I\$+ .BAR" ASFILE 1%
- 180 OPEN I\$+".BAS" ASFILE 2% : INPUTLINE  $\S2\%$ , Z\$ : Z\$=LEFT\$(Z\$,LEN(Z\$)-2%) : G **OSUB 400**
- 190 FOR 1%=0% TO 50% : Z0\$(I%)="" : NEXT I% : ONERRORGOTO 220
- FOR 1%=0% TO 50% : INPUTLINE \$2%, Z\$ 200 210 Z0\$(I%)=LEFT\$(Z\$,LEN(Z\$)-2%) : NEXT
- T<sup>q</sup> 220 FOR 1%=0% TO 50%
- 230 IF  $0\% = -1\%$  I\$=I\$-1\$: GOSUB 410: I\$=  $I4 + 14$
- 240 Z\$=Z0\$(I%) : IF Z\$="" 380
- $250$   $Z_{2}$ =INSTR(12.2\$, "REM")
- 260 IF Z%=0% 360
- 270 Z1%=INSTR(1%.Z\$,"")
- 280 Z2%=INSTR(21%, 2\$,":")<br>290 IF 21%+1%=2% AND Z2%=0% 310
- 300 IF Z%<>Z2%+2% 350 ELSE Z\$=LEFT\$(Z\$,Z  $2\frac{4}{3} - 1\frac{4}{3}$  : GOTO 340<br>310 G\$(G\$)=" "+LEFT\$(Z\$,Z1\$)
- 
- 320 IF 1%=50% 0%=-1% ELSE GOSUB 410
- 330 GOTO 370
- 340 GOTO 360
- 350 Z2%=INSTR(Z2%+1%,Z\$,":") : GOTO 300
- 360 GOSUB 400
- 370 NEXT 1% : GOTO 190
- 380 IF ERRCODE=34% 420
- 390 KILL "DR1:"+I\$+".BAR" : ; CUR(20%.5% )CHR\$ $(7\%)$ "<< FEL >> FELKOD:"ERRCODE : STOP
- 
- 400 ; \$1%Z\$ : RETURN<br>410 A\$(G%)=" "+LEFT\$(ZO\$(I%+1%),INSTR(1%)  $(7, 20*(1)(1)(1)(0)$ ,  $(0, 0)(0)$ ,  $(0, 0)(0)$ ,  $(0, 0)(0)$ ,  $(0, 0)(0)$ ,  $(0, 0)(0)$  $:$  RETURN
- 420 CLOSE  $1\%$  : CLOSE  $2\%$  : KILL I\$+'.BAS'<br>430 PREPARE "DR1:"+I\$+".BRG" ASFILE  $1\%$  : OPEN "DR1:"+I\$+".BAR" ASFILE 2%
- 440 ONERRORGOTO 550
- 450 INPUTLINE §2%, Z\$ : Z\$=LEFT\$(Z\$, LEN(Z  $$)-2%$ ) +""
- 460 FOR J\$=0\$ TO G\$-1\$
- 470 Z%=INSTR(1%,Z\$,"")
- 480 Z%=INSTR(Z%,Z\$,G\$(J%))
- 490 IF Z%=0% 520 ELSE IF LEN(Z\$)<=Z%+LEN  $(G*(JZ))$  B\$="" ELSE B\$=RIGHT\$ $(Z*Z)$  $LEN(G$(J$(J\\$
- 500 Z\$=LEFT\$(Z\$,Z%-1%)+A\$(J%)+B\$
- 510  $ZZ = ZZ + 1Z$  : GOTO 480
- 520 NEXT J% : IF RIGHT\$(Z\$,LEN(Z\$))=" "  $Z$ = LEFT$(Z$,LEN(Z$) - 1%)$
- 530 IF LEN(2\$)>117%; "FÖR MANGA TECKEN  $I" : ; Z$ : END$
- 540 ; \$1%Z\$ : GOTO 450
- 550 IF ERRCODE<>34%; "FELKOD NUMMER:"ER RCODE : END
- 560 ; "NYA PROGRAMMET HETER "I\$+".BRG"
- 570; :; "Det innehåller inga 'REM' och<br>alla" :; "GOTO,GOSUB,ONERRORGOTO"
- 580 ; "eller radnummer efter IF som syft ade på en rad som var en REM-sats ha r ändrats till efterföljande radnum mer."
- 590 KILL "DR1:"+I\$+".BAR" : END
- 10 REM \*\*\*\*\*\*\*\*\*\*\*\*\*\*\*\*\*\*\*\*\*\*\*\*\*\*\*\*\*\*\*\*
- 20 REM \*\*\* SKYTTE.BAC
- 30 REM \*\*\* VER 1.0/1980
- 40 REM \*\*\* (C) BJARNE BORG \*\*\*
- \*\*\* 50 REM \*\*\* INSANT AV BJARNE BORG
- 60 REM \*\*\*\*\*\*\*\*\*\*\*\*\*\*\*\*\*\*\*\*\*\*\*\*\*\*\*\* \*\*\*\*
- 70 ; CHR\$(12%) "Tryck på 'B' när du är b eredd att börja."; : GET A\$ : IF A\$< >"B" 70 ELSE ; CHR\$(12%);<br>; CHR\$(12%); : FOR D%=0% TO 23% :
- 80 CUR(D%, 0%)CHR\$(23%); : NEXT D% : RAN DOMTZE
- 90 R%=61% : K%=15 : H%=R% : G%=K% : J%=  $39%$
- 100 ;  $CUR(23\frac{1}{2}, 4\frac{1}{2})$ "81"CUR(22 $\frac{1}{2}, 5\frac{1}{2}$ "=1"CUR(<br>21%,5%)"0:"CUR(20%,7%)"6"<br>110 GOSUB 220 : ; ; CUR(22%,10%)CHR\$(135%)
	- "SKOTT: TRÄFFAR: FAGLAR:"
- ; CUR(21%, 10%)CHR\$(135%)"Tryck på 'F<br>' för att skjuta." 120
- ; CUR(23%, 11%)CHR\$(135%)S%;TAB(20%)T 130 %;TAB(28%)F%CHR\$(23%); : IF S%=15% 3 30
- 140 IF INP(56%)=198% THEN B%=0% : S%=S%+ 1% : GOTO 150 ELSE B%=1% : GOTO 110
- 150 R\$=R\$-2\$: K\$=K\$+1\$: IF R\$>57\$ 180 160 IF DOT(R%, K%) OR DOT(R%-1%, K%+1%) OR  $DOT(RJ+1J,KJ-1J)$   $TJ=TJ+1J$  : GOTO 170
- ELSE  $YZ = 0Z$  : GOTO 180 170 CLRDOT  $R\%+2\%$ ,  $K\%-1\%$ : CLRDOT  $R\%$ ,  $K\%$ :
- $YZ = 1Z : RZ = 0Z$
- 180 SETDOT R\$, K\$: IF R\$=59% OUT 6%, 137%<br>190 CLRDOT R\$+2%, K\$-1%: IF R\$<2% CLRDOT  $R\%$ , K% :  $R\%$ =H% : K%=G% : OUT 6%, 0% : GOTO 130
- 200 IF R%/5=INT(R%/5) GOSUB 220
- 210 GOTO 150

320 RETURN

.<br>80

 $"j"$  END

- 220  $JZ = JZ + XZ$  : ; CUR(IZ, 0Z)CHR\$(23Z)CUR( I%, J%-2%)CHR\$(32%, L%, M%, 32%) : IF J%  $\leq$  2% THEN X%=1% : L%=44% : M%=61%
- 230 IF J\$>38% X\$=-1% : L\$=110% : M\$=44% 240 IF J\$<=2\$ OR J\$>38\$; CUR(I\$, J\$)"<br>CUR(I\$, J\$-1\$)" ": I\$=INT(RND\*6\$+.5 ) :  $FZ = FZ + 1Z$  : GOSUB 310
- 

 $I=1$  TO 500 : NEXT I

- 250 IF Y%=0% 290 ELSE J%=J%+X%<br>260 I%=I%+Y% : J%=J%+X% : ; CUR(I%,J%)CH  $R$(L$(M$(M$(CUR(T$(-1$(, J$(-3%))")$
- IF  $I_8$  >=21% OR J\$>=38% OR J\$<=2%; CU<br>R(I\$,J\$)" ": Y\$=0%: IF X\$>0% J\$=3  $270$ 8% : GOTO 240 ELSE J%=3% : GOTO 240
- 280 FOR I=1 TO 75 : NEXT I : GOTO 260
- 290 IF B%=0% 300 ELSE FOR I=1 TO 50: IF INP(56%)=198% AND B% 130 ELSE NEXT I 300 RETURN 310 CLRDOT R%, K% : FOR D%=0% TO 23% :

330 GET G\$ : ; : ; : ; "Vill du spela ig

 $340$   $T\% = 0\%$  :  $S\% = 0\%$  :  $F\% = 1\%$  :  $B\% = 0\%$  :  $Y\% = 0$ 

Från TRANFOR fick vi följande meddelande:

En förbättrad version av programmet som styr flexskiveenheterna har tagits fram.

Bland annat är väntetiden mellan motorstart

och läsning/skrivning ökad. Vissa exemplar

har medfört problem vid t ex CHAIN av

ny programmodul. Detta gäller för enheter

med serienummer lägre än 1377.<br>The serienummer lägre än 1377.<br>Den som önskar få denna förbättring

sänder in sitt kontrollerkort till TRANFOR DATA AB, Pyramidv. 9c, 171 36 Solna.

Kortet modifieras och returneras inom två

flatkabel ansluten. OBS! Sänd ej in PROM-

kortet som sitter längs till höger i Data-

Printer Metric P40, 1700:-, tfn 040-292796

Begagnat akustiskt modem, 1400:-, tfn 08-

Kontrollerkortet är det kort som har en

dagar utan kostnad.

Med vänlig hälsning

Tranfor Data AB

RADANNONSER

Lennart Friman

7685715 e 16.

Discen.

**Sälies** 

 $***$ 

\*\*\*

Beträffande DataDisc 82/84/86 och 88

CUR(D%,  $0\%$ )CHR\$(23%); : NEXT D% : FOR

en?"; : GET G\$ : IF G\$ <>"J" AND G\$ <>

 $\% : X\% = -1\% : L\% = 110\% : M\% = 44\% : GOTO$ 

Här kommer CASMINI - programmet för<br>datakommunikation för de som enbart har en kassettbandspelare som massminne. Mera om detta kan du läsa på sid 12 och 13.

- 10 REM CASMINI filöverföring till egen  $ABC - BO$
- 15 REM Program ABCMINI av Gunnar Tidner 17 REM Modifiering till kasetthantering av Thomas Bergstam 1980-08-23
- 19 REM Smärre mod 1981-02-05 G Tidner<br>20 OPEN "V24:KB.1" ASFILE 1\$ : L\$=1\$
- 
- 30 Z\$="/\*" : REM Filslutmärke
- 
- 40 DIM B\$=255%, D1\$=255%, D2\$=255%<br>50; " \*\*\* Half Duplex \*\*\*"
- 60 INPUT \$L%, A\$
- 70 ; "Överföring av fil från monitorn?"
- 80; "Tryck tangent!"; : GET C\$ : ; C\$
- 90; "Filnamn i MONITORN:"; : INPUT F1\$
- 100 ; "Eget filnamn:"; : INPUT F2\$
- 110; \$L%, "Hejsan"

 $\epsilon$ 

- 120 INPUT SLZ.B\$
- 130 IF B\$<>"SYNK" THEN 110
- 140 FOR T#=1% TO 100% : NEXT T%
- 150 ; \$L%, "SYNKSVAR"
- 160 ; SLZ.F1\$
- 170 INPUTLINE \$L%, B\$: B\$=LEFT\$(B\$,LEN(B  $$1 - 24$
- 180 IF  $B_{\frac{1}{2}}$   $\frac{1}{2}$  opened" THEN ; B\$ : FOR T\$=1  $% 703000% : NEXT T% : GOTO 60$
- 190 D0\$=F2\$: D0%=3%: GOSUB 410
- 200 FOR 1%=1% TO 10000%
- 205 FOR T=1 TO 100 : NEXT T
- $210$ ;  $SL_4$ , '>'
- 220 INPUTLINE SL%.B\$
- 230 IF LEFT\$(B\$,2%)=Z\$ THEN 270
- 
- 
- 290; "Filnamn: ";F2\$;" antal rader=";I% .<br>- 1%
- 300 FOR T%=1% TO 2000%: NEXT T%
- 310 ; \$L<sub>2</sub>, "Tack!"
- 320 GOTO 60
- 330 IF LEN(D1\$)+LEN(D2\$)>253% THEN 360
- 340 D1\$=D1\$+D2\$+CHR\$(13%)
- 360 GOSUB 570  $370$  GOSUB 450
- 380 OUT 58%, INP(58%) AND 223%
- 390 D1\$=D2\$+CHR\$(13%)
- 400 RETURN
	- 410 PREPARE "CAS:"+DO\$ ASFILE DO%
	- 420 OUT 58%, INP(58%) AND 223%
	- 430 D1%=PEEK(65021%)
	- 440 RETURN

350 GOTO 1100

500 RETURN

510 GOSUB 570

520 GOSUB 450

550 CLOSE DO%

- 450 PRINT \$D0%.D1\$
- 460 IF PEEK(65021%) <> D1% THEN GOSUB 480
- 470 RETURN
- 480 FOR Z%=0% TO 1500% : NEXT Z% 490 D1%=PEEK(65021%)

530 IF D1%<>PEEK(65021%) THEN 550

570 OUT 58%, INP(58%) OR 32%

540 PRINT \$D0%, CHR\$(0%); : GOTO 530

- 
- 
- -
	-
	-
	-
	-
	-
- 580 FOR Z%=0% TO 2000% : NEXT Z% 590 RETURN

560 RETURN

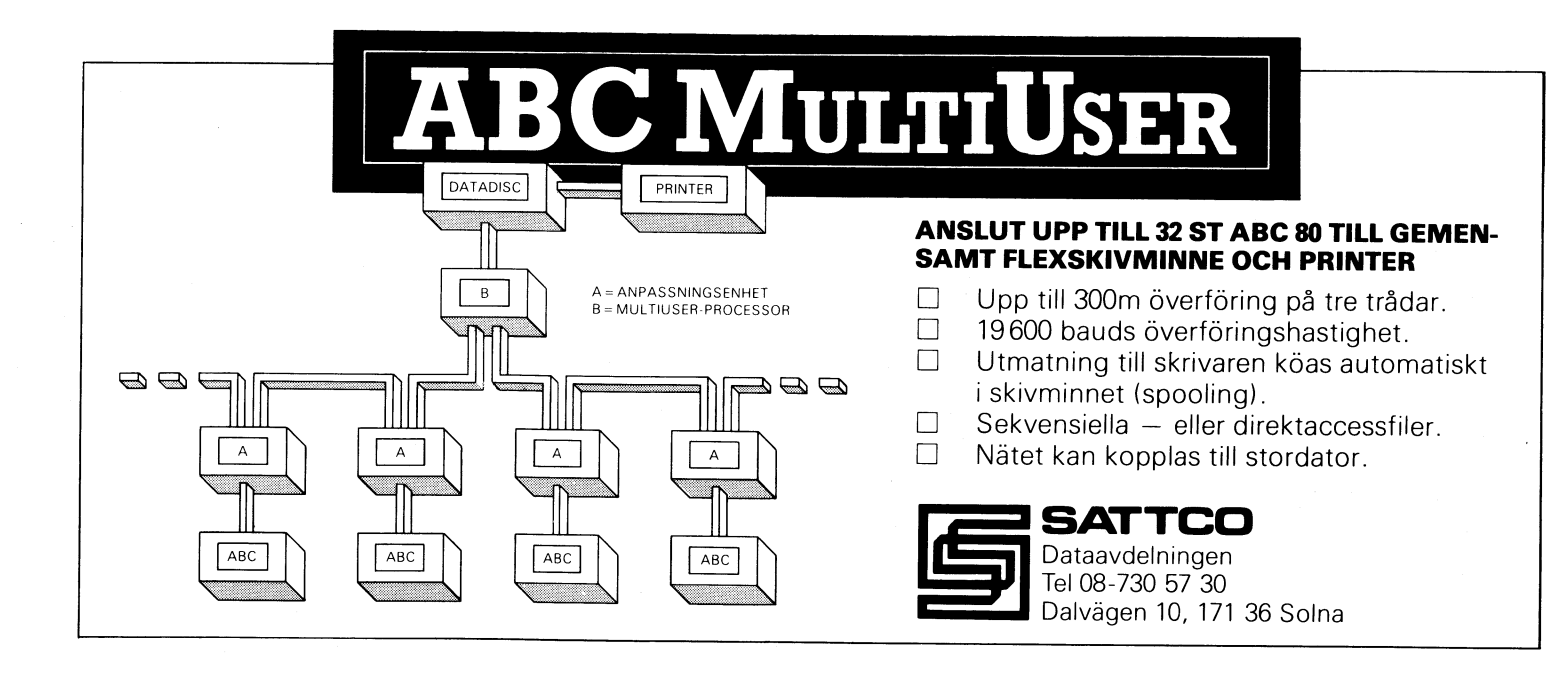

# Möbler för microdatorer

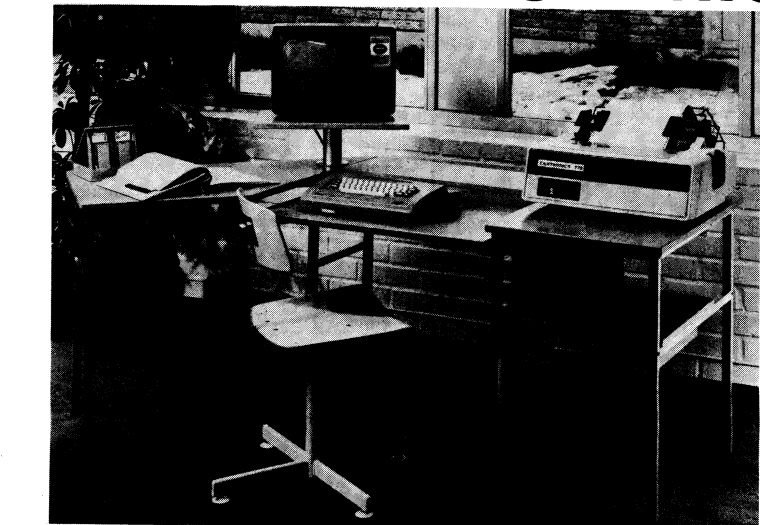

## E-typ, artikelnr 5001

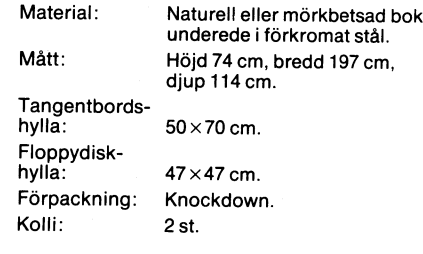

**Exportriaben AB** Box 183 · 372 01 Ronneby 0457-103 50

AR bladet  $10$ 

- 240 D2\$=B\$ :  $D0\% = 3\%$  : GOSUB 330 250; B\$; 260 NEXT 1%
- 270 D0%=3% : GOSUB 510
- 
- 280 ; CHR\$(7%) "Överföringen klar!"
- 
- 
- 
- 

CKOLON, biblioteksmodulen, som finns i Monitorn (klubbens system för modemkommunikation) har verkligen blivit populär. För de utan modem publicerar vi här listningen.

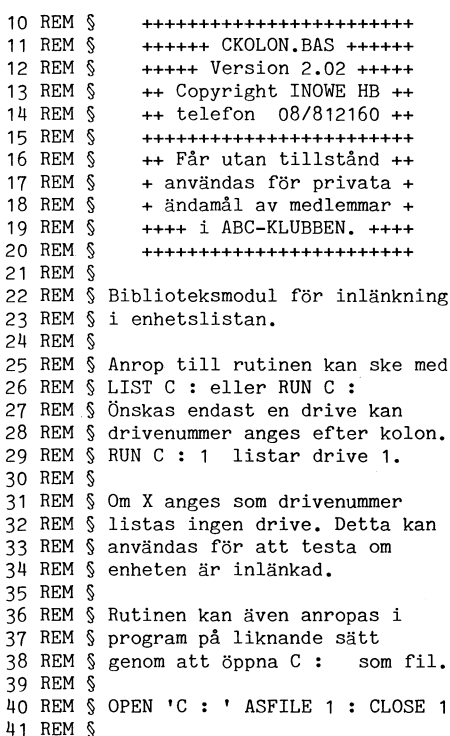

- 42 ONERRORGOTO 43 : OPEN 'c:' ASFILE 1% : CLOSE 1% : CHAIN '' : REM Här kan C HAIN göras till egna rutiner.
- 43 POKE 64897%, 0%, 0%, 0%, 67%, 32%, 32%, 13%, 249%
- 44 POKE 63744%, 42%, 10%, 254%, 34%, 130%, 253 8,33%,130%,253%,34%,10%,254%,201%,195  $8.228.249%$
- 45 POKE 63760%, 195%, 22%, 249%, 195%, 199%, 2 49%, 62%, 22%, 50%, 137%, 253%, 221%, 229%, 2 6%,214%,48%
- 46 POKE 63776%, 40%, 14%, 254%, 1%, 40%, 8%, 25 4%, 40%, 40%, 9%, 175%, 205%, 61%, 249%, 62%,  $1%$
- 47 POKE 63792%, 205%, 61%, 249%, 221%, 225%, 5 8%, 36%, 254%, 167%, 200%, 195%, 204%, 0%, 50  $8, 18, 2538$
- 48 POKE 63808%, 17%, 224%, 0%, 205%, 201%, 249 \$,58\$,21\$,253\$,167\$,192\$,213\$,205\$,18  $69.2499.17%$
- 49 POKE 63824%.192%.0%.205%.201%.249%.21 3%, 46%, 239%, 53%, 40%, 67%, 22%, 2%, 125%, 6  $04.15%$
- 50 POKE 63840%, 15%, 15%, 95%, 205%, 102%, 96% ,229%,42%,18%,253%,46%,16%,52%,40%,40  $4.2294$
- 51 POKE 63856%, 125%, 246%, 4%, 111%, 17%, 64% , 254%, 213%, 1%, 8%, 0%, 237%, 176%, 62%, 46% .18%
- 52 POKE 63872%, 19%, 14%, 3%, 237%, 176%, 62%, 32%, 18%, 225%, 14%, 13%, 205%, 11%, 0%, 58%, 244%
- 53 POKE 63888%, 253%, 254%, 39%, 204%, 186%, 2 49%, 225%, 125%, 198%, 16%, 111%, 48%, 207%, 225%, 44%, 125%
- 54 POKE 63904%, 254%, 247%, 56%, 180%, 58%, 24 4%, 253%, 167%, 196%, 186%, 249%, 205%, 147%  $, 24, 2252, 2052$
- 55 POKE 63920%, 228%, 249%, 62%, 44%, 18%, 19% ,225%,205%,228%,249%,205%,66%,7%,58%, 137%, 253%
- 56 POKE 63936%, 61%, 250%, 2%, 0%, 50%, 137%, 2 53%, 175%, 201%, 6%, 16%, 205%, 15%, 96%, 42% , 18%
- Hej Tomas Dyfverman efterlyste i förra numret lite enklare tips. Kanske kan detta vara något? Jag har funnit denna uppstälning av ABC80's grafiska symboler praktisk och delar gärna med mig. Hälsningar Rolf Lindberg

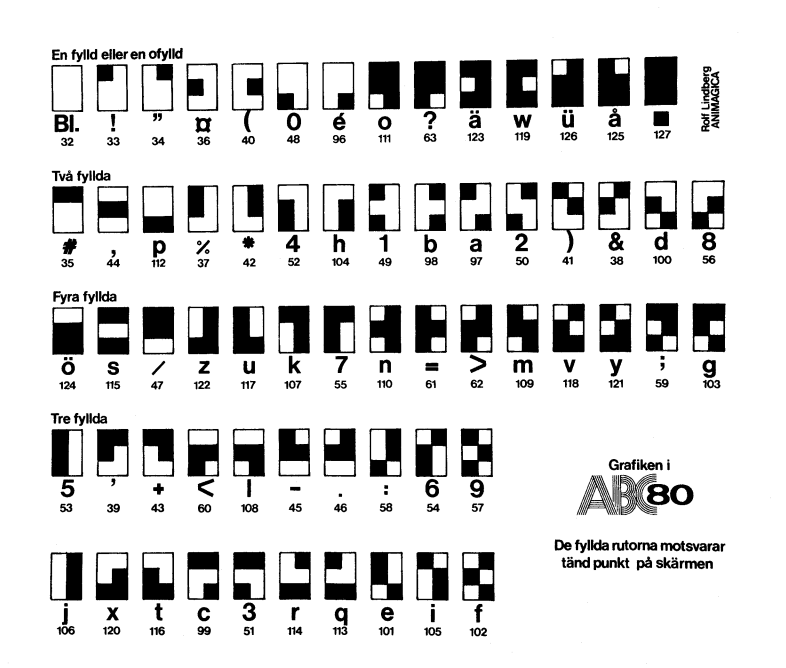

- 57 POKE 63952%, 253%, 36%, 62%, 239%, 106%, 90 8, 68, 88, 2038, 148, 568, 18, 198, 168, 2498,  $1119$
- 58 POKE 63968%, 61%, 200%, 24%, 242%, 58%, 98% , 24%, 254%, 175%, 202%, 98%, 24%, 195%, 96%,  $24%$
- 59 A%=CALL(63744%) : GOTO 42 60 REM & Have fun. We have!
- 

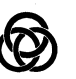

Oslo, 1981-01-28.

Til ABC-bladet.

I all hast vil jeg si noen ganske få ord om de programmene jeg sender.<br>Programmet DIRFIX.BAC har fölgende

bakgrunn: En dag påstod plutselig min maskin at en viss skive inneholdt langt färre filer enn det jeg visste at den skulle inneholde. Aha, directory-feil! (Muligens i forbindelse med en 4116 RAM som gikk senere.) Som fölge av litt nyfikenhet hadde jeg imidlertid en anelse om at det på hver skive eksisterer et reserve-direktory. Altså: kopir! Og så ble dette programmet til. Det kan brukes på to måter:

.<br>A. (den forsiktige måten) Kjör först funksjon 1; test skiven (f.eks. med LIB); kjör så funksion 2.

B. (den raske måten) Kun funksjon 3.

Programmet ANIMAIDE.BAC er en enkel demonstrasjon av en id som jeg fikk. Er det noen som aner hva denne teknikken kan brukes til?

"DISKVAL.BÄS" er en personlig reaksjon på forskjellig software som jeg har sett histen og pisten.

Apropos 4116 RAM. Ifölge egne undersökelser ser posisjonene for de forskjellige bit'ene (0-7) på ABC80's hovedprint ut til å väre henholdsvis: D5, C5, D4, C4, D3, C3, D2<br>og C2. Altså er det galt som indikert i Markesjö's bok (Fig. 5.11, side 102).

Vennlig hilsen Jon Kleiser Frydensgt. 2 B  $N -$  Oslo 5.

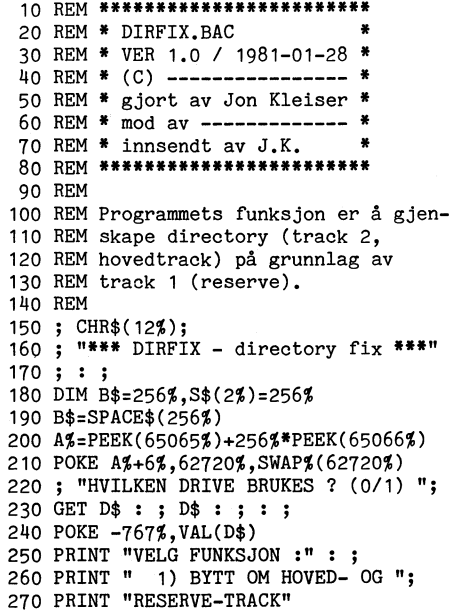

280 PRINT " (test så skiven)" : ; 290 PRINT " 2) KOPIER FRA HOVED- "; 300 PRINT "TIL RESERVE-TRACK"; ົ" : ; 310 PRINT "  $\frac{1}{3}$  20 PRINT " 3) Kopier direkte fra "; 330 PRINT "reserve- til"<br>340 PRINT " hoved-track" : ; : ;  $350$  PRINT " "; 360 GET F\$ 360 GEI F\$<br>370 IF F\$<"1" OR F\$>"3" THEN 360<br>380 PRINT F\$" - TRYKK RETURN ";<br>390 GET R\$ : ; CUR(18\$,7\$)TAB(19\$)<br>400 FOR S\$=0\$ TO 7\$ 410 REM LES 410 AM: 15<br>420 FOR T%=1% TO 2%<br>430 Z%=CALL(24678%, SWAP%(T%)+32%\*S%) 440 IF PEEK(-747%)=0% THEN 470 450 ; CUR(18%,7%)CHR\$(7%)"LESEFEIL " 460 GOTO 430 470 S\$(T%)=B\$ 480 NEXT T% 490 REM SKRIV 500  $T1\% = 2\%$ 510 FOR T%=1% TO 2% 510 FOR 1,0 = 1,0 10 E,0<br>520 IF T\$=1\$ AND F\$="2" THEN 600<br>530 IF T\$=2\$ AND F\$="3" THEN 590  $540 B$ \$=S\$(T%) 550 2%-2%\1%,<br>550 2%-CALL(24675%,SWAP%(T1%)+32%\*S%)<br>560 IF PEEK(-747%)-0% THEN 590<br>570 ; CUR(18%,7%)CHR\$(7%)"SKRIVEFEIL" 580 GOTO 540 590  $T1\% = 1\%$ 600 NEXT T% 610 NEXT S% 620 PRINT CUR(18%, 7%) "UTFÖRT  $"$ :; 630 END

- 10 REM \*\*\*\*\*\*\*\*\*\*\*\*\*\*\*\*\*\*\*\*\*\*\*\*\* 20 REM \* ANIMAIDE. BAC 30 REM \* VER 1.0 / 1981-01-28 \* 40 REM \* (C) ----------------- \* 50 REM \* gjort av Jon Kleiser \*<br>60 REM \* mod av ------------- \* 70 REM \* innsendt av J.K. \*<br>80 REM \*\*\*\*\*\*\*\*\*\*\*\*\*\*\*\*\*\*\*\*\*\*\*\*\* 90 DIM B\$=1024% 100 A%=PEEK(65065%)+SWAP%(PEEK(65066%)) 110 POKE A%+6%, 31744%, SWAP%(31744%) 120 FOR A%=0% TO 1023% 130 B\$=B\$+CHR\$(PEEK(31744%+A%)) 140 NEXT AZ 150 GET R\$ 160 P%=1%: REM HER LIGGER MULIGHETENE
- 170 B\$=RIGHT\$(B\$, P%+1%)+LEFT\$(B\$, P%) 180 GOTO 150
- 10 REM \*\*\*\*\*\*\*\*\*\*\*\*\*\*\*\*\*\*\*\*\*\*\*\*\*\*\*\* 20 REM \* DISKVAL.BÄS 30 REM \* VER 1.0 / 1981-01-27 40 REM \* (C) The sad programmer 50 REM \* gjort av Jack Michaelson \* 60 REM \* mod av -------70 REM \* innsendt av J. Kleiser 80 REM \*\*\*\*\*\*\*\*\*\*\*\*\*\*\*\*\*\*\*\*\*\*\*\*\*\*\*\*\*\* 90 REM 100 REM Dette er et fortreffelig og 110 REM meget velskrevet program. 120 REM 130 ; CHR\$(12) "Hoppsan" : ;  $140$ ; "(List only)": STOP 270 DEFFNP%(A%)=PEEK(A%)+SWAP%(PEEK(A%)  $+1%$ ) 280 DEFFNM%(I%, J%)=I%-I%/J%\*J% 390 REM ... 480 REM . 500 ON U% GOSUB 520,512,610
- 510 GOTO 390<br>512 GOSUB 1600
- 
- 
- 513 GOTO 390
- 610 GOSUB 1600
- 700; "";

740 GOTO 11000  $1600$  REM  $\ldots$ 1620 RETURN 11000 REM . 11010 GOTO 1600 20000 REM 20010 REM LEGAL RESONSES ARE : 20020 REM 20030 REM X - EXIT DONT'T BOTHER 30000 REM

30010 REM JAG DYKER !!!!!!!!!!

Från Norge har vi fått fler bidrag av aktiva<br>medlemmar. Nu har Jan Kristensen varit framme och bidragit med ett "TVSPILL" som innehåller två varianter av BREAKOUT och FLIPPER. Roliga.

10 REM \*\*\*\*\*\*\*\*\*\*\*\*\*\*\*\*\*\*\*\*\*\*\*\*\*\* 20 REM \* TVSPILL.BAS 30 REM \* VER 1.0 / 1980-09-81 40 REM \* (C)<br>50 REM \* Av Jan kristensen 40 REM \* 60 REM \* Ekebergveien 88 70 REM \* N-3080 HOLMESTRAND 80 REM \* **NORGE** 90 REM \*\*\*\*\*\*\*\*\*\*\*\*\*\*\*\*\*\*\*\*\*\*\*\*\*\*\* 100; CHR\$(12%) 110 Q\$='GRAFISKE-SPILL' : Q1\$='Av JAN K RISTENSEN' ; CUR(1%,0%)STRING\$(40%,45%)  $120$ 130 FOR 1%=1% TO 14% : ; CUR(O%, I%+10%)<br>MID\$(Q\$, I%, 1%)CHR\$(7%);<br>140 FOR 11%=0% TO 350% : NEXT 11% : NEX T I% 150 FOR E%=1% TO 17%:; CUR(4%, E%+8%)M 150 Fon Ep-16 10 116 . , contractors<br>
10\$(Q1\$,E\$,1\$)CHR\$(7\$)<br>
160 FOR 11\$=0\$ TO 300\$ : NEXT 11\$ : NEX T E% 170  $; : ;$ ; "Spill Nr.1 = BREAKOUT uten hinde 180  $r.$ " 190 ; "Spill Nr.2 = BREAKOUT med hinder 200 ; "Spill  $Nr.3$  = FLIPPER"  $210$ ; :; '0 = slutt' 220 ; : ;<br>230 ; " Hvilket spill önsker du?"; 240 GET 0\$ 250 RANDOMIZE 260 IF Ö\$="0" 280 ELSE 270<br>270 IF Ö\$>'3' OR Ö\$<'1' 240 ELSE 310 280 ; CHR\$(12%) : ; "Takk for denne gan gen."  $290; :;$ <br>300 END 310 REM TV-SPIL MURBRYTER 320  $Mz = 0$ <sup>2</sup> 320 \*\*\*=="<br>330 ; CHR\$(12%)<br>340 ; TAB(13%)"TV-SPILL" : IF 0\$='2' 12<br>90 ELSE IF 0\$='3' 1440 ELSE 350<br>350 ; TAB(13%)'BREAKOUT' 360 ; STRING\$(40%,45%) 370 ; "Når spillet starter, kommer det en ball" 380 ; "fra bunn av skjermen." 390 ; : ; "Med de to pilene på tastatur et skal du "

400 ; "styre din rakert, så du rammer b allen."

410 ; : ; "Du får et poeng, når du fjer ner et"

EI ADET

 $21$ 

- 420 ; "element fra muren."
- 430 ; : ; "Du har 15 baller til å bryte gjennom"
- 
- 440 ; 'muren på."'<br>450 ; 'muren på."'<br>450 ; : ; 'Hvis du klarer å komme igjen  $nom$   $vil'$
- 460 ; 'du få en poengsum.'
- 470; :; "Lykke til."
- 480 ; CUR(22%, 0%) "Trykk på return ";
- 490 INPUTLINE S\$
- 500 B%=15% :  $F% = 0%$
- 510 GOSUB 530 : IF Ö\$='2' 1300 ELSE IF<br>510 GOSUB 530 : IF Ö\$='2' 1300 ELSE IF<br>520 REM \*\* SUB GRAFISK \*\*
- 
- 
- 
- 550 FOR 1%=4% TO 70% : SETDOT 1%, 2% : S<br>ETDOT 1%, 79% : NEXT 1% : IF 0\$='3' RETURN ELSE 560
- 560 FOR 1%=2% TO 79% : FOR V%=5% TO 9% : SETDOT V%, I% : NEXT V% : NEXT I% RETURN
- 570 FOR 1%=2% TO 10% : SETDOT 70%, 1% : NEXT I%
- 580 FOR 1%=70% TO 79% : SETDOT 70%, I% : NEXT I%
- 590; CUR(0%, 10%)"0 treff baller"  $600 K\% = 42\%$
- $610 \text{ } U\% = 0\%$
- 620  $BZ = BZ 1Z$
- 630 IF B%<10%; CUR(0%,21%)"<br>640 IF B%<0% 1140
- 
- 650; CUR(0%,20%)B%
- 
- 660 B2=RND\*64+5 : B1=70<br>670 H2=INT(RND\*4)/2-1 : H1=-1
- 680 IF B2<12% OR B2>68% B2=40%
- 
- 690 SETDOT 71%, K%<br>700 SETDOT 71%, K%-1%<br>710 SETDOT 71%, K%-2%
- 720 SETDOT 71%, K%-3%
- 730 SETDOT 71%, K%-4%
- 740 SETDOT 71%, K%-5%
- 750 SETDOT 71%, K%-6%
- 760 IF INP(56%)=137% K%=K%+1% : IF K%>7 0% K%=70%
- 770 IF INP(56%)=136% K%=K%-1% : IF K%<1 6%  $KZ = 16%$
- 
- 
- 
- 
- 
- $6* K\frac{16*}{16*}$ 780 IF K $x$ <br/>822 CLRDOT 71%, K $x$ -7%<br>
790 IF K $x$ >7% CLRDOT 71%, K $x$ -7%<br>
800 SETDOT 71%, K $x$ <br>
810 SETDOT 71%, K $x$ -6%<br>
820 C1=B1+H1 : C2=B2+H2<br>
830 IF U $x$ >0% U $x$ =U $x$ +1% : IF U $x$ >100% 610<br>
FISE FO ELSE FOR T=1 TO 7 : NEXT T : GOTO 7 60
- 840 IF C1>71% U%=1% : GOTO 870<br>850 IF DOT(C1,C2) THEN 910
- 
- 860 SETDOT C1, C2
- 870 CLRDOT B1, B2
- 880 FOR I=1 TO 5 : NEXT I
- 890 B1=C1 : B2=C2
- 
- 900 GOTO 760
- 910 IF C2<4% OR C2>78% H2=-H2
- ; CHR\$(7%) : IF 0\$='2' 1390 ELSE IF 920 0\$='3' 1610 ELSE 930
- 930 IF C1<11% H1=-H1
- 940 IF C1=70% H1=-H1
- 950 ; CHR\$(7%)
- 960 I%=C2 : IF 0\$='3' 1670 ELSE 970<br>970 IF C1<5% C1=4 : GOTO 1180

- 980 IF C1=4% CLRDOT 4%, I% : F%=F%+1%<br>990 IF C1=5% CLRDOT 5%, I% : F%=F%+1%
- 
- 1000 IF C1=6% CLRDOT 6%, I% : F%=F%+1%<br>1010 IF C1=7% CLRDOT 7%, I% : F%=F%+1%
- 
- 1020 IF C1=8% CLRDOT 8%, I% : F%=F%+1%
- 
- 1030 IF C1=9% CLRDOT 9%, I% : F%=F%+1%
- 1040; CUR(0%,9%);F%
- 1050 IF C1<>71% 820
- $1060$  H<sub>1=-H1</sub>
- 
- 1070 IF INT(C2)=K%-2% H2=.4<br>1080 IF INT(C2)=K%-1% H2=.5
- 1090 IF INT(C2)=K%-3% H2=-.5
- 
- 1100 IF INT(C2)=K% H2=1 1110 IF  $INT(C2)=KZ-4Z$  H2=-1

1120 GOTO 820

### $22$ AR bladet

- 1130 END  $1140$ ; CUR(6%,4%); CHR\$(135%); : IF 0\$='3
- 1740 ELSE 1150 ; "Dette kan du göre bedre."; CHR\$(1 1150  $51$ :
- 1160 GOTO 1220
- 1170 REM \*\* RESULTAT \*\*
- 1180 ; CUR(1%,2%)CHR\$(135%)'DU KLARTE DE 'CHR\$( T MED'15%-B%' BALL(ER)  $151\%$ ;
- 1190  $SZ = (BZ + 1Z) * 10Z + FZ$
- 1200; CUR(6%, 4%)CHR\$(135%);
- 1210 ; 'Dette gir deg'S%' poeng.'CHR\$(15  $14$ ):
- 1220 ; CUR(12%, 4%)CHR\$(135%)"Et spill ti<br>1 ( j,n ) ?"CHR\$(151%);
- 1230 INPUTLINE A\$ : A\$=LEFT\$(A\$.1%)
- $1240$  IF  $A$ = "j"$  OR  $A$ = "J"$  500
- 1250 ; CHR\$(12)
- "Takk for spillet." : FOR I=1 TO 1260 2500 : NEXT I
- 1270 GOTO 20
- 1280 REM TV-SPIL MURBRYTER 1290 ; TAB(8%)'BREAKOUT MED HINDER' : GO
- TO 360 1300 SETDOT 20%, 3% : SETDOT 20%, 10% : SE
- TDOT 20%, 20% : SETDOT 20%, 30% : SET DOT 20%, 40% 1310 SETDOT 20%, 50% : SETDOT 20%, 60% : S
- ETDOT 20%,70% : SETDOT 20%,78%<br>1320 SETDOT 15%,5% : SETDOT 15%,15% : SE
- TDOT 15%, 25% : SETDOT 15%, 35% : SET DOT 15%, 45%
- 1330 SETDOT 15%, 55% : SETDOT 15%, 65% : S ETDOT 15%,75%
- 1340 SETDOT 20%, 4% : SETDOT 20%, 11% : SE TDOT 20%, 21% : SETDOT 20%, 31% : SET DOT 20%, 41% : SETDOT 20%, 51% 1350 SETDOT 20%, 61% : SETDOT 20%, 71%
- 1360 SETDOT 15%, 6% : SETDOT 15%, 16% : SE
- TDOT 15%, 26% : SETDOT 15%, 36% : SET DOT 15%, 46% 1370 SETDOT 15%, 56% : SETDOT 15%, 66% : S
- ETDOT 15%, 76% 1380 GOTO 570
- 1390 IF C1<11% H1=-H1
- 1400 IF C1=20% H1=-H1
- 1410 IF C1=15% H1=-H1
- 1420 GOTO 940
- 1430 REM TV-SPIL FLIPPER
- 1440 ; TAB(13%)'FLIPPER'
- 1450 ; STRING\$(40%,45%)
- 1460 ; "Når spillet starter, kommer det en ball"
- 1470 ; "fra bunn av skjermen."<br>1480 ; : ; "Med de to pilene på tastatur
- et skal du " 1490 ; "styre din rakert, så du rammer b
- allen."
- 1500 ; : ; "Du får et poeng, når du fjer ner et"
- 1510 ; "PUNKT på skjermen."
- 1520 ; : ; "Du har 15 baller til å fjern e alle"
- 1530 ; 'punktene."'
- : ; "Lykke til." : GOTO 480 1540 :
- 1550 FOR 1%=2% TO 79% : SETDOT 4%, 1% : N EXT IZ
- 1560 FOR S%=6% TO 76% STEP 3% : SETDOT 2 0%, S% : NEXT S%
- 1570 FOR S%=4% TO 78% STEP 3% : SETDOT 1 7%, S% : NEXT S%
- 1580 FOR S%=6% TO 76% STEP 3% : SETDOT 1
- 4%, S% : NEXT S% 1590 FOR S%=4% TO 78% STEP 3% : SETDOT 1 1%, S% : NEXT S%
- 1600 FOR S%=6% TO 76% STEP 4% : SETDOT 8 %, S% : NEXT S% : GOTO 570
- 1610 IF C1<11% H1=-H1
- 1620 IF C1=20% H1=-H1
- 1630 IF C1=17% H1=-H1 1640 IF C1=14% H1=-H1
- 1650 IF C1=11% H1=-H1
- 1660 GOTO 940
- 1670 IF C1<4% C1=4% : GOTO 1800
- 1680 IF C1=20% THEN CLRDOT C1, C2 : F%=F%<br>+1% : IF C2<3% OR C2>78% SETDOT C1,  $C2 : FZ = FZ - 1Z : H1 = -H1$
- 1690 IF C1=17% CLRDOT C1, C2 : F%=F%+1% :<br>IF C2<3% OR C2>78% SETDOT C1, C2 : F  $% = F% - 1% : H1 = -H1$
- 1700 IF C1=14% CLRDOT C1, C2 : F%=F%+1% : IF C2<3% OR C2>78% SETDOT C1, C2: F  $% = FZ - 1Z : H1 = -H1$
- 1710 IF C1=11% CLRDOT C1, C2 : F%=F%+1% : IF C2<3% OR C2>78% SETDOT C1, C2 : F  $% = F% - 1% : H1 = -H1$
- 1720 IF C1=8% CLRDOT C1.C2 : F%=F%+1% : IF C2<3% OR C2>78% SETDOT C1, C2 : F  $Z = FZ - 1Z$
- 1730 GOTO 1040
- 1740 IF F%<20%; "SLUTT! DU LARER ALDRI DETTE"CHR\$(151%); : GOTO 1220
- 1750 IF F%<40%; "DU MÅ TRENE MERE!!!"CH  $R$(151%)$ ;  $GOTO$  1220
- 1760 IF F%<60%; "DETTE KAN DU GJÖRE BED RE!!!"CHR\$(151%); : GOTO 1220
- 1770 IF F%<80%; "BRA SPILT !!!"CHR\$(151  $%$  ; : GOTO 1220
- 1780 IF F%<100%; "MEGET BRA !!!"CHR\$(15 1%); : GOTO 1220
- 1790 IF F\$>100\$; "GRATULERE!! DETTE HVA<br>R MEGET BRA"CHR\$(151\$);
- 1800 GOTO 1220

Här fortsätter vi att publicera program som skriver av bildskärmen. Det finns tydligen många olika sätt...

- 10 REM § CRTVEKT.BAC INOWE HB 81/03 11 REM § Rutin som lägger ut P\$() 12 REM § över bildskärmen. 13 REM  $$ P$(0\%)$  ar rad 0. 14 REM § P\$(23%) är rad 23. 15 REM § Vektorn P\$() skall stå först 16 REM § i variabellistan. 17 REM 6 18 REM § P\$() VO% I% används. 19 REM §
- 20 DIM P\$(23%)=0%
- V0%=PEEK(65065%)+SWAP%(PEEK(65066%))+  $21$ 4% :  $V0\% = PEEK(V0\%) + SWAP\% (PEEK(V0\% + 1\%)$
- : FOR 1%=0% TO 2%\*23% STEP 2%
- POKE V0%+1%\*3%, 40%, 0%, PEEK(884%+1%), P EEK(885%+I%), 40%, 0% : NEXT I%

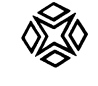

### **MERA OM GRAFIK**

Ett problem för mig har varit att hitta<br>rätt bland alla grafiska tecken när jag försöker mig på program där grafik skall ingå. Först tänkte jag sätta etiketter på tangenterna, men så gjorde jag nedanstående lilla program som visat sig vara mycket användbart.

Innan man börjar ett program som skall innehålla grafik kör man GRAFKOD, sedan är det bara att programmera som vanligt och låta det egna programmet börja med rad nr. 10.

När du behöver se GRAFKOD skriver du bara RUN (RETURN) och GRAFKOD lägger sig i programtexten med de sista 10-12 programraderna synliga nedan eller ovan GRAFKOD.

Stig Ericsson

PS.

Kanske LUXOR eller någon annan som läser detta kan ta fram en knappsats med grafiska tecken angivna på tangenterna. DS.

10 REM ==========GRAFKOD=============== 20 REM = AV Stig Ericsson Barytong. 4 V. Frölunda  $30$  REM =  $\overline{\phantom{a}}$ 40 REM ================================== 50 FOR 1%=33% TO 127%

Program

- 60 IF 1%<63% THEN 80
- 70 IF 1%>=96% THEN 80 ELSE 90
- 80; CHR\$(I%); CHR\$(151%, I%); CHR\$(135%);
- 90 NEXT 1% : END

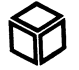

Från den anonyme Niklas N. har vi fått några roliga program som visar hur bildskärmen kan användas på lite annorlunda sätt.

- 2 REM \*\*\*\*\*\*\*\*\*\*\*\*\*\*\*\*\*\*\*\*\*\*\*
- 3 REM \* BILDM1.BAC  $4$  REM  $*$  (C)
- 5 REM \* Gjort av Niklas N.
- 6 REM \* TEL 063/11 50 12
- 7 REM \*\*\*\*\*\*\*\*\*\*\*\*\*\*\*\*\*\*\*\*\*\*\*
- 10 REM A=40-räknare B=128-räknare C=Position på raden (0-39)
- 20 FOR A=31744 TO 31824 STEP 40 : FOR B= A TO A+896 STEP 128 : FOR C=B TO B+39

 $\ddot{\textbf{x}}$ 

 $\bullet$ 

20

 $10$ 

168

- 30 POKE C, 216%<br>40 NEXT C : NEXT B : NEXT A : END
- 50 REM OBS>> Var försiktig med att lägga in  $\sqrt{s}$ ' i detta program. Risk för 'urspåring'!!
- 2 REM \*\*\*\*\*\*\*\*\*\*\*\*\*\*\*\*\*\*\*\*\*\*\*\*

7 REM \*\*\*\*\*\*\*\*\*\*\*\*\*\*\*\*\*\*\*\*\*\*\*\*

30 POKE FNB(B%, B%-1%), C%+128% 40 NEXT B% : ; : ; : ; : ; : ; : END

3 REM \* BOKSTAV.BAC

 $4$  REM \* (C)

ecken

od

2 REM \*\*\*\*\*\*\*\*\*\*\*\*\*\*\*\*\*\*\*\*\*\*\*

5 REM \* Gjort av Niklas N.

**REM \*\*\*\*\*\*\*\*\*\*\*\*\*\*\*\*\*\*\*\*\*\*\*\*** 

40 ON B%-64% RESTORE 165, 166, 167

'1' och skriver bokstäver.

rader, läs ett värde.

165 DATA 4, 10, 17, 31, 17, 17, 17:

 $+10\%$ ,  $A\%*6\%+F\%$ )'/

70 E%=E%/2% : NEXT F%

50 FOR C%=1% TO 7%: READ D%: REM 7

UR(I%, 0%) CHR\$(151%) : NEXT I%

; CHR\$(12%) : FOR  $IZ=0Z$  TO 23% : ; C

20 B\$='ABC' : FOR A%=1% TO 3% : REM 3 t

30 B%=ASC(MID\$(B\$,A%,1%)) : REM ASCII-k

55 REM Rad 60 kollar vilka bitar som är

60 E%=32%: FOR F%=1% TO 6%: IF D% AND<br>E% SETDOT C%+10%, A%\*6%+F%: ; CUR(C%)

80 NEXT C% : NEXT A% : END : REM Ny

rad, ny bokstav.

166 DATA 30, 17, 17, 30, 17, 17, 30 : REM 'B'

167 DATA 14, 17, 16, 16, 16, 17, 14 : REM 'C'

lighet att skriva alla tecken

får du skriva 93 st. till.

REM DATA-satser. Om du vill ha möj-

REM 'A'

6 REM \* TEL 063/11 50 12

10 DEFFNB(X%, Y%)=(31744+(((X%)/8%)\*40%)+

; CHR\$(12%) : INPUTLINE A\$ : FOR B%=1

 $((x\%)(x\%)(8\%)*8\%)*128\%)+Y\%)$ 

- 3 REM \* BILDM2.BAC
- $REM$  \* ŭ. 5 REM \* Gjort av Niklas N.  $6$  REM \* TEL 063/11 50 12

- 2 REM \*\*\*\*\*\*\*\*\*\*\*\*\*\*\*\*\*\*\*
- 3 REM \* GRAFIK.BAC
- $\frac{1}{4}$  REM \* (C)
- 5 REM \* Gjort av Niklas N. 6 REM \* TEL 063/11 50 12
- 7 REM \*\*\*\*\*\*\*\*\*\*\*\*\*\*\*
- 10 INPUT A% : REM ASCII-värde (<255)
- 15 REM Utskrift av text
- 20 ; CHR\$(12%)TAB(12%)'ABC80-GRAFIK'CUR( 15%, 11%)'1 6 3 1 8 4 2 1'CUR(16%, 11%)  $'2$  4 2 6'CUR(17%, 11%)'8'CUR(13%, 11%);
- 25 REM Följande två rader skriver ut bit mönstret för A%
- $C\% = 128\%$  : FOR B $\% = 1\%$  TO 8% : IF A% AND C%; '1 '; ELSE; '0 ';
- 40 C\$=C\$/2% : NEXT B\$
- 50; CUR(8%, 12%) 'ASCII-kod: 'A%
- 55 REM Lägg ut A% mitt på skärmen, dels i tecken-mod, dels i grafisk mod.
- 60 POKE 32056, A%, 23%, A% : ; CUR(0,0); : GOTO 10

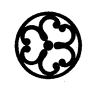

Vi beklagar att programmet LOGGBOK från Gösta Bengtsson (SM 6 CYZ) slutade på rad 990 i förra numret. Det fanns faktiskt fler rader. Här kommer resten av programmet.

red

- 1000 REM -
- 1010 REM Läser tiden
- 1020 REM -
- 1030 D%=0%
- 1040 IF (PEEK(T1%) AND 4%)=0% 1030 1050 FOR 1%=0% TO 2% : Z%(I%)=255% XOR P  $EEK(T1%+I%)$ : NEXT I%
- 1060  $Z=(Z\%(2)*256)+Z\%(1)*5.12+Z\%(0)/50$ 1070 IF Z>86400 THEN Z=Z-86400 : D%=D%+1
- : GOTO 1070
- 1080 H\$=Z/3600 : Z=Z-3600\*H\$ : M\$=Z/60 :  $SZ = Z - 60Z$ \*MZ
- 1090 IF D%<>0% GOSUB 960
- 1100 REM -
- 1110 REM Printar tiden 1120 REM -
- 1130 T\$=RIGHT\$(NUM\$(100%+H%),3%)+RIGHT\$(
- NUM\$(100%+M%),3%) 1140 RETURN
- 1150 REM -
- 1160 REM Sortera/Utlista(V24)
- 1170 REM -
- 1180 GET G\$ : POKE 32429%, 702% : ; CUR(2  $0\%, 7\%$ )'S = Sortera U = Utlista'<br>1190 GET G\$ : IF G\$='S' 1200 : IF G\$='U'
	- 1240 ELSE 100
- 1200 C1%=1% : POKE 32433%, 723%, 719%, 722% ,724%,709%,722%,705%
- 1210 FOR  $IZ = 1Z$  TO  $JZ 1Z$  : FOR RZ=IZ+1Z T O J% : IF  $A\$(1\%$, C1\%) < A\$(R\$(C1\%)$  123
- 1220 FOR K%=0% TO 1% : V\$=A\$(R%, K%) : A\$  $(RZ, KZ) = AZ(TZ, KZ)$  :  $AZ(TZ, KZ) = VZ$
- 1230 NEXT K% : NEXT R% : NEXT I% : GOTO 100
- 1240 POKE 32443%, 725%, 724%, 716%, 713%, 723  $\frac{1}{2}, 724\frac{1}{2}, 705\frac{1}{2}$ : FOR R<sub>2</sub>=1<sup>2</sup> TO J<sub>2</sub>: ; : TAB(15%)'Tryck på \*\*': GET G\$
- 1250 ONERRORGOTO 100 : IF ASC(G\$)=42% U% =1% ELSE 100 : GOSUB 1530 : U%=0%
- 1260 NEXT R% : GOTO 100 1270 REM -
- 1280 REM Redigera
- 1290 REM -
- 1300 GET G\$ : ; CHR\$(12%)CUR(1%, 14%)'RED IGERING' : ; TAB(10%)'DET FINNS'J%' POSTER'
- 1310 ONERRORGOTO 100 : ; CUR(13%, 6%)'Vil ket Nr. vill du ändra i'; : INPUT V
- 1315 IF LEN(V\$)>3% 1310
- 1320 IF ASC(V\$)<14% 100 : R%=VAL(V\$)
- 1330 IF R%<1% OR R%>J% 1300

1340 FOR K%=0% TO 1% : ; : ; A\$(R%, K%); : NEXT  $K\sharp$  : ;<br>1350 FOR  $K\sharp$ =0 $\sharp$  TO 1 $\sharp$  : ; : GOSUB 1410 :

**WELADET** 

 $23$ 

- IF K%<>0% 1370
- 1360 IF V\$='BORT' 1390
- 1370 IF ASC(V\$)=0%; A\$(R%,K%) ELSE A\$(R  $%$ , K%) = V\$
- 1380 NEXT K% : GOTO 1300
- 1390  $JZ = JZ 1Z$ : FOR RZ=RZ TO  $JZ$ : FOR KZ
- =0% TO 1% :  $A=(R\*,K\*)=A+(R\*,K\*)$ 1400 NEXT K% : NEXT R% : B1%=J% : GOTO 1 300
- 1410 ;  $A$ \$(R\$,K\$) : ;  $X2$ \$ :  $V$ \$= $A$ \$(0\$,0\$)<br>
:  $G$ \$='' :  $G2$ \$=LEN( $A$ \$(R\$,K\$)) :  $A$ \$=0
- 1420 GET G\$ : IF ASC(G\$)=13% 1480 : IF A  $SC(G$) < >8% 1450$
- 1430 IF LEN(V\$)=0% 1420
- 1440 ; G\$;SPACE\$(1%);G\$; : V\$=LEFT\$(V\$,L  $EN(V$)-1%$ ) : GOTO 1420
- 1450 IF ASC(G\$)<>9% 1470 : IF A%+1%>G2%  $1420 : A\% = A\% + 1\%$
- 1460 G\$=MID\$(A\$(R%, K%), A%, 1%)
- $1470$ ;  $G$ \$; :  $V$ \$= $V$ \$+ $G$ \$: IF LEN( $V$ \$)> $G$ 1%; : GOSUB 1550 ELSE 1420
- 1480 ; : IF LEN(V\$) <= G1% RETURN
- 1490 GOTO 1410
- 1500 REM -
- 1510 REM Subrutiner
- 1520 REM -
	- 1530 OPEN "V24:" ASFILE U% : IF U%>0% TH EN 1540 ELSE ; §U\$'nr.';R\$ : ;<br>1540 FOR K\$=0\$ TO 1\$ : ; §U\$;A\$(R\$,K\$) :
	- NEXT K% : ; SU% : RETURN<br>1550 ; CHR\$(7%)'För lång text' : RETURN
	-
	- 1560; CHR\$(7%) For lang text: : AEIUAN<br>1560; CHR\$(7%) För lång text totalt. Tr<br>yck på RETURN': GET G\$: GOTO 310
	- 1570 J%=B1% : ; CUR(22%, 4%) FEL PA AVLAS NING, tryck på RETURN'CHR\$(7%); : G ET G\$ : GOTO 100
	- 1580 ; CHR\$(7%) : ; : ; 'MINNET AR FULLT TRYCK PA RETURN'; : GET G\$ : J%=G  $% : GOTO 100$

# **EPROM-PROGRAMMERARE TILL DIN ABC 80**

Komplett EPROM-PROGRAMMERARE till följande 5V-minnen: 2758, 2516, 2716, 2532, 2732, 2732 A (H-Mos), 2564, 2764, 2764 (H-Mos).

## **EPROM-PROGRAMMERAREN består**

- $av:$
- · kretskort för ABC 80/4680 bussen
- · drivprogram på flexskiva eller kassett
- bruksanvisning på svenska

Programmeringen sker från Intelkod, från RAM-minnet eller från POKEsatser i Basic.

Drivprogrammet har följande funktioner:

- · kopiering av PROM till fil
- raderingstest
- programmering
- $\bullet$  verifiering
- byte av promtyp

## INTRODUKTIONSPRIS: 1 600: - exkl moms.

Program för att lägga Basic-program i PROM: Pris exkl moms 300:-.

**ADEA Elektronik AB** Box 16015, 750 16 Uppsala Tel 018/10 06 02

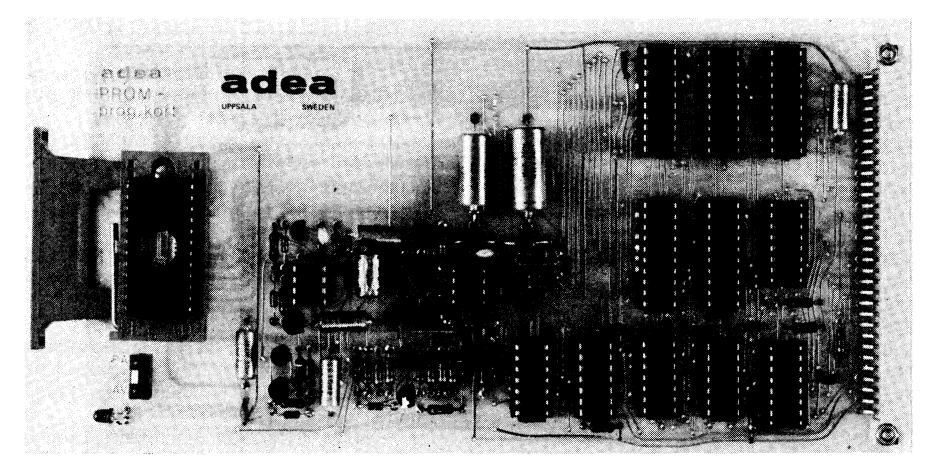

- 
- 
- 

ARY bladet  $24$ 

15 REM \$ 20 REM \$ N T M 25 REM §  $30$  REM  $\overline{\$}$ Rustan Ligander Lysekil  $35$  REM  $\overline{\phantom{0}}$ 40 REM S Tel.0523-100 61 *UE REM &*  $50$  REM  $\&$ 1980-10-30 55 REM & 60 REM § Programmet gjort av; insänt § 65 REM § av; samt (C); som ovan. 70 REM § 80 REM 90 REM 100 GOSUB 1190 : ; : ; : ; ' Vill du ha instruktioner om NIM  $?$ (J)'; : GE **T G\$** 110 IF G\$='j' OR G\$='J' THEN GOSUB 1460 120; :; :; ' Vill du ha historiska<br>data om ' :; 130; 'WIM-maskiner ? (J)'; : GET G\$<br>140 IF G\$='j' OR G\$='J' THEN GOSUB 1240 150 FOR  $I=1$  TO 8 :  $A(I)=0$  : NEXT I 160 ; CUR(12,3) 'Högsta antal rader (3-8  $\mathbf{r}$  , 170 ONERRORGOTO 170 180 INPUT R 190 IF R<3 THEN 160 200 RANDOMIZE : D=1 210 P1=INT(8\*RND+1) : IF P1<3 OR P1>R T **HEN 210** 220 FOR I=1 TO P1 : A(I)=INT(RND\*20+1) : NEXT I 230 GOSUB 270 : REM Skärmrutin, brickor§ 240 REM §§§§ Ditt, eller mitt drag?! §§§ 250 ON D GOSUB 590,840 260 GOTO 230 270 REM §§§ Skärmrutin, ritar brickor §§ 280 GOSUB 1190 290 GOSUB 1210 300 FOR I=1 TO P1 310 IF A(I)>15 THEN P2=A(I)+3 : GOTO 34 320 IF A(I)>10 THEN P2=A(I)+2: GOTO 34  $\Omega$ 330 IF A(I)>5 THEN P2=A(I)+1 ELSE P2=A(  $I)$ 340; CUR(2\*I+5,6)I;' ';STRING\$(P2,127) 350 FOR J=0 TO 2 : ; CUR(2\*I+5,14+J\*6)C  $HR$(32); : NEXT J$ 360 NEXT I 370 RETURN : REM § Slut på skärmrutin § 380 REM § Bitmaskning av antal brickor 390 FOR J=1 TO P1  $400 C = 16$ 410 FOR  $I=4$  TO 0 STEP -1 420 IF  $A(J)$  AND C THEN  $A2(J, I)=1$  ELSE A  $2(J,I)=0$ 430 C=C/2 : NEXT I : NEXT J : C=0 440 REM SSSSSS Bitmaskningen slut SSSSS 450 REM SSSSSSS Bitsummering SSSSSSSSSSS 460 FOR I=0 TO 4 470 FOR J=1 TO P1 480 C=C XOR A2(J, I) 490 NEXT J 500 A2(0, I)=C : C=0 510 NEXT I 520 REM §§§§§ Test om säkert drag §§§§§ 530 S=0 : FOR I=0 TO 4 540 IF A2(0, I) <> 0% THEN 570 550 NEXT I 560 S=1 : REM § § \$ Säkert drag; S=1 § \$ \$ \$ 570 RETURN 580 REM §§§§§§§§§ Vinnare! §§§§§§§§§§§§<br>590 FOR I=1 TO P1 600 IF A(I)>0 THEN 640 610 NEXT I 620 GOTO 1760 640; CUR(4,20)SPACE\$(18) 650 ; TAB(3)SPACE\$(30); 660 ; CUR(2,3)'Ditt drag!'

- 670; TAB(3)'Mata in radnummer och anta<br>1 brickor'
- 680 ; TAB(3)'du vill ta bort.';

690 ONERRORGOTO 590 700 INPUT D\$ : IF LEN(D\$)>3 THEN 590<br>710 IF D\$='' THEN 590 720 FOR T=1 TO LEN(D\$) : I\$=MID\$(D\$, T, 1 730 I=ASC(I\$) : IF I<48 OR I>57 THEN 59 740 NEXT T 750 I=VAL(LEFT\$(D\$,1))<br>760 IF I<1 OR I>8 THEN; TAB(3)'Felakti gt drag!' : ONERRORGOTO  $0$  : GOSUB 8 20 : GOTO 590 770 IF A(I)=0 THEN ; CUR(5,3)'Fuskförsö k!!' : GOSUB 820 : GOTO 590 780 J=VAL(RIGHT\$(D\$,2)) 790 IF J<1 OR J>20 THEN ; TAB(3)'Felakt igt antal rutor!' : ONERRORGOTO 0 : GOSUB 820 : GOTO 590 800 A(I)=A(I)-J : IF A(I)<0 THEN A(I)=0  $810$  D=2 : RETURN 820 REM §§§§§§ Tidsfördröjning §§§§§§§§ 830 FOR T=1 TO 3000 : NEXT T : RETURN 840 REM SSSSSSSSS Datorns drag SSSSSSSSS 850 FOR I=1 TO P1 860 IF A(I) > 0 THEN 890 870 NEXT I 880 GOTO 1760 : REM §§ Någon vinnare §§ 890 ;  $CUR(3,3)$ 'Mitt drag! Vänta!!' 900 REM § § § § § § § Längsta raden? § § § § § § § § 910  $\hat{X}=1$  : FOR I=2 TO P1 910 A-1 .... THEN X=I<br>920 IF A(I)>A(X) THEN X=I<br>930 NEXT I : REM § X ger längsta raden 940 REM SSSSSS X3 antal rader >1 SSSSSS 950 X3=0 : FOR I=1 TO P1 960 IF A(I) > 1 THEN X3=X3+1 970 NEXT I : IF X3=1 THEN GOSUB 1670 : GOTO 1120 980 Z=0 990 B=A(X) : Y=A(X) : REM §§ Spara A(X) 1000 REM 1010 IF B<>0 THEN 1060 1020  $A(X)=Y : Z=Z+1 : X=X+1$ 1030 IF X=9 THEN X=1  $1040 B=A(X) : Y=A(X)$ 1050 IF A(X)=0 THEN 1000<br>1060 IF Z=8 THEN GOSUB 1150<br>1070 IF D=1 THEN 1140  $1080 A(X)=Y-B$ 1090 GOSUB 380 : REM Bitmaskn. Bitsummer.<br>1100 IF S=0 THEN B=B-1 : GOTO 1000 1110;  $CUR(3, 13)X; Y-A(X); CHR$(7);'$ 1120  $D=1$ 1130 GOSUB 820 1140 RETURN  $1150$  D=1 1160  $F=INT(A(X)/2)$ 1170;  $CUR(3, 13)X; A(X) - F; CHR$(7)$ ; 1180  $A(X)=F$  : GOSUB 820 : RETURN 1190; CHR\$(12); :; ' \*\*\* NIM \*\*\* NIM<br>\*\*\* NIM \*\*\* NIM \*\*\*' : RETURN 1200 REM § \$\$\$\$\$\$\$\$\$\$ ELLEN \$\$\$\$\$\$\$\$\$\$\$\$\$\$ 1210 FOR L\$=0 TO 2 : ; CUR(20+L\$,35)CHR\$<br>(151)CHR\$(53+L\$\*(L\$-1)\*32,53+L\$\*(L\$  $-1) * 31,53-8 * L \times +39 * L \times + (L \times -1),135);$ <br>1220 NEXT L% : RETURN 1230 REM § \$\$ Historiska data om NIM. \$\$\$ 1240 ; CHR\$(12);' Historiska data om N IM-maskiner.' 1250 ; CHR\$(151)' ";STRING\$(32,35); 1260 ; : ; 'Den första maskinen specialk onstruerad' 1270 ; 'att spela NIM patenterades 1940 under' 1280 ; 'namnet NIMATRON och utställdes p  $a^{\dagger}$ 1290 ; 'världsutställningen i New York.' : ;<br>1300 ; '1941 konstruerades en betydligt  $for -1$ 1310 ; 'bättrad version av NIM-spelande maskin.' 1320 ; 'Den hade samma kapacitet som NIM ATRONEN' 1330 ; '(fyra rader med upp till sju bri ckor'

1340 ; 'i varje rad), men medan denna väg

de ett' 1350 ; 'ton och krävde dyrbara reläer, vä gde den' 1360 ; 'nya 2,5 kg och använde bara fyra  $rote$ -1370 ; 'rande strömbrytare.' : ; 1380 ; 'I 50-talets början konstruerades  $en'$ 1390 ; 'NIM-spelande robot som utställde s på'<br>1400 ; 'flera olika mässor och överallt tilldrog'; 1410 ; 'den sig ett enormt intresse.'<br>1420 ; : ; 'Det här programmet klarar tr e till åtta' 1430 ; 'rader med högst 20 brickor i var  $ie.$ ' 1440 GET G\$ : ; CHR\$(12); 1450 RETURN 1460 REM § INSTRUKTIONER SS 1470 ; CHR\$(12)'  $N$ 1480; '=====> INSTRUKTIONER .<br><=====' 1490; ' MI  $I^{\dagger}$ M  $1500; '$  $M'$ M 1510 ; : ; 'Antalet brickor bestäms slum pmässigt' 1520 ; 'av datorn vid varje spel.' : ; 1530 ; 'Du får ta brickor från EN rad va rje' 1540 ; 'gång , minst en bricka och högst alla' 1550 ; 'i raden.' : ; 1560 ; 'Den som tar sista brickan, d.v.s .  $du,$ '  $1570:$ 'förlorar!' : ; 1580 ; 'Antag att du vill ta tolv bricko r från! 1590 ; 'den åttonde raden.' 1600 ; 'Du slår då in 812 och sedan RETU  $R N$ .  $:$  ; 1610 ; 'Om du försöker ta fler brickor ä n vad! 1620 ; 'som finns i raden räknas som att  $du'$ 1630 ; 'önskar ta alla brickorna i raden<br>!' : ; 1640 ; 'LYCKA TILL!!!Du kan behöva det.' 1650 GET G\$ : ; CHR\$(12) : ; : ; 1660 RETURN 1670 REM SSSSSSS SLUTSPELSSSSSSS 1680 REM X1 antal rader med en bricka. 1690 X1=0 : FOR I=1 TO P1 1700 IF  $A(I)=1$  THEN  $X1=X1+1$ 1710 NEXT I 1720  $A(X4) = A(X)$ 1730 IF  $INT(X1/2) = X1/2$  THEN  $A(X) = 1$  ELSE  $A(X)=0$ 1740 ;  $CUR(3, 13)X; A(X4) - A(X);$  $;$  CHR\$ $(7);$ 1750 RETURN 1760 REM SSSSSSS Vinnare finns SSSSSSSSSS 1770 ; CHR\$(12); : GOSUB 1210 1780 IF D=2 THEN 1830 1790 ; CUR(4,11)'G RATTIS!!!':;  $1800; : ; "$ Det händer inte varje dag  $\mathsf{att}^*$  $1810; :;$ nå''n slår maskinen!!'"" 1820 GOTO 1840 1830 ; CUR(4,6)' Tråkigt att du misslyck ades!' 1840 ; CUR(16,3)'Vill du göra ett nytt f 350 IF  $G$ \$='J' OR  $G$ \$='j' THEN; CHR\$(12) : GOTO 150 1860 IF D=1 THEN 1880 1870 ; CUR(16,3)' Förstår att du ger upp !!!!  $'$ ; : END

1880 ; CUR(16,3)'Det gäller att sluta i rätt tid!

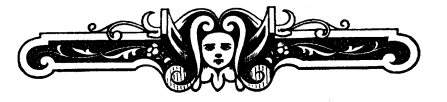

# ÄNTLIGEN so TECKEN PÅ ABC so

## Specifikation CAT 80\*

- $\bullet$  .24 rader med 80 tecken
- 2 K Byte bildminne
- **·** Drivrutin på flexskiva eller kassett
- Grafik 156  $\times$  72
- 4 K Byte teckengenerator
- 80 teckens terminalrutin medföljer
- 
- 
- 

\* Tillverkare: Cat lngbyrå AB

AD6, teckens terminalrutin á/:gg/ <sup>I</sup> Programmerbar cursor / -\$fT"ï"ff"'f\*f~/F"f§/§"-";/ , Programmerbar cursor<br>Monteras i flexskiveenhet **Alexander Monteras i flexskiveenhet** Option: Montering i en-<br>kortslåda 1995: 1995: 1995: 1996: 1997: 1998: 1998: 1998: 1998: 1998: 1998: 1998: 1998: 1998: 1998: 1998: 199 O Option: Montering <sup>i</sup> en- <sup>i</sup> ' <sup>t</sup>

Håll med om att den svagaste delen <sup>i</sup> ABC 80 är begränsningen till 40 tecken per rad. Det problemet har vi löst åt alla, som vill arbeta med ett fullödigt ordbehandlings- eller terminalprogram.

På ABC 80's ordinarie bildskärm ryms 960 tecken. Vi ger dig 960 tilll

Med RAMEX 80, 16K dynamiskt arbetsminne inbyggt i tangentbordet, löser du på ett effektivt sätt minnesbe-<br>Pris: 980: hovet <sup>i</sup> ABC 80. '

Pris:  $1.450: -$  inkl montering.

# $Nya$  RAMEX 80 *Plus* Pris: 980: -

Som ovan men med utökat BASIC i ROM. Bl a följande<br>funktioner ingår:

LIB ger innehållet utan att programmet i arbetsminnet för-<br>loras.

FIND söker teckenkombinationer <sup>i</sup> BASIC-program. Pris 980:-

Scrolling av BASIC-program åt båda hållen. MATCHRESULTAT

sen programmerare kan önska. Namnet PLUS har vi inte | <sup>100001,</sup> SNOC<br>satt dit för ro skull satt dit för ro skull.

Pris:  $1.880:$  - inkl montering

datapar enligt minsta kvadratmetoden med kurvritning på DIGI-PLOT eller HI-PLOT.

Sämtliga priser exkl moms.

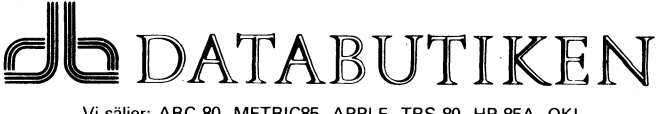

Svartbäcksgatan 39, 753 32 UPPSALA, tel. 018/11 70 60, /61, /62

## **SKRIVETT PLUS**

RAMEX 80 Utökad version av välkända SKRIVETT, lättanvänd och bra ordbehandling för 40 eller 80 tecken på ABC 80 med<br>32 K arbetsminne.

Flexibelt adressprogram för lagring, sortering och utskrift av adresslistor på varierande typer av etiketter.

Olika typer av referenslistor lagras, sorteras och sökes på flexskiva. Programmet är anpassat för vetenskapliga litte-<br>raturreferenser.

Dumpning av bildskärm till printer.<br> **Automatisk uppläggning av spelordning**, registrering av Naturligtvis får du även alla de andra funktionerna en krä- matchresultat samt tabellutskrifter. Bra hjälpmedel för bl a fotboll, ishockey, handboll, bandy m m.

# **Nv** litteratur

 $Nya$  program introduction to PASCAL R ZAKS, 419 sid. 86:

KURVETTE **Att programmera ABC 80 L RÅDE, 174 sid. 71:** 

Beräknar en funktion (av 6 möjliga) för anpassning av SIMPLE, A Software Handbook of Statistical Techniques<br>datapar enligt minsta kvadratmetoden med kurvritning på ALONSO, 261 sid. 96: --

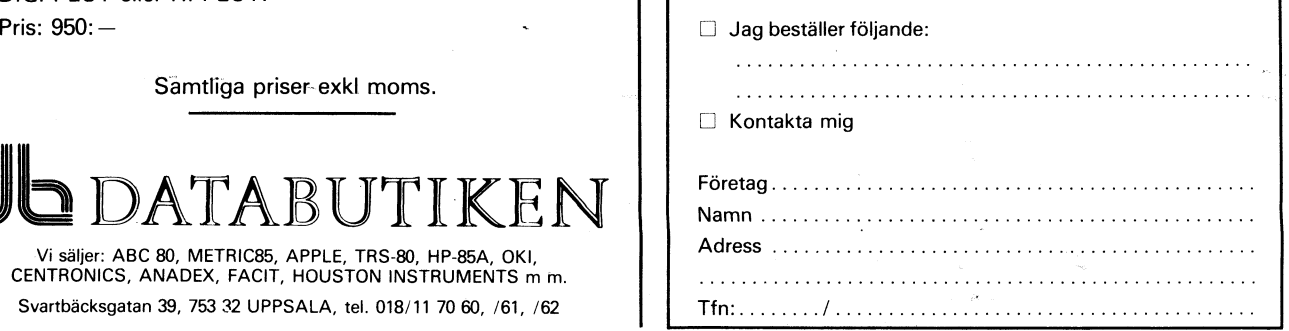

# ABC80... har styrkan i programmenl

- ---.--- nooI'n"qqJ

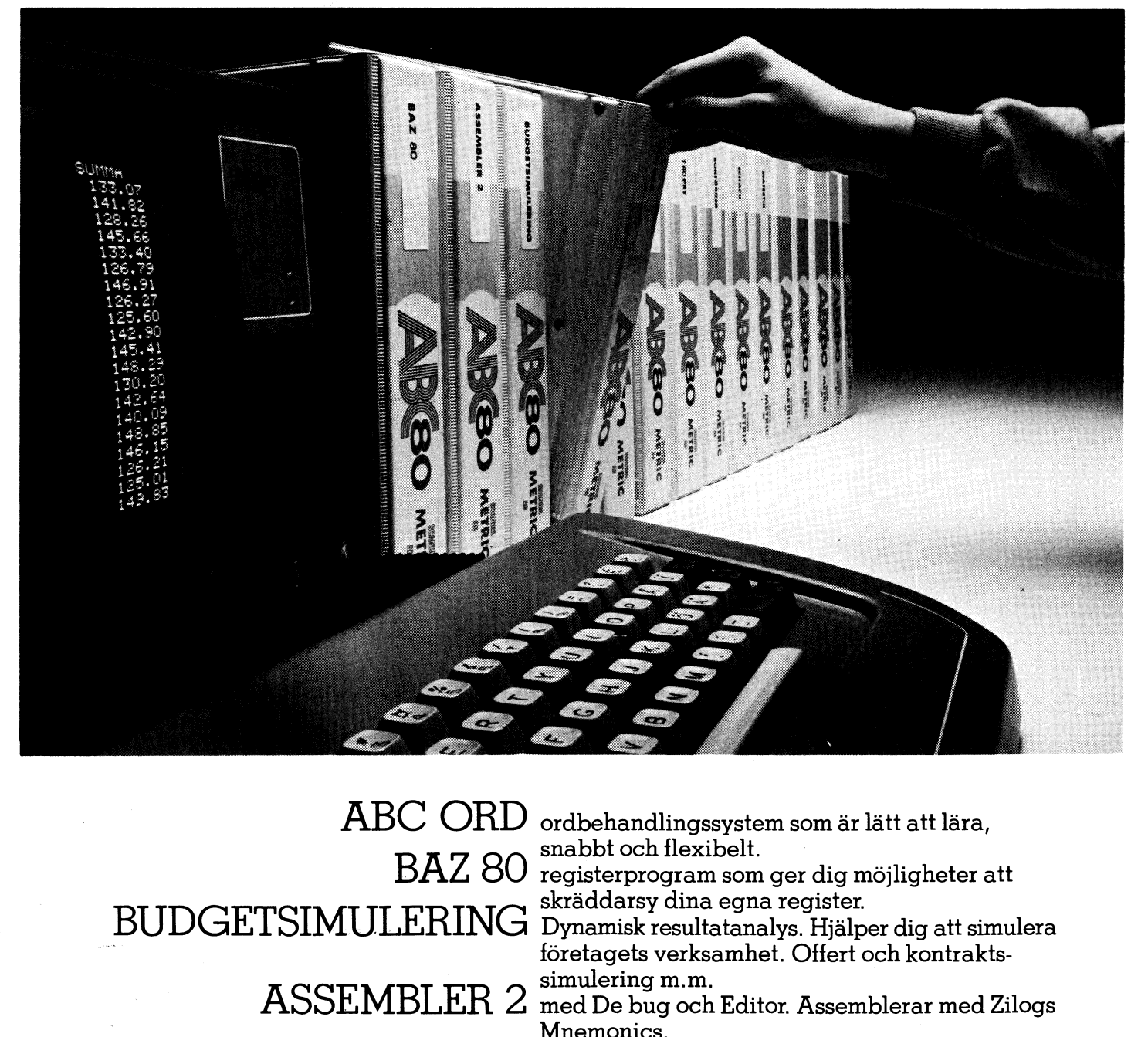

 $\text{ABC } \text{ORD}$  ordbehandlingssystem som är lätt att lära,

 $\text{BAZ}$  80 registerprogram som ger dig möjligheter att

Dynamisk resultatanalys. Hjälper dig att simulera företagets verksamhet. Offert och kontraktssimulering m.m.

ASSEMBLER 2 med De bug och Editor. Assemblerar med Zilogs Mnemonics.

 $\textbf{Stockholm: Dict6-Dator, OS 102600, Datorisening Konsult, OS 329247, L.S.I. \begin{equation} \begin{array}{l} \textbf{Diag: Database Madison & Co. 036-1131-85. \textbf{Linköping: Kontorskonsult, Electronics, OS-611254. \textbf{Solna: IKF,} \end{array} \end{equation}$ Electronics, 08-61 12 54. Solna: Elfa Radio & TV, 08-730 07 00, Autocode, <sup>013-1</sup>301 75. Visby: Gute Data Utveckling, 0498-113 20. Karlstad: IKF, 08-834395. Bromma: Elit, 08-26 27 20. Nynäshamn: Firma Hemelektronik, 054-15 08-83 43 95. Bromma: Elit, 08-26 27 20. Nynäshamn: Firma Hemelektronik, 0752-17860. Malmö: Lindahl & Rothoff, 040-1017 30, Josty Kit, 040-126708.<br>Lund: Datakraft, 046-14 12 80, Automation Equipment, 046-14 31 38. Ystad: Helge E. Jörgensen, 0411-111 34. Ronneby: Exportstaben, 0457-103 50. butiken i Uppsala, 018-11 70 60. Borlänge: Roos Transportradio, 0243-<br>Borås: Borås Data & Elektronik, 033- 11 March 11 March 11 March 11 March 11 March 1 88 01 81. Göteborg: Distributed Data Computer Schedule Minister Minister Mansson & Co. 036-113138. Linken ig: Kontorskonsult,<br>Electronics, 08-611254. Solng: Elit Radio & TV, 08-7300700, Autocode,<br>
013-130175. Visby: Gute D

Borås: Borås Data & Elektronik, 033-115360. Mölnlycke: Inprotech, 031-

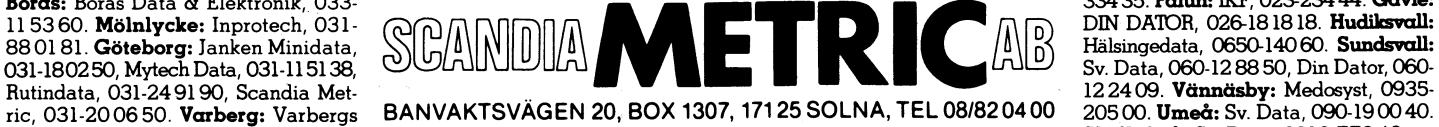

0586-30061. Örebro: IKF, 019-14 9000. Eskilstung: Star Data: 016-110630.<br>Västerås: IKF, 021-18 14 18, Svensk Data, 021-14 29 70. Uppsala: Data-<br>butiken i Uppsala, 018-11 70 60. Borlänge: Roos Transportradio, 0243-

ric, 031-20 06 50. Varberg: Varbergs BANVAKTSVÄGEN 20, BOX 1307, 171 25 SOLNA, TEL 08/82 04 00 205 00. Umeå: Sv. Data, 090-1900<br>Kontorsservice, 0340-158 60. Jönkö- DANMARK: TEL 02/80 42 00 NORGE: TEL 02/28 26 24 FINLAND: T DANMARK: TEL 02/80 42 00 NORGE: TEL 02/28 26 24 FINLAND: TEL 90/46 08 44